## **МІНІСТЕРСТВО ОСВІТИ І НАУКИ УКРАЇНИ**

## **ТЕРНОПІЛЬСЬКИЙ НАЦІОНАЛЬНИЙ ТЕХНІЧНИЙ УНІВЕРСИТЕТ ім.Івана Пулюя**

**Кафедра автоматизації технологічних процесів і виробництв**

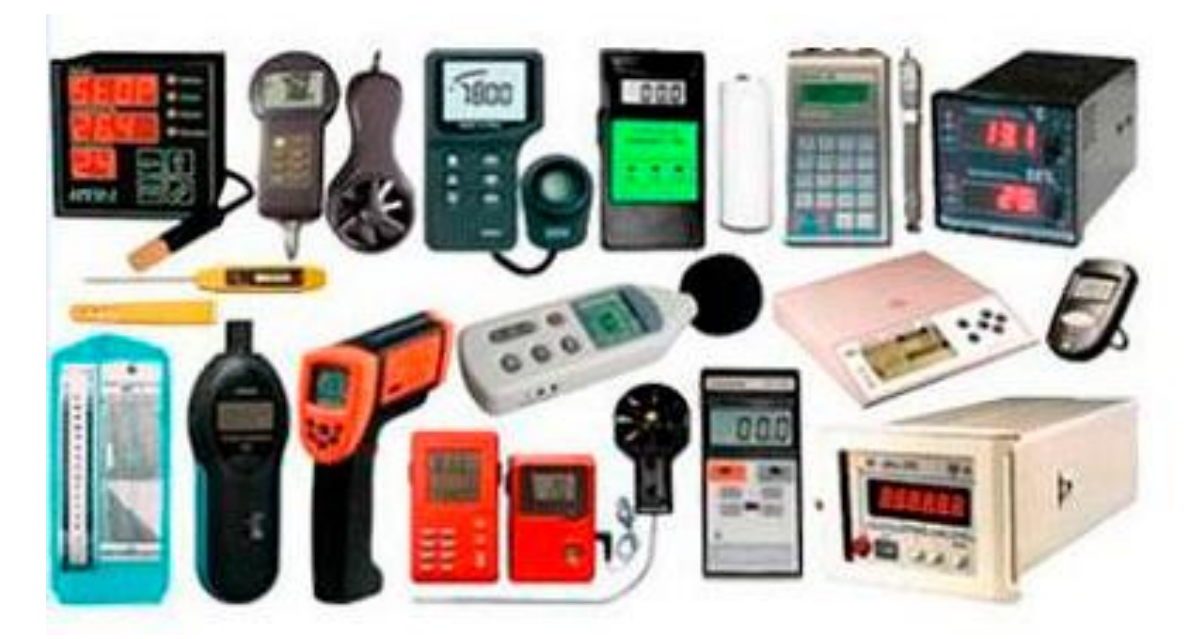

# **МЕТОДИЧНІ ВКАЗІВКИ**

# **до виконання лабораторних робіт з дисципліни**

# **"Інформаційно – вимірювальні системи"**

# **Модуль I. «Вимірювальна техніка»**

**Тернопіль, 2024**

Трембач Р.Б., Шовкун О.П. Методичні вказівки до виконання до виконання лабораторних робіт з дисципліни "Інформаційно – вимірювальні системи" Модуль I. «Вимірювальна техніка» – Тернопіль: ТНТУ., 2024. – 67 с.

**Укладачі:** Трембач Р.Б., к.т.н., доцент; Шовкун О.П., ст. викладач

**Рецензенти:** Яцків В.В., д.т.н., професор.

#### **Відповідальний за випуск:** Савків В.Б., к.т.н., доцент

Схвалено та рекомендовано до друку на засіданні кафедри автоматизації технологічних процесів і виробництв (протокол № 7 від 29 грудня 2023р.)

Схвалено та рекомендовано до друку НМК факультету прикладних інформаційних технологій та електрошнженерії (протокол № 5 від 08 лютого 2024р.)

Методичні вказівки до виконання лабораторних робіт з дисципліни "Інформаційно – вимірювальні системи" містять порядок виконання лабораторних робіт, а також теоретичні основи, необхідні для її успішного виконання.

## **ЗМІСТ**

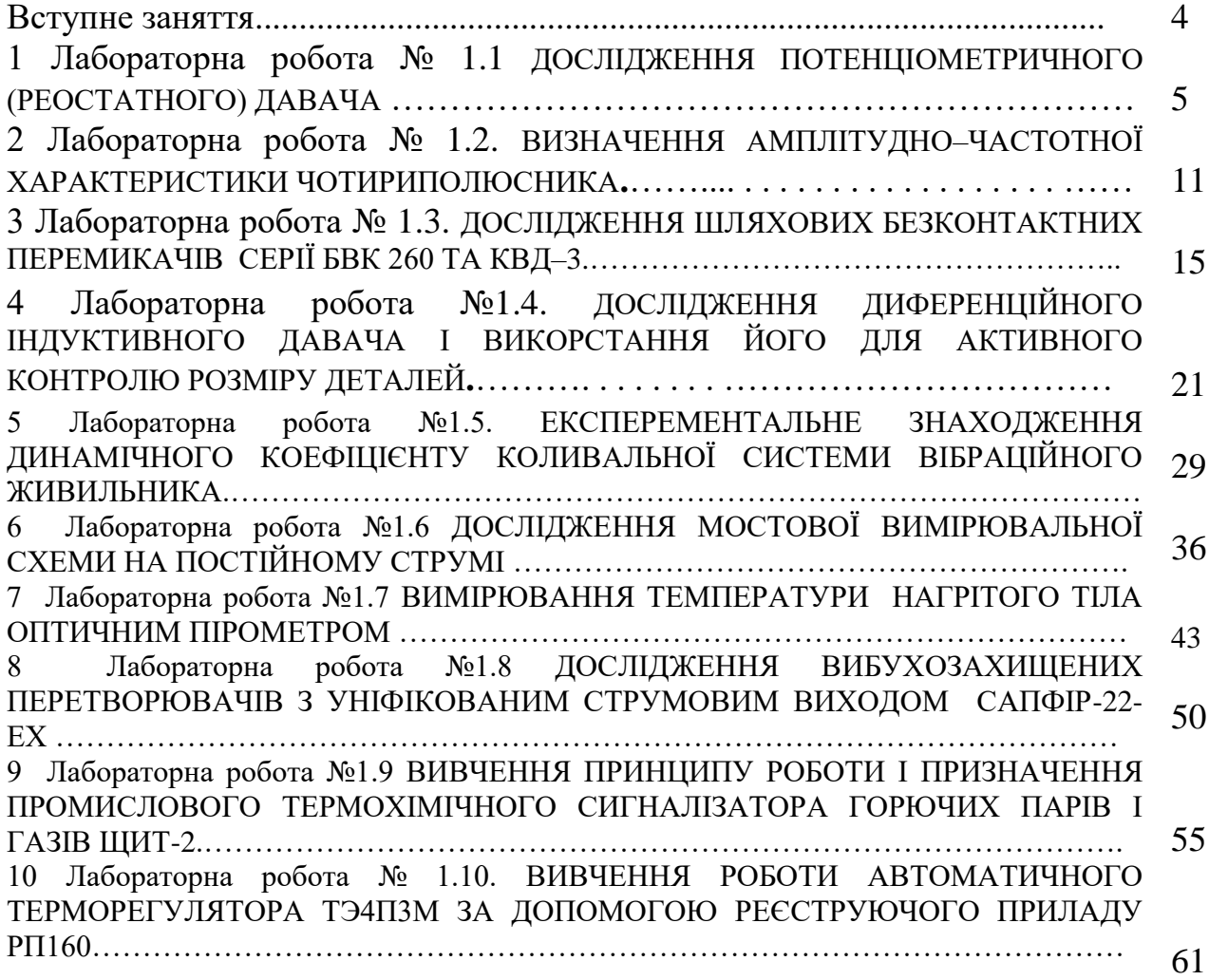

### **ВСТУПНЕ ЗАНЯТТЯ**

Метою виконання лабораторних робіт є формування у студентів знань і практичних навиків дослідження пристроїв вимірювальної техніки.

Студенти повинні заздалегідь готуватися до занять у лабораторії, вивчаючи відповідні розділи теоретичного курсу за лекційними записами і навчальною літературою та знайомлячись зі змістом лабораторної роботи за даними методичними вказівками. Також заздалегідь **необхідно заготовити звіт з таблицями для фіксації результатів експериментів. В якості звітів можна використовувати робочі зошити з даної дисципліни.**

#### **Звіт повинен містити:**

- **1. Титульна сторінка.**
- **2. Мета роботи.**
- **3. Порядок виконання роботи.**
- **4. Таблиці, графіки, необхідні розрахунки.**
- **5. Висновки.**

Перед виконанням лабораторної роботи студенти знайомляться на робочому місці з приладами та устаткуванням. Експериментальна частина виконується самостійно відповідно до методичних вказівок під керівництвом і за контролем викладача з дотриманням правил техніки безпеки.

Результати вимірів студенти обробляють у лабораторії, аналізуючи результати кожного досліду.

За результатами виконання лабораторної роботи складається звіт. Особливу увагу варто приділяти формулюванню висновків за виконаною роботою, у яких необхідно зіставити результати експериментальних досліджень з відомими з теоретичного курсу закономірностями.

У схемах, формулах і таблицях необхідно використовувати стандартні умовні позначення.

Для здачі лабораторної роботи студент повинен представити повністю оформлений звіт, уміти пояснити будь-який з проведених дослідів і відповісти на контрольні запитання виклалача.

#### **ЛАБОРАТОРНА РОБОТА №1.1 Тема: ДОСЛІДЖЕННЯ ПОТЕНЦІОМЕТРИЧНОГО (РЕОСТАТНОГО) ДАВАЧА.**

**Мета роботи:** Ознайомитись з принципами роботи і конструкцією потенціометричних давачів. Зняти залежність *Uн=f(x)*:

- 1. В режимі холостого ходу.
- 2. При наявності двох навантажень. Визначити чутливість і максимальну відносну похибку.

**Прилади і матеріали:** потенціометричний давач.

## **1.Теорeтичні відомості.**

Потенціометричним або реостатним давачем називається реостат, повзунок якого переміщається у відповідності із значенням вимірюваної неелектричної величини. Отже, вхідною величиною реостатних давачів є переміщення повзунка, який може бути лінійним або кутовим, а вихідною величиною є активний опір, який змінюється або лінійно або по деякому закону в залежності від конфігурації потенціометра.

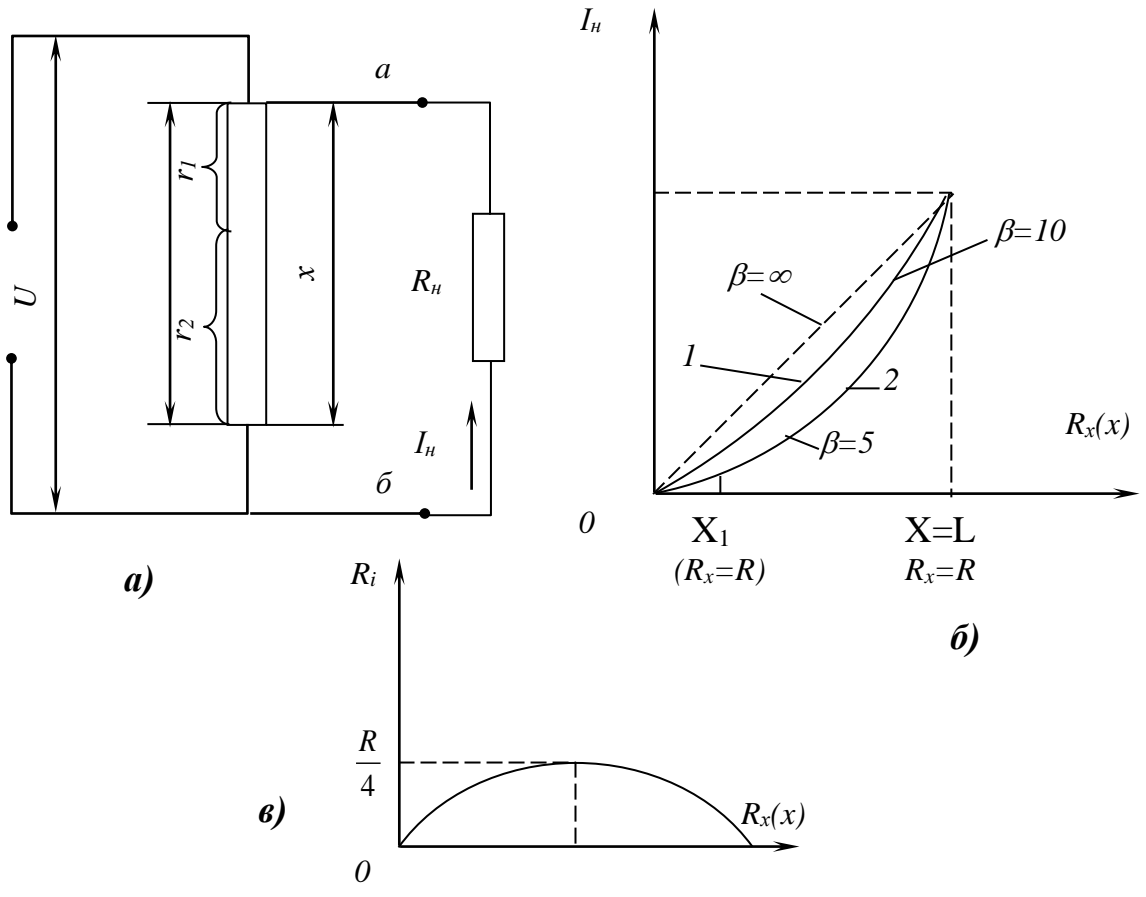

Рисунок 1.1–Потенціометричний давач: *а* – схема потенціометра; *б* і *в* – характеристики лінійного потенціометра

Давач у вигляді простого реостату майже не використовується у зв'язку з нелінійністю його характеристики *Uн=f(x)*, де *U<sup>н</sup>* – напруга на навантаженні, *х* – переміщення повзунка. Найбільше розповсюдження отримав реостатний давач , зібраний по схемі потенціометра (рис.1.1.а), характеристика якого може бути

приблизно лінійною (при правильному виборі режиму роботи давача). На рис.1.2. приведені конструкції схем потенціометричних давачів неперервної намотки для вимірювання лінійних (рис.1.2.а) і кутових (рис.1.2.б) переміщень. Тут 1 – каркас; 2 – намотка; 3 – повзунок; 4 – струмопровідна спіральна пружина; 5 – вісь повзунка; – кут повороту; *D* – діаметр намотки; *L* – довжина намотки; *t* – крок намотки.

Для намотки потенціометра, що використовуються в нормальних умовах роботи, використовують матеріал з високим граничним опором – констант, манганин, вольфрам, платиноіридій, а для намотки потенціометрів, що використовуються в умовах високих температур – фехралеву дротину.

Каркас давача виготовляється з текстоліту, склотекстоліту або пластмаси. Щоб підвищити чутливість і густину струму в обмотці давача, використовують каркаси з алюмінієвих сплавів, що покриті оксидною плівкою або ізоляційним лаком.

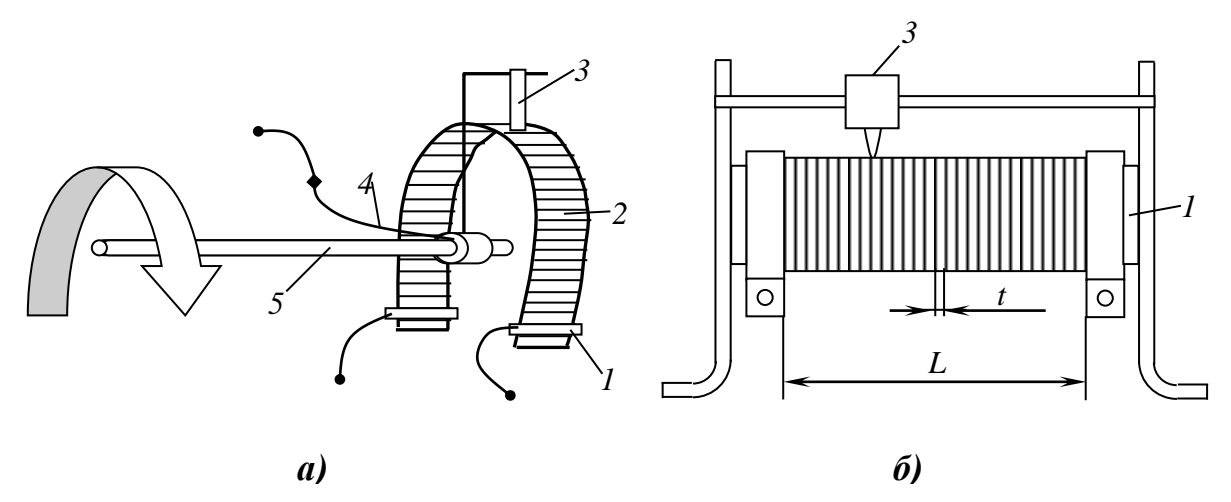

Рисунок 1.2 – Потенціометр для вимірювання кутового (а) і лінійного (б)

Властивості потенціометричного давача в загальному визначаються його характеристикою *Ін=f(x)*, тобто залежність струму *І<sup>н</sup>* в навантажені *R<sup>н</sup>* від переміщення *х* повзунка потенціометра (рис.1.1.б).

Розглянемо основне відношення і характеристику лінійного потенціометричного давача у якого намотка дроту на каркасі рівномірна, а січення дроту по всій довжині однакове.

Струм навантаження

$$
I_{\mu} = \frac{U_{a-6}}{R_i + R_{\mu}},\tag{1.1}
$$

де  $1$   $\cdot$   $\cdot$  2 2  $U_{a-b} = \frac{Ur_2}{r_1 + r_2}$  (1.2)– струм на виході потенціометричного давача (між

точками *а* і *б*) в режимі холостого ходу, тобто при відключеному навантажені;

 $1$   $\cdot$   $\cdot$  2 1′ 2 *r r*  $R_i = \frac{r_i r_i}{r_i + r_i}$  $=\frac{112}{112}$  (1.3) – внутрішній опір потенціометра при заданому положені

повзунка;

*U* – напруга живлення;

 $R = (r_1 + r_2)$  – опір плечей потенціометра.

Підставляючи (1.2) в (1.1), отримаємо:

$$
I_{n} = \frac{Ur_{2}}{(r_{1} + r_{2}) \cdot (R_{i} + R_{n})} = \frac{U}{(r_{1} + r_{2}) \cdot (R_{i} + R_{n})} \cdot kx,
$$

де *k* – коефіцієнт пропорційності, що визначає величину опору *r<sup>2</sup>* в залежності від переміщення повзунка *х*, тобто *r2=kx*.

Якщо внутрішній опір потенціометра не залежить від переміщення повзунка *х* (рис.1.1.в), то вихідна характеристика давача *Ін=f(x)* була б прямолінійною (див. рис.1.1.б – штрихова лінія). Однак величина *R<sup>і</sup>* залежить від *х* (див. рис.1.1.в) і тому прямолінійність характеристики можлива тільки при *Rн>>R<sup>і</sup>* (*Rі*0). В цьому випадку величиною *R<sup>і</sup>* можна знехтувати в порівнянні з *Rн*. При цьому струм на навантажені

$$
I_{\mu} = \frac{U}{R + R_{\mu}} \cdot kx. \tag{2.4}
$$

В загальному випадку, коли *R<sup>н</sup>* рівне по величині з *R<sup>і</sup>* характеристики мають вигляд кривих  $1$  i 2 (див. рис.1.1.6).

При роботі з потенціометричним давачем, коли умова *Rн>>R<sup>і</sup>* не виконується, необхідно врахувати похибку, викликану нелінійністю характеристики або обмежити робочу ділянку характеристики інтервалом *0Х<sup>1</sup>* (*Rх=Rр*) – частиною характеристики з невеликою нелінійністю.

Внаслідок нелінійності характеристики відносна похибка струму на навантажені

$$
\frac{\Delta I_{\mu}}{I_{\mu,0}} = \frac{I_{\mu,0} - I_{\mu}}{I_{\mu,0}} \cdot 100\% = \left(1 - \frac{I_{\mu}}{I_{\mu,0}}\right) \cdot 100\%,\tag{1.5}
$$

де *L x R U І н*  $R_{\mu,0} = \frac{6}{R} \cdot \frac{\lambda}{I}$  – струм на навантжені при  $R_{\mu}$ >>R<sub>*i*</sub>.

Розрахунок похибки потенціометричного давача ведеться по формулі

$$
\frac{\Delta I_{\scriptscriptstyle H}}{I_{\scriptscriptstyle \mu,0}} = \frac{1}{\left(1 + \frac{L^2}{x(L-x)} \cdot \frac{R_{\scriptscriptstyle \mu}}{R}\right)} \cdot 100\% \,. \tag{1.6}
$$

Найбільшого значення похибка досягає при знаходження повзунка в середньому положенні. Підставляючи значення *х* в формулу (1.6) отримаємо

$$
\left(\frac{\Delta I_{\mu}}{I_{\mu,0}}\right)_{\text{max}} = \frac{1}{\left(1 + 4\frac{R_{\mu}}{R}\right)} \cdot 100\% \,. \tag{1.7}
$$

Позначивши через *R*  $\beta = \frac{R_{\mu}}{R_{\mu}}$  – коефіцієнт навантаження, тоді формула (1.7) прийме вигляд

$$
\left(\frac{\Delta I_{\mu}}{I_{\mu,0}}\right)_{\text{max}} = \frac{1}{(1+4\beta)} \cdot 100\% \,. \tag{1.8}
$$

На рис.1.1.б показані криві 1 і 2 для  $\beta$ =10 і  $\beta$ =5. З рисунку видно, що похибка від неузгодженості опорів потенціометра і навантаження росте із зменшенням  $\beta$ ,

причому при незначних переміщеннях повзунка вона незначна. На цьому ж рисунку показана характеристика для випадку  $\beta = \infty$  (штрихова).

Чутливістю схеми з потенціометричним давачем називається відношення

$$
\rho_n = \frac{U_n}{x} = \frac{I_n R_n}{x} = \frac{U}{L} \cdot \frac{1}{1 + \frac{x}{L} \cdot \left(1 - \frac{x}{L}\right) \cdot \frac{R}{R_n}}.
$$
\n(1.9)

Якщо *Rн>>Rі*, то

$$
\rho_n = \frac{U}{L}.\tag{1.10}
$$

Часто використовують потенціометричні давачі з виводом від середньої точки (рис.1.3.а). Такі давачі чутливі до зміни знаку вимірюваного переміщення (рис.1.3.б). Якщо навантаження реагує на незначне переміщення повзунка потенціометра, необхідно врахувати також похибки, що виникають внаслідок перекриття повзунком певної частини довжини потенціометра і наявність порогу чутливості, викликаного тим, що діаметр намотаного дроту має деяку величину. Для забезпечення потрібної чутливості давача і зміни переміщення необхідно, щоб діаметр намотаного дроту був менший від мінімально допустимого переміщення повзунка.

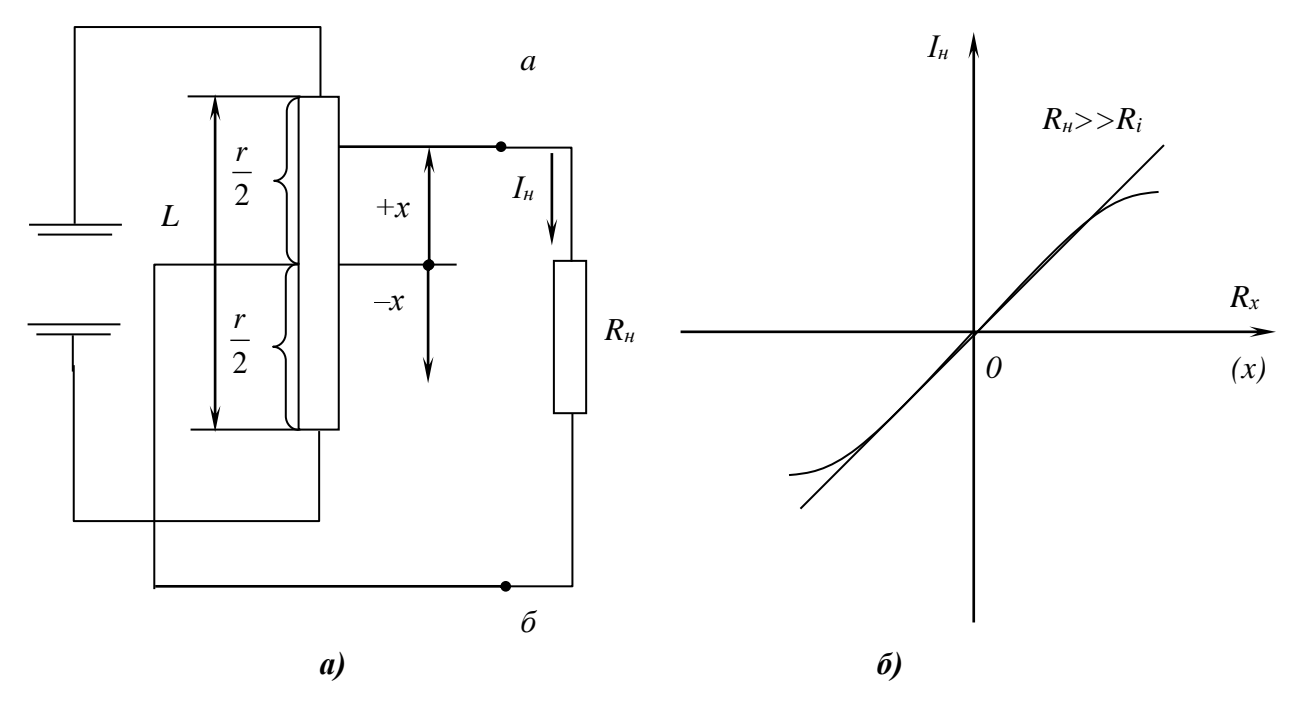

Рисунок 1.3 – Потенціометр з виводом від середньої точки (*а*) і його характеристика (*б*).

*Основними перевагами потенціометричних давачів є:*

1. Можливість роботи як на постійному, так і на змінному струмі;

2. Простота конструкції;

3. Відсутність необхідності подальшого підсилення, якщо вони використовуються з метою вимірювання.

*З недоліків слід відмітити:*

1. Наявність ковзаючого електричного контакту, а отже можливості підгоряння;

2. Необхідність відносно великих переміщень повзунка і значних зусиль для його переміщення;

3. Нелінійність характеристики *Ін=f(x)*.

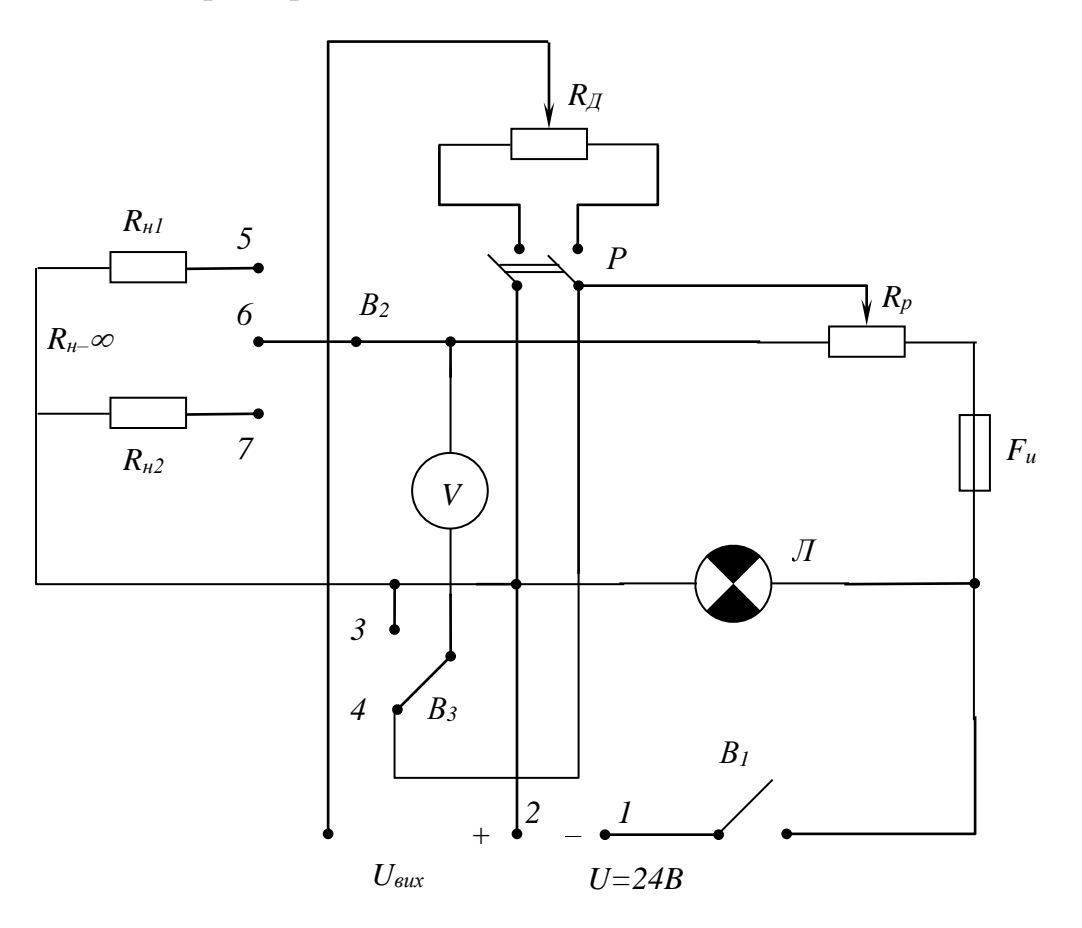

Рисунок 1.4 – Принципова схема для випробовування потенціометричного давача.

## **2. Схема дослідної установки.**

Принципова схема для дослідження потенціометричного давача показана на рис.1.4. Позначення на схемі:

- *В<sup>1</sup>* вимикач для включення джерела постійного струму напругою 24 В, поданого на клеми 1–2; *Л* – сигнальна лампочка; *Fu* – плавкий запобіжник; *Rp –* потенціометр (резистор регульований), що дозволяє підтримувати постійну напругу живлення 24 В;
- *В<sup>2</sup> –* перемикач, що дозволяє включати і виключати опори навантаження: *V –* вольтметр для вимірювання напруги навантаження і визначення імпульсної напруги 24 В; *Rн1*=300 Ом (положення 5); *Rн2*=100 Ом (положення 7);  $R_{\mu\nu} = \infty$  (положення 6 – нейтральне);
- *В<sup>3</sup> –* перемикач, що дозволяє підключити вольтметр для контролю постійності напруги, що споживається 24 В (положення 3) і вимірювання вихідної напруги на навантаженнях  $R_{\mu l}$ ,  $R_{\mu 2}$ ,  $R_{\mu \infty}$  (положення 4);
- *R<sup>Д</sup> –* резистивний давач з довжиною намотки *L*=20 мм;
- *р –* рубильник, за допомогою якого підключається резистивний давач до

джерела постійного струму.

# **3. Програма роботи і порядок її виконання.**

- А. Ознайомитись з призначенням, схемою підключення, принципом дії і конструкцією потенціометричного давача.
- Б. Зняти залежність вихідної напруги в колі потенціометричного давача від переміщення повзунка для трьох значень навантаження:  $R_{\mu}$ =1000 Ом;  $R_{\mu}$ =7000 Ом;  $R_{\mu}$ <sup>=22000</sup> Ом і  $R_{\mu}$ = 1Мом. Для цього в схемі (рис.1.4) необхідно:
- 1. Включити вимикач *В<sup>1</sup>* і з допомогою потенціометра *R<sup>н</sup>* встановити напругу живлення, рівну 24 В. Перемикач *В<sup>3</sup>* повинен знаходитись в положенні 3;
- 2. Поставити перемикач *В<sup>3</sup>* в положення 4 і увімкнути рубильник;
- 3. Потенціометричний давач вивести в початкове положення;
- 4. Обертаючи ручку потенціометричного давача (вісь рукоятки давача зв'язана із щіткою), записати в табл.1.1 покази вольтметра через кожні 10 мм переміщення повзунка для чотирьох значень навантаження (див. п.Б);

5. По даним табл.1.1 побудувати на одному графіку три вихідні характеристики; Лабораторна робота може виконуватись студентом на емуляторі, реалізованому програмно на персональному комп'ютері.

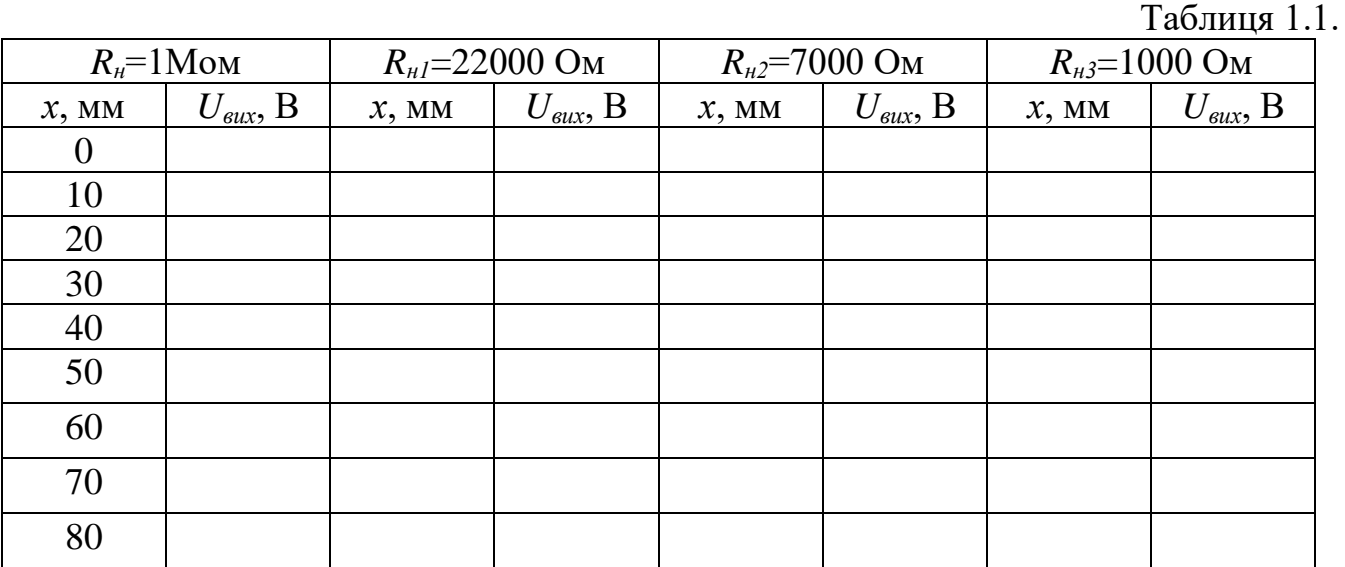

6. По формулах (1.8) і (1.9) зняти чутливість і максимальну відносну похибку для двох навантажень *Rн1*=1000 Ом і *Rн3*=22000 Ом 1 і побудова по даних цієї таблиці залежності *Uн=f(x)*.

7. Зробіть висновки.

## **4 Контрольні питання.**

- 1. В чому полягає принцип роботи потенціометричного давача?
- 2. Чому характеристика потенціометричного давача в загальному випадку нелінійна?
- 3. З якою метою використовуються потенціометричні давачі?
- 4. Для чого служить потенціометр  $R_\text{I}$  (рис.1.4)?
- 5. Які недоліки та переваги потенціометричних давачів?

## **Література.**

- 1. Поліщук Є.С., Дорожовец М.М., Яцук В.О. та ін. Метрологія та вимірювальна техніка.- Львів: Бескід Біт, 2003.-544с.
- 2. Шикалов В.С. Технологічні вимірювання Київ: Кондор, 2007 р.

### **ЛАБОРАТОРНА РОБОТА №1.2 Тема: ВИЗНАЧЕННЯ АМПЛІТУДНО–ЧАСТОТНОЇ ХАРАКТЕРИСТИКИ ЧОТИРИПОЛЮСНИКА.**

#### **Мета роботи:**

- 1. Вивчення будови і принципу роботи приладу Х1-40.
- 2. Визначення полоси пропускання та знаходження коефіцієнта затухання коливань чотириполюсника за допомогою характериографа Х1-40.

**Прилади і матеріали:** характериограф Х1-40; генератор ГЧ-18; п'єзофільтр.

## **1. Теоретичні відомості.**

З'ясуємо, що таке амплітудно – частотна характеристика системи. Якщо на вхід системи подати синусоїдальний сигнал з амплітудою "А", тобто такий сигнал можна описати рівнянням:

$$
X = A \cdot \sin(\omega t),
$$

де  $A$  – амплітуда вхідного сигналу;  $\omega$  – циклічна частота, то на виході отримаємо також синусоїдальний сигнал, який можна описати рівнянням

$$
Y = a \cdot \sin(\omega t + f),
$$

*а* – амплітуда вхідного сигналу; *f* – зсув по фазі.

Відношення амплітуди вихідного сигналу "а" до амплітуди вхідного сигналу "А" при зміні частоти від нуля до нескінченності називається *амплітудно – частотною характеристикою системи.* Прийнято позначати амплітудно – частотну характеристику системи  $A(\omega)$ .

Для характеристики приладів також використовують *логарифмічну амплітудно – частотну характеристику*

$$
L(\omega) = 20 \cdot \lg[A(\omega)]
$$

одиницею вимірювання якої служить децибел (дБ).

Існує два методи експериментального визначення амплітудно – частотної характеристики системи:

1. По точкам;

2. За допомогою характериографа.

Перший спосіб дуже трудомісткий, оскільки потрібно для точної побудови характеристики змінювати частоту з малим кроком і кожен раз проводити вимірювання амплітуди сигналу, що зменшує точність одержаних результатів.

Другий метод значно простіший і забезпечує допустиму точність побудови амплітудно – частотної характеристики.

Загальний вигляд характериографа Х1-40 показано на рис. 2.1.

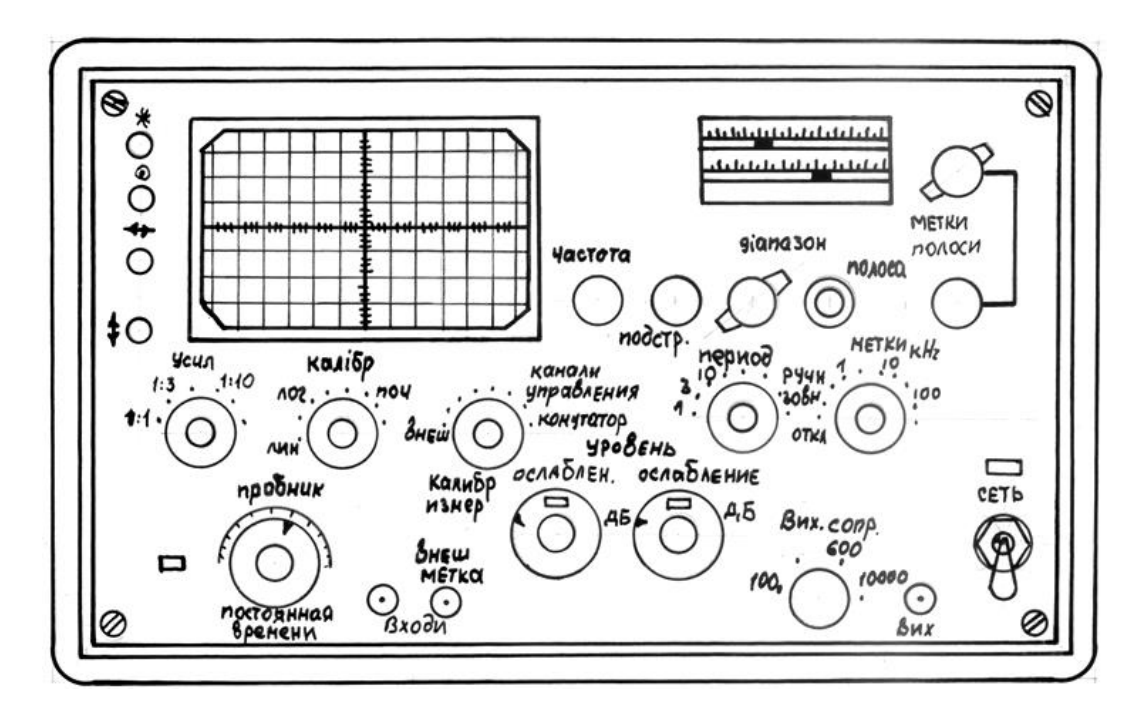

Рисунок 2.1 - Загальний вигляд характериографа Х1-40

## **2. Опис дослідної установки.**

Характерографи використовуються при ремонті, повірці і налагоджуванні полосових фільтрів та дослідження їх амплітудно – частотних характеристик. Вони дозволяють проводити вимірювання коефіцієнта передачі чотириполюсника в залежності від частоти сигналу. Коефіцієнт передачі (підсилення) чотириполюсника дає можливість отримати його амплітудно – частотну характеристику як функцію частоти.

Прилад містить високочастотний ЧМ – генератор, конструктивно суміщений з осцилографічним індикатором. Частота ЧМ – генератора задається напругою, що подається від генератора розгортки, і тією напругою керується промінь електронно – променевої трубки по горизонталі. Вхід досліджуваного чотириполюсника підключається до ЧМ генератора і положення світлової плями на екрані трубки по горизонталі визначається однією і тією ж напругою генератора розгортки, то горизонтальну вісь можна калібрувати в одиницях частоти.

Якщо вихідна напруга ЧМ – генератора має незмінну амплітуду при її модуляції по частоті, то амплітуда напруги після чотириполюсника буде залежати від коефіцієнта передачі (підсилення) на кожній частоті, і на екрані електронно – променевої трубки можна буде спостерігати амплітудно – частотну характеристику чотириполюсника.

Сам екран, електронно – променева трубка розміщена з лівої сторони приладу (рис. 2.1). Отвір для екрану в передній панелі закритий захисним склом з масштабною сіткою.

Підсилювач вертикального відхилення вмонтовано нижче електронно – променевої трубки. Блок живлення розміщений в правій нижній частині приладу. Генератор ЧМ розташований в правій частині панелі приладу. Всі ручки управління приладом виведено на передню панель.

## **3. Порядок виконання роботи.**

- 1. Підготовка приладу Х1-40 до роботи.
- 1.1. Переконатись у відповідності положення перемикачів мережі приладу значенню напруги живлення, підключити кабель живлення до колодки і до мережі.
- 1.2. Вставити у відповідні гнізда вихідний ВЧ кабель і вхідний кабель
- 1.3. Увімкнути прилад, поставити перемикач живлення в положення "Сеть" (при цьому повинна загорітися сигнальна лампочка), дати прогрітися приладу 1-2 хв.
- 1.4. Ручками: яскравість, фокус, зміщення по горизонталі, зміщення по вертикалі встановити необхідні параметри.
- 1.5. Поставити перемикач "Усил" в положення 1:1 (при цьому на екрані електронно – променевої трубки повинно з'явитися зображення власної частотної характеристики генератора).
- 1.6. Перевірити роботоздатність приладу на всіх частотних діапазонах. При несправності приладу повідомити викладача.
- 2. Дослідження амплітудно частотної характеристики чотириполюсника.
- 2.1. Скласти схеми за рис.2.2.

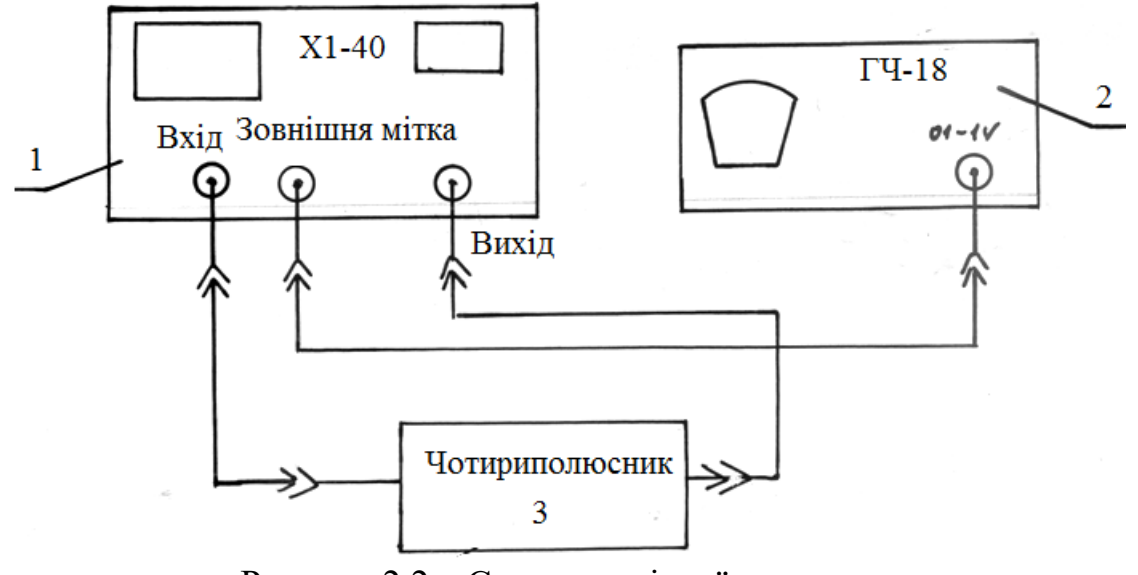

Рисунок 2.2 – Схема дослідної установки

- 2.1.1. Під'єднати гніздо "Вихід" характериографа Х1-40 до чотириполюсника.
- 2.1.2. Під'єднати вихід чотириполюсника до гнізда "Вхід".
- 2.1.3. Під'єднати вихід "0,1 1 V" генератора ГЧ-18 з входом "Внешняя метка" характериографа.
- 2.2. Підключити кабель живлення генератора ГЧ-18 до мережі і увімкнути перемикач "Сеть" (при цьому загориться сигнальна лампочка).
- 2.3. Зняти осцилограму.
- 2.3.1. Поставити перемикач "Калибр Лог" в положення "Лин".
- 2.3.2. Встановити перемикач "Ослаблення дБ" в положення 30.
- 2.3.3. Встановити перемикачем "Калибр Измер." режим "Входной".
- 2.3.4. Перемикач "Полоса" поставити в позицію "Широкая", а його регулятор в крайнє праве положення.
- 2.3.5. Перемикач "Період S" поставити на мітку 3.
- 2.3.6. Перемикач "Метки кГц" вимкнути (положення "Откл.").
- 2.4. Визначення полоси пропускання.
- 2.4.1. Поставити перемикач "Метки кГц" в положення "Внешняя".
- 2.4.2. Перемикач "Диапазон" генератора ГЧ-18 перемкнути в положення 11.
- 2.4.3. Переміщуючи ручку настройки частоти генератора ГЧ-18, добитися почергового співпадання мітки (сплеску) з початком, серединою і кінцем полоси пропускання. Одержані результати занести в табл.1.
- 2.4.4. Повторити виконання пункту 2.4.3 три рази.
- 2.4.5. Перемкнути перемикач "Период S" в положення "Ручная".
- 2.4.6. Переміщуючи регулятор перемикача "Период S" аналогічно пункту 2.4.3., визначити полосу пропускання.
- 2.4.7. Повторити виконання пункту 2.4.6 три рази.
- 3. Визначити середні значення початку, кінця і абсолютного значення полоси пропускання і занести їх до табл.2.1.

| Режим           | Автоматичний |            |            |                   |                   |                   | Ручний     |            |            |                   |                   |                   |
|-----------------|--------------|------------|------------|-------------------|-------------------|-------------------|------------|------------|------------|-------------------|-------------------|-------------------|
| $N_2$ п/п       | wn,<br>kHz   | wa,<br>kHz | wk,<br>kHz | wn,<br>cp,<br>kHz | wa,<br>cp,<br>kHz | wk,<br>cp,<br>kHz | wn,<br>kHz | wa.<br>kHz | wk,<br>kHz | wn,<br>cp,<br>kHz | wa,<br>cp,<br>kHz | wk,<br>cp,<br>kHz |
| $\cdot$ $\cdot$ |              |            |            |                   |                   |                   |            |            |            |                   |                   |                   |

Таблиця 2.1- Визначення полоси пропускання.

4.Зробити висновок та оформити звіт по роботі.

## **4 Контрольні запитання**

1. Для яких вимірювань використовують характерограф?

2. Визначення амплітудно – частотної характеристики системи*.*

3. Для чого використовують логарифмічну амплітудно – частотну характеристику?

4. Одиницею вимірювання якої величини служить децибел (дБ)?

### **Література**

1. М.Дорожовець, В. Мотало, Б. Стадник, та ін. Основи метрології та вимірювальної техніки. У двох томах. - Львів: «Львівська політехніка», 2001.

2. Поліщук Є.С., Дорожовец М.М., Яцук В.О. та ін. Метрологія та вимірювальна техніка.- Львів: Бескід Біт, 2003.-544с.

3. Шикалов В.С. Технологічні вимірювання – Київ: Кондор, 2007 р.

### **ЛАБОРАТОРНА РОБОТА №1.3 Тема: ДОСЛІДЖЕННЯ ШЛЯХОВИХ БЕЗКОНТАКТНИХ ПЕРЕМИКАЧІВ СЕРІЇ БВК 260 ТА КВД–3.**

**Мета роботи:** Ознайомитись з електричною схемою, конструкцією і принципом роботи безконтактних шляхових перемикачів. Скласти електричну схему, під'єднавши шляховий перемикач до виконавчого елемента та джерела живлення. За експериментальними даними побудувати графік.

**Прилади і матеріали:** безконтактні шляхові перемикачі (вимикачі) серії БВК.

### **1 Теоретичні відомості.**

Безконтактні шляхові перемикачі (вимикачі) серії БВК призначені для контролю положення механізму або його окремих вузлів. В основу роботи безконтактних перемикачів покладений принцип керованого генератора. Cпрацювання перемикачів проводиться введеням в щілину алюміневої пластини. Перемикачі розраховані для керування електромагнітними реле і безконтактними логічними елементами.

Безконтактні шляхові перемикачі серії БВК є електричними безконтактними апаратами, тобто в них відсутні рухомі елементи і механічні контакти, завдяки чому забеспечується:

а) висока надійність;

б) незалежність строку служби від числа спрацювань;

в) надійна герметизація за допомогою епоксидних компаундів, що дозволяє використовувати їх в самих несприятливих умовах оточуючого середовища (наявність пилу, вологи, вібрації );

г) висока швидкодія;

д) висока степінь релейності вихідної характиристики;

е) відсутність зусиля, потрібного для вмикання перемкача;

ж) висока довговічність,

з) відсутність дребезгу контактів.

Всі ці переваги дозволяють з успіхом заміняти контактні шляхові перемикачі, значно підвищуючи надійніть схем керування різними виробничими процесами. Безконтактні перемикачі знаходять широке використання у промислових роботах, автоматичних лініях, кувально-пресовому обладнані, та іншому технологічному обладнанні.

### *Технічні дані.*

Перемикачі призначені для роботи в наступних умовах:

а) висота над рівнем моря не білше 2000 м;

б) температура навколишнього повітря від  $-10^{\circ}$  до  $+45^{\circ}$  С;

в) ступінь захисту від навколишнього середовща ІР65;

г) робоче положення в просторі – довільне.

На роботу перемикачів не впливають матеріали основи, на якій вони встановлюються і механічні частини механізмів, що дотикаються до корпусу перемикача.

До виходу перемикача повинно під'єднуватися реле або резистор опором не менше 91 Ом.

Напруга живлення перемикачів 12, або24 В постійного струму, отримана від однофазного, або трифазного двохполуперіодного випрямляча.

Допустимі коливання напруги живлення від 0,85 до 1,25 номінального значення.

Значення відтворюваності величини шляху спрацювання (розкид точок спрацювання при зміні температури від 15 до 30 С) не повинно перевищувати 0,15 мм.

Величина додаткової похибки спрацювання при зміні температури оточуючого повітря від  $-10^{\circ}$  до  $+45^{\circ}$  С не перевищує  $+0,3/-0,5$  мм.

Диференціал ходу перемикачів БВК 261–24, БВК 262–24, БВК 263–24, БВК 264–24, БВК 265–24, БВК 260–24 не перевищує 2 мм.

Час перемикання перемикачів не перевищує 0,1 сек.

Потужність, що споживається перемикачем без врахування потужності, яку споживає реле, не перевищує 0,5 Вт.

Струм в колі навантаження у відімкненому стані не перевищує 0,25 мА.

Залишкова напруга при увімкненому стані не перевищує 1,2 В.

Тривалість вихідного імпульсу визначається швидкістю руху пластини і її шириною.

Перемикач типу БВК 263-24 має індикацію спрацювання на світлодіоді.

Ймовірність безвідмовної роботи за 8000 годин повинна бути не менше 0,95 при довірчій ймовірності0,8.

#### *Конструкція.*

В залежності від величини щілини і її розміщення відносно площини кріплення випускаються наступні типи перемикачів серії БВК: БВК 260–24, БВК 261–24, БВК 262–24, БВК 263–24, БВК 264–24, БВК 265–24.

Спрацьовування перемикачів проходить в той момент, коли передній фронт перемикаючої пластини знаходитьсяя за вісю сметрії *Р* рухомого елемента на відстані *К* від осі (рис. 3.1) при будь–якому напрямку руху перемикаючої пластини. Величина *К* є величина постійна і від зразка до зразка може змінюватись в межах від 1 до 6 мм. При цьому положення точки спрацьовуваня не змінюється. Перемикачі поставляються з проводами 2 м із наступними кольорами: «+» – червоного кольору, «–» – синього, «Н» – білого. По узгодженю з заводом– виробником допускаються поставки перемкачів із довжиною проводів 5, 10, 20 м. Маркування вихідних проводів і схем приєднання перемикачів показані на рис.3.2.

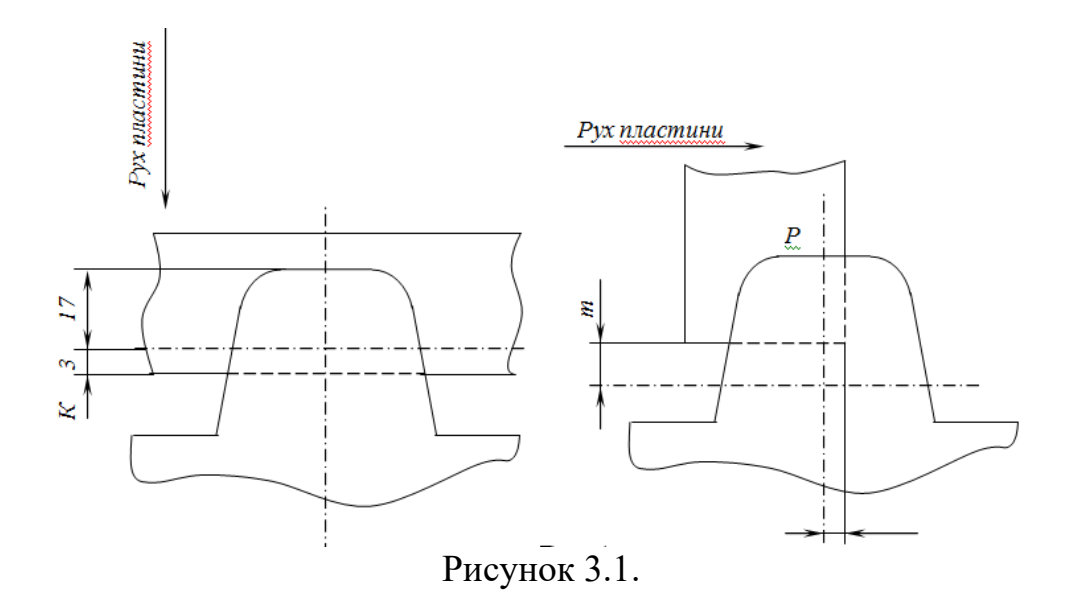

Вивчення маркування вивідних проводів перемикачів серії БВК проводиться за допомогою ампервольтметра по шкалі омметра. При цьому, якщо омметр, при з'єднані його затискачів з двома вивідними проводами перемикача, показує опір порядку 250–500 Ом, то затискач омметра «–» (заг.) під'єднаний до виводу «–» перемикача, а затиск «+»–до виводу «H» перемикача.

#### *Призначення і використання.*

Безконтактні шляхові перемикачі серії БВК є перемикачами генераторного типу. Схеми під'єднання до джерела живлення та навантаження перемикачів типу БВК 260–24, БВК 261–24, БВК 262–24, БВК 263–24, БВК 264–24, БВК 265–24 приведена рис.3.2.

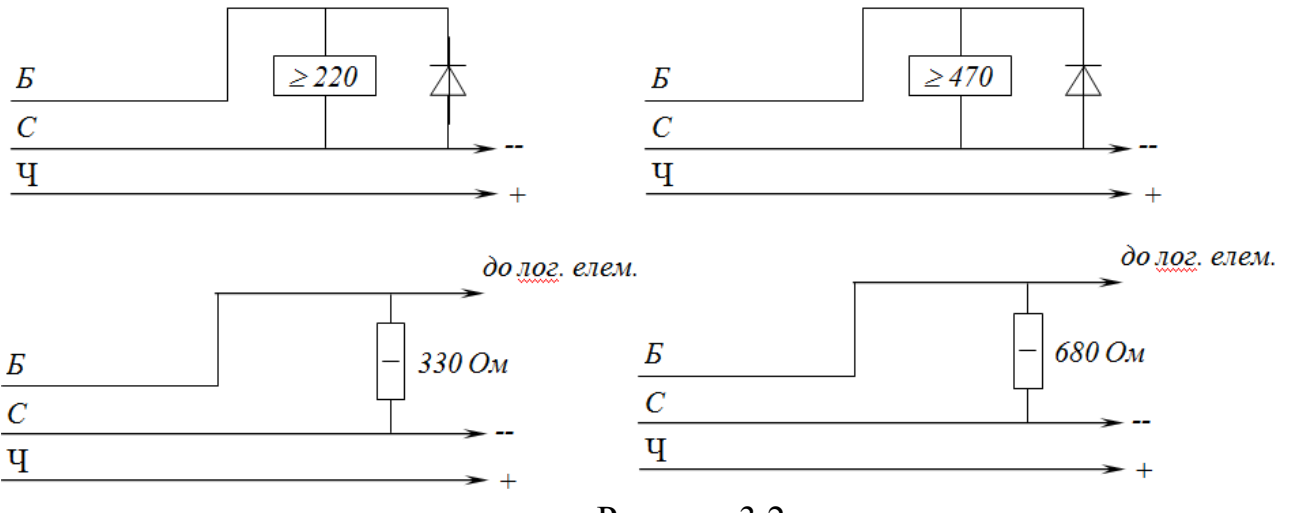

Рисунок 3.2

При введені в щілину пластини генератор припиняє генерувати і на виході першого каскаду підсилювача напруга відсутня. Це призводить до відкриття вихідного каскаду підсилювача постійного струму, тобто на виході присутня логічна одиниця. При виведені з щілини перемикаючої пластини генератор починає генерувати, частина його енергії знімається котушкою L3 (див. принципову електричну схему давача), випрямляється діодом *VD*1 і подається на базу першого каскаду підсилювача постійного струму. При цьому база другого

каскаду підсилювача з'єднується з «землею» і на його виході з'являється напруга логічного нуля.

В схемі передбачений захист від перенапруги при спрацюванні електромагнітного реле, що здійснюється діодом *VD*2, який шунтує обмотку реле, а також і захист від можливої зміни полярності напруги живлення.

#### *Вимикачі кінцеві безконтактні типу КВД.*

Вимикачі кінцеві безконтактні типу КВД призначені для комутації електричних ланцюгів керування і сигналізації.

Типи вимикачів в залежності від ширини щілини в корпусі для проходу металічної щілини і напруги приведені в таблиці 3.1.

Таблиця 3.1.

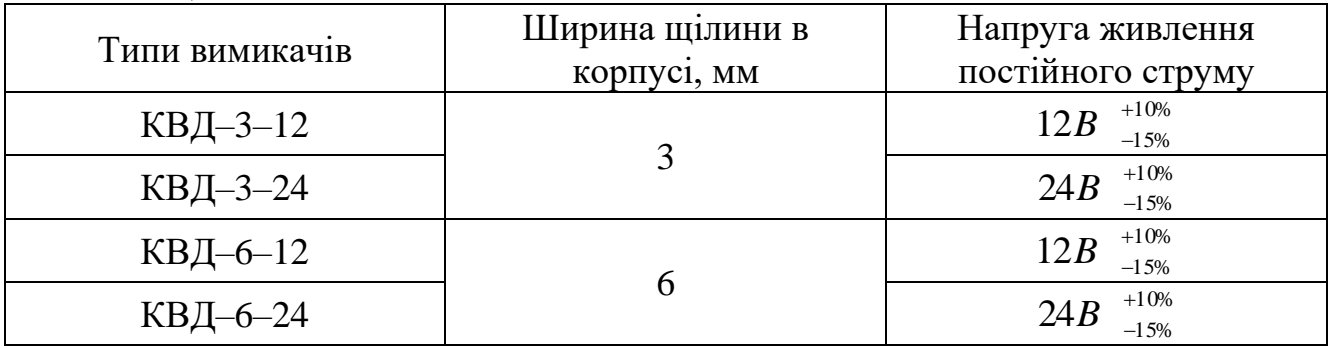

Пульсація напруги повинна бути не більше:

а) 3% при роботі вимикача разом з логічними елементами;

б) 10% при роботі вимикача разом з електричними реле.

Спрацювання вимикачів проводиться введенням в щілину корпуса металічної пластини.

Мінімальні розміри металічної щілини від якої спрацьовує вимикач (ширина/товщина):

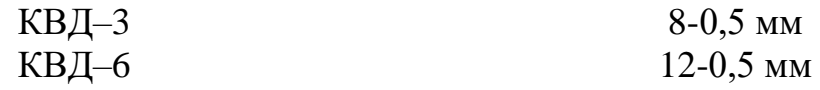

Вимикачі готові до роботи відразу після вмикання під напругу живлення.

Максимальна частота спрацювання вимикача при активному навантажені 5 кГц.

Амплітуда вихідного сигналу вимикачів:

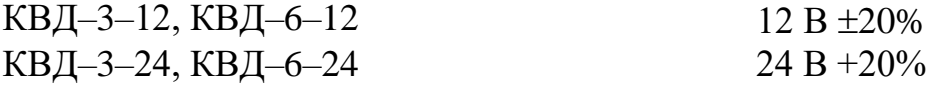

Залишкова напруга вихідного сигналу не більше 2,4 В при номінальних значеннях вихідних навантажувальних активних опорів (при роботі на логіку):

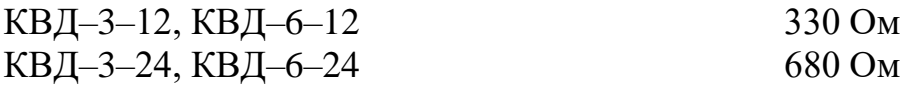

Залишкова напруга вихідного сигналу не більше 3,5 В при роботі вимикача на

електромагнітне реле з опором обмотки на постійному струмі, не менше:

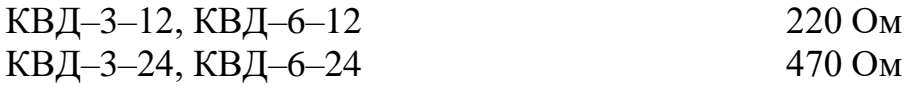

Диференціал ходу, тобто різниця між точками вмикання і вимикання при вході і виході металічної пластини, при номінальнх значеннях вихідних навантажувальних опорів і номінальній напрузі живлення, не більше:

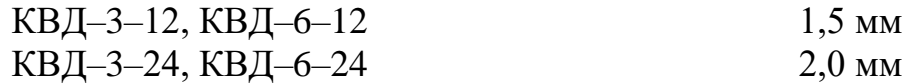

Основна похибка, тобто допустимий розкид точок вимикання вимикача при номінальній температурі повітря і напрузі живлення:

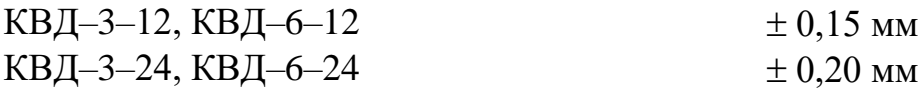

Додаткова похибка вимикача від коливань напруги живлення в межах допустимих величин, не більше:

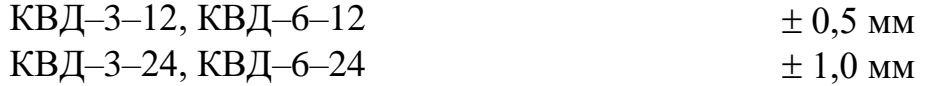

Додаткова похибка вимикача від зміни навколишньої температури на кожні  $10^{\circ}$  С не більше  $\pm 0.4$  мм.

**Примітка:** Диференціал ходу і похибка вимикачів гарантовані при використані металічної пластини з двократною мінімальною товщиною, вказаною вище.

Потужність, яка споживається вимикачем, не більше 3 Вт.

Габарити вимикача без виступаючої частини для проводу живлення: 55/45/28 мм.

Маса вимикача без з'єднувальних проводів, не більше 100 г.

#### *Принцип роботи і конструкція.*

Принципова схема вимикача (рис.3.3) складається з генератора і підсилювача на транзисторах. При введені в щілину між котушками базової і колекторної обмоток металічної пластини проходить зменшення коефіцієнту зворотнього зв'язку, що викликає зрив генерації. Нормально закритий вихідний транзистор відкривається, що викликає спрацювання реле, ввімкнутого в коло колектора, або спрацювання логічного елементу, під'єднаного до виходу.

Конструктивно вимикачі (рис.3.4) виконанні у вигляді коробки з пластмаси герметизованої компаундом холодного затвердіння.

Корпус має щілину шириною 3 або 6 мм і глибиною 20 мм. Зона спрацювання відмічена стрілкою на корпусі.

Для під'єднання вимикача до джерела живлення і під'єднання до нього електромагнітного реле або логічного елемента виведено 3 різнокольорові проводи довжиною 0,5 м. В корпусі є різьба трубна ⅜" для підведення металорукава (РЗ–АЛ–Х8; АМЦ–М–Х–АМг–5 4, 7 або АМЦ–М–Х–АМг–5 6, 3).

Кріплення вимикача передбачено двома гвинтами М4. Вимикачі зберігають свої технічні характеристики при температурі навколишнього повітря від -30°С до +50 С при відносній вологості повітря від 30 до 50% по всьому діапазоні температур.

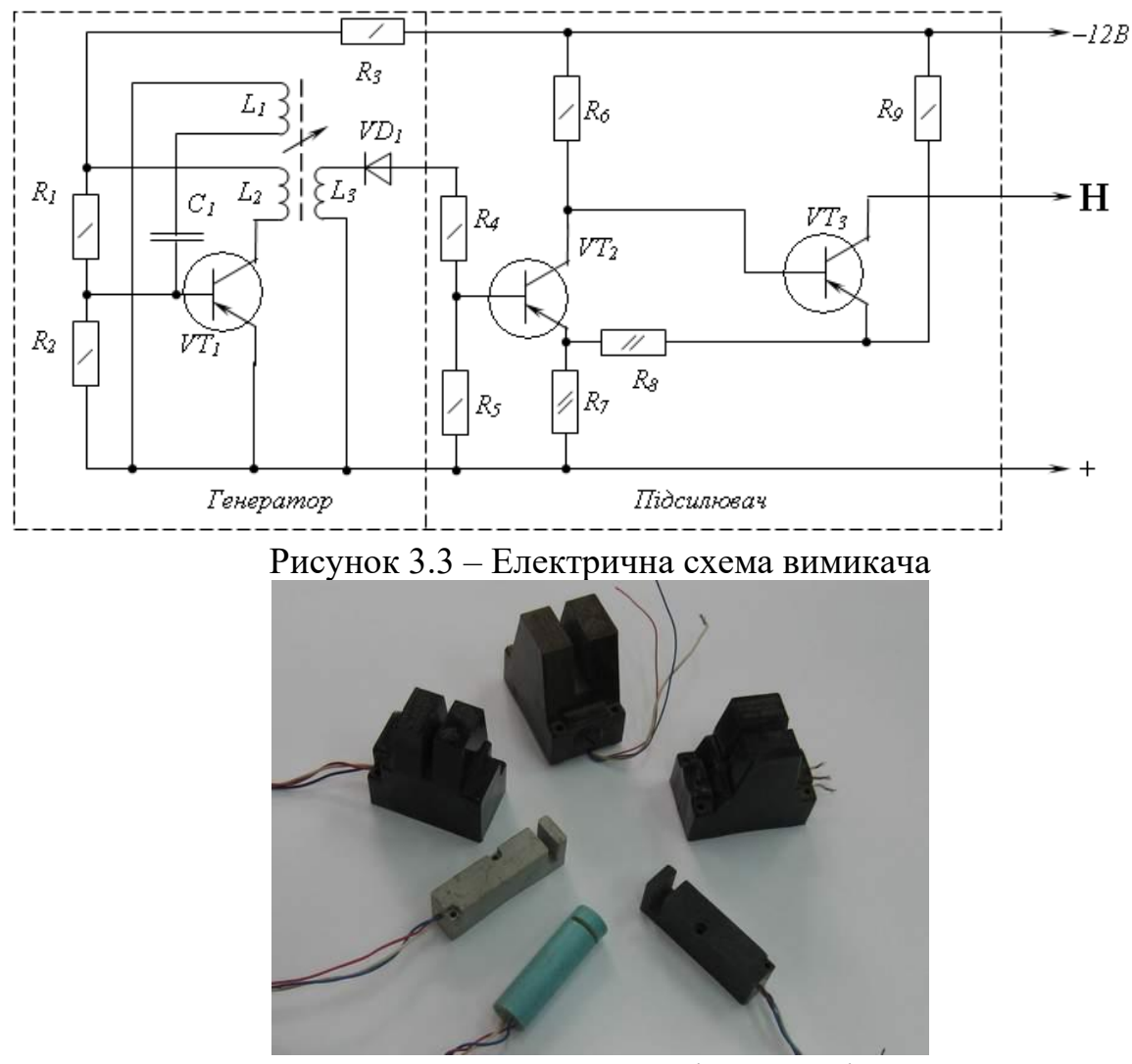

Рисунок 3.4 – Шляхові вимикачі

По стійкості до механічних впливів вимикачі виконані у вібростійкому стані (ГОСТ 12997–67).

По захищеності від впливів навколишнього середовища вимикачі виконанні в герметичному виконанні (ГОСТ 12997–67).

Вимикачі не можуть використовуватись в середовищі, що містить їдкі пари і гази в концентраціях, що руйнують ізоляцію і корпус.

Перед вмиканням вимикача під напругу живлення необхідно перевірити правильність під'єднування у відповідності із схемою зовнішніх з'єднань.

Вимикачі спеціального обслуговання не потребують.

При роботі вимикача на електромагнітне реле обмотка реле повинна бути зашунтована діодом (для уникнення стрибків напруги при розмикання).

Електричний монтаж слід проводити так, щоб кола вимикачів не були

прокладені в одну трубу з високострумними проводами або не були паралельними їм на близьких відстаннях.

## **2 Порядок виконання роботи.**

- 1. Скласти електричну схему під'єднання давача до джерела напруги.
- 2. Ввести пластину в зазор давача для пересвічення його працездатності.
- 3. Встановити величини К та М, згідно **рис.3.1.**
- 4. Повторити результати замірів для пластини іншої товщини і іншого матеріалу.
- 5. Результати вимірів занести в таблицю 3.2.
- 6. За експериментальними даними побудувати графік залежності точності від товщини і матеріалу пластини.

#### Таблиця 3.2.

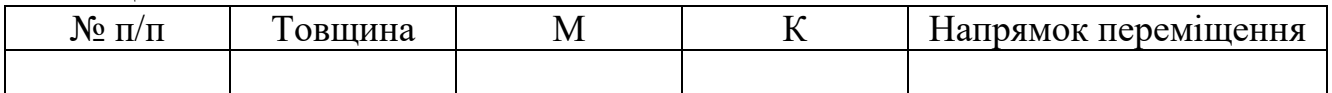

## **3 Контрольні питання.**

- 1. В чому полягає принцип роботи безконтактного давача?
- 2. Якою є характеристика безконтактного давача в загальному випадку?
- 3. З якою метою використовуються безконтактні давачі?
- 4. Де неможна використовувати безконтактні давачі?
- 5. Які недоліки та переваги безконтактних давачів?

## **Література.**

- 1. Поліщук Є.С., Дорожовец М.М., Яцук В.О. та ін. Метрологія та вимірювальна техніка.- Львів: Бескід Біт, 2003.-544с.
- 2. Шикалов В.С. Технологічні вимірювання Київ: Кондор, 2007 р.

### **ЛАБОРАТОРНА РОБОТА №1.4**

### **Тема: ДОСЛІДЖЕННЯ ДИФЕРЕНЦІЙНОГО ІНДУКТИВНОГО ДАВАЧА І ВИКОРСТАННЯ ЙОГО ДЛЯ АКТИВНОГО КОНТРОЛЮ РОЗМІРУ ДЕТАЛЕЙ.**

**Мета роботи:** 1. Ознайомитись з конструкцією та принципом дії індуктивного давача.

2. Зняти дослідним шляхом вихідну характеристику давача при трьох значеннях напруги живлення  $I_H = \hat{\beta} \delta$ ).

3. Визначити ціну поділки і чутливість, а також встановити вплив напруги на точність роботи індуктивного давача.

**Прилади і матеріали:** давач *ДУ–2*, електронний перетворювач – блок *АНІТІМ 357/ДІ–І*, електронне реле *ЕР*, вимірюваний прилад.

## **1. Теорeтичні відомості.**

Принцип дії індуктивних давачів полягає в зміні їх індуктивності і

взаємоіндукції. Індуктивні давачі працюють на змінному струмі і широко використовуються в приладах автоматики для вимірювання і регулювання малих кутових і лнійних переміщень. Вони вони можуть використовуватись також для вимірювання і контролю тиску рідини, газу, температури, зусилля, швидкості, прискорення та ін.

До переваг індуктивних давачів відносяться: простота конструкції і надійність в коботі, так як відсутній ковзаючий контакт; відносно велика величина потужності на виході давача, що дає можливіть безпосередньо до давача підключити контрольний прилад; можливість живлення промисловою частотою. Недоліком простого індуктивного давача є залежність його характеристик від частоти джерела живлення, що впливає на точність роботи.

Простий індуктивний давач, виконаний на одному осерді, являє собою магнітне коло з повітряним зазором  $\delta_0$  (рис. 4.1). Цифрами позначено:  $1$ магнітопровід, 2 – якір; 3 – котушка індуктивності; 4 – навантаження (регулюючий прилад). Магнітопровід і якір виготовлено з магнітом'якого матеріалу. Вихідним параметром індуктивного давача є зміна індуктивності *L* (або повного опору *Z*) обмотки осердя при зміні величини повітряного зазору (і як результат, зміна струму  $I_H$  або напруги  $U_H$  на виході).

При наявності невеликого зазору  $\delta$  індуктивність котушки  $L$  (дроселя) із змінним зазором без врахування реактивного опору, обумовлена втратами на виході струму і гістерезисом:

$$
L = \varpi \frac{\Phi}{I_H},\tag{1}
$$

де  $\bar{\omega}$  кількість витків котушки;  $\Phi$  – магнітний потік,  $B6$ ;  $I_H$  – струм котушки, A.

Магнітний потік:

$$
\Phi = \frac{I_H \omega}{R_{\mu,\mu}} = \frac{0.4 \cdot \pi I \omega}{R_{\mu,\mu} + R_{\mu,\delta}},\tag{2}
$$

де *Rм.ц=Rм.ст+Rм.б* – магнітнй опір кола, який являє собою суму магнітного опору магнітопровода *м ст м.ст L*LS *l R*  $\mu$  $\tau_{cm} = \frac{v_{cm}}{g}$  та магнітного опору двох повітряних зазорів:

$$
R_{M,\delta} = \frac{2\delta}{\mu_0 S_{\delta}}, \text{ to (3)}
$$
\n
$$
R_{M,\mu} = \frac{l_{cm}}{\mu S_M} + \frac{2\delta}{S_{\delta}\mu_0},\tag{3}
$$

де  $\mu$ ,  $\mu_0$  – магнітна проникність матеріалу осердя і повітряного зазору;  $\mu_0=4\pi/10^{-7}$  $\Gamma$ н/м;

 $\delta$ – величина повітряного зазору, м;

 $S_\textit{M}\text{=} S_\textit{d}\text{=}$  площа поперечного перерізу або повітряного зазору, м<sup>2</sup>.

Підставивши (2) і (3) в (1), отримаємо значення індуктивності дроселя:

$$
L = \frac{\omega^2}{R_{M,cm} + \frac{2\delta}{S_M\mu_0}}.\tag{4}
$$

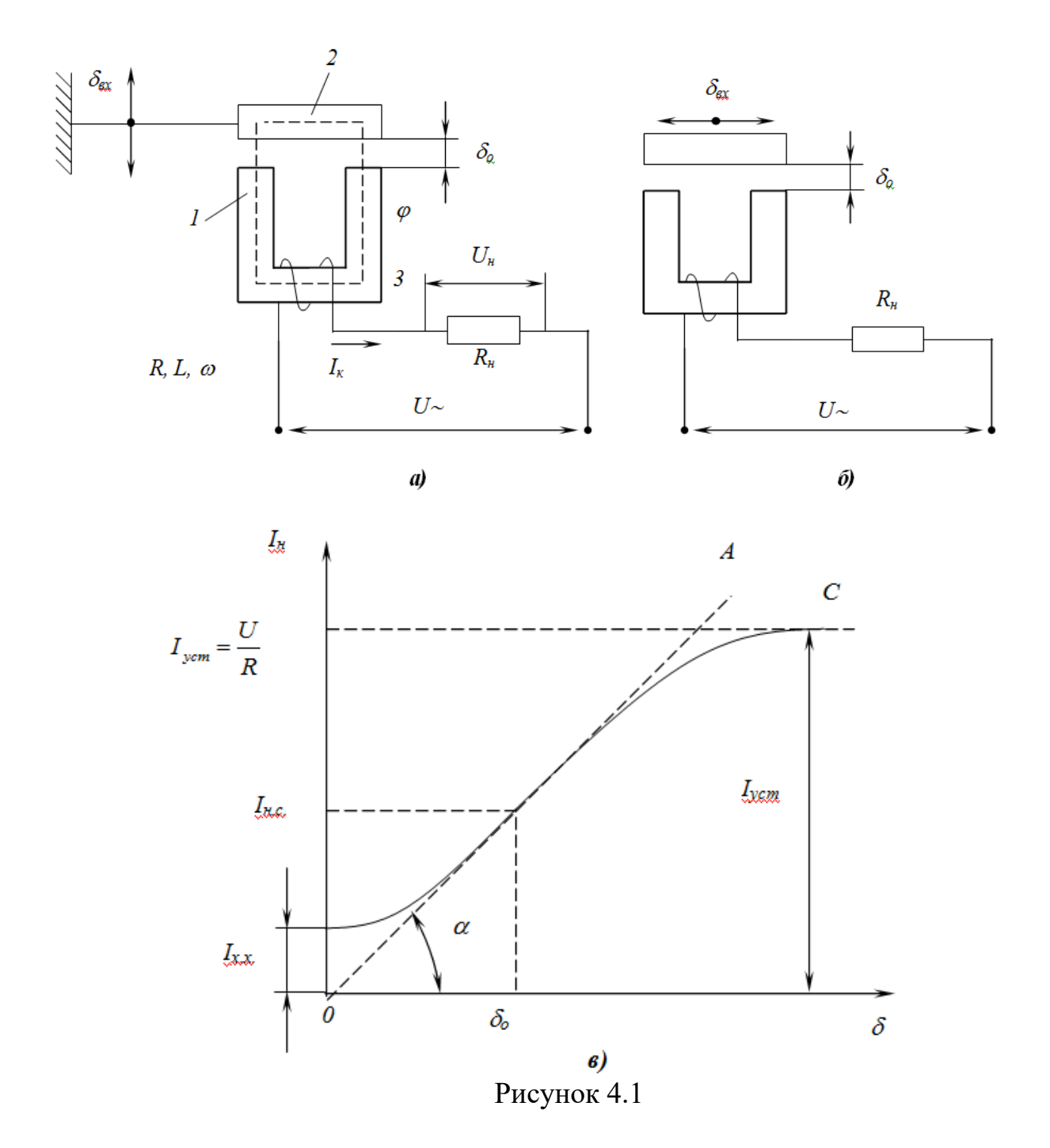

Велична струму в котушці

$$
I_H = \frac{U_z}{Z},\tag{5}
$$

де *Z* – повний опір котушки;

*R*, *R<sup>Н</sup>* – активний опір котушки індуктивності і навантаження;

 $\omega$  – кругова частота змінного струму.

Таким чином

$$
I_{H} = \frac{U_{*}}{\sqrt{(R + R_{H})^{2} + (\omega L)^{2}}}.
$$
\n(6)

На основі одержаного виразу можна зробити висновок, що при незмінних конструктивних параметрах давача і при постійній напрузі джерела живлення, струм в колі навантаження залежить від величини повітряного зазору  $\delta$ . Ця залежність називається вихідною характеристикою давача  $I_H = f(\delta)$  (рис.4.1.б).

Змінити повітряний зазор  $\delta$  можна шляхом переміщення якоря, що використовується в давачах переміщення. Якщо в повітряний зазор помістити феромагнітне тіло, розміри якого незмінні, а змінюються тільки властивості матеріалу, то такий давач може бути використаний для визначення складу даного матеріалу.

В більшості конструкцій індуктивних давачів при ненасиченому магнітопроводі має місце нерівність  $R_{cm} \ll R_{M,\delta}$ . При цьому активний опір кола котушки значно менший, ніж індуктивний опір, тобто  $(R+R<sub>H</sub>)$ <<*oL*. Тоді величиною *Rст* та *(R+RН)* в виразі (6) можна знехтувати, записавши його в спрощеному вигляді:

$$
I_H = \frac{U_s \cdot 2\delta}{\omega \omega^2 S_{\mu} \mu_0},\tag{7}
$$

звідки

$$
I_H = K_1 \delta \,, \tag{8}
$$

де 0 1 2 2  $\omega\,\varpi^{2}\mathit{S}_{_{M}}\mu_{_{0}}$ *U*  $K_1 = \frac{2C_2}{2G}$  – крутизна характеристики давача або коефіцієнт передачі

давача по струму.

Звичайно  $K_1 = \tan \alpha$  (рис. 4.1.б). Дійсна характеристика давача *BC* відрізняється від ідеальої характеристики, побудованої за формулою (8). Ділянку *ОВ* дійсної характеристики індуктивного давача визначає струм холостого ходу *Іх.х.*. Формула (8) не враховує наявності струму холостого ходу, так як при її виведені не враховувалось, що матеріал магнітопроводу не є ідеальним, тобто його магнітний опір *Rм*.*ст* 0 . На відміну від ідеальної характеристики, дійсна характеристика містить ділянку, яка визначається струмом насичення *Інас* (крива *ВС*), тобто при великому повітряному зазорі струм в котушці давача не може перевищувати встановленого значення (коли *LR+RН*).

Звичайно робочу точку індуктивного давача вибирають посередині прямолінійної характеристики. Цій точці відповідає початковий струм насичення  $I_{\mu}$ <sup>0</sup> і початковий зазор  $\delta$ <sup>0</sup>.

Індуктивні давачі із змінним зазором мають високу чутливість і реагують на дуже малу зміну зазору (0,1…0,5 мм). Чутливість індуктивного давача  $\overline{\phantom{a}}$  $\int$  $\backslash$  $\mathsf{I}$  $\setminus$  $S_{\delta}=\frac{L}{\delta}$ *L*  $S$ *д* можна визначити з формули (4), вважаючи в ній  $R_{M, cm} < R_{M, \delta}$ 

При збільшені зазору  $\delta$  різко падає чутливість, тому давач зображений на рис. 1.а, може використовуватись тільки при малих переміщеннях якоря (0,1…0,5 мм). При більшому повітряному зазорі залежність  $L = f(\delta)$  є суттєво нелінійною. При зміні переміщення до 5…15 мм використовують давач із зміною площею (рис. 4.1.*в*), який має меншу нелінійність.

Перевагами розглянутих вище індуктивних давачів є:

- 1. Висока чутливість;
- 2. Надійність роботи;
- 3. Великий термін служби;
- 4. Велика потужність на виході (до сотні вольт–ампер) Недоліки:
- 1. Нелінійність характеристики;
- 2. Наявність струму холостого ходу на виході давача при нульовому положенні якоря, тобто при  $\delta_{\rm ex}=0$ ;
- 3. Необхідність значних зусиль для переміщення якоря, так як в процесі роботи давача на якір діє тягове зусилля із сторони електромагніта.

Вказані недоліки відсутні в реверсивних (двотактних) давачах, які можуть бути виконані або по диференційній (рис. 4.2.а), або по мостовій (рис.4. 2.б) схемі. В принципі давачі являють собою сукупність двох нереверсивних давачів з загальним якорем. При використанні *Ш* – подібного стального магнітопроводу розміри давача зменшуються, крім того, полегшується технологія намотування котушки. Диференційний індуктивний давач потребує два окремих джерела напруги 2 *U*~ , для чого в схемі (див. рис.4.2.а) використовується трансформатор *ТР*. Схема, приведена на рис. 4.2.б, виконана по принципу мостової схеми на змінному струмі.

При середньому положенні якоря  $\delta'_0 = \delta''_0$ , індуктивний опір обох котушок однаковий і струм, який протікає в колі навантаження *Ін*=0. Тягові зусиля, які діють на якір від двох котушок взаємно компенсуються по всьому робочому діапазоні переміщення якоря. Однак, треба відмітити, що повна компенсація сил можлива тільки при середньому положенні якоря. При найменшому відхиленні якоря в ту чи іншу сторону від середнього положення змінюється величина індуктивного опору котушок і в навантаженні з'являється струм, амплітуду якого пропорційна зміщенню якоря від середнього положення.

Використання мостових і диференційних схем дозволяє значно розширити лінійну ділянку статичної характеристики індуктивного давача. Крім цього ці давачі мають більшу чутливість, меншу температурну похибку, більшу точність.

Статична характеристика реверсивного давача зображена на рис. 4.2.*в* (крива 3). Ця характеристика (загальна) побудована шляхом алгебраїчного сумування ординат характеристик кожного з нереверсивних давачів (1 і 2). Чутливість реверсивної схеми в два рази більша ніж нереверсивної.s

При використані фазочутливих детекторів можна фіксувати не тільки величину, але й напрям зміщення якоря за допомогою приладу з нульовою відміткою посередині шкали.

До недоліків реверсивних давачів відносяться:

- 1. Технологічна складність установки на нуль (*Ін.0*). Пояснюється це тим, що в процесі налагодження схеми важко забезпечити рівність активних і резистивних опорів;
- 2. Наявність струму розбалансу через неповну симетрію схеми (при  $\delta_{ex}=0$ );
- 3. Зменшення чутливості схеми при збільшені  $\delta_{\alpha}$ ;
- 4. Низький к.к.д. через втрати в опорах  $R_1$  i  $R_2$  мостових давачів (їх чутливість в 2 рази менша, ніж в диференційних).

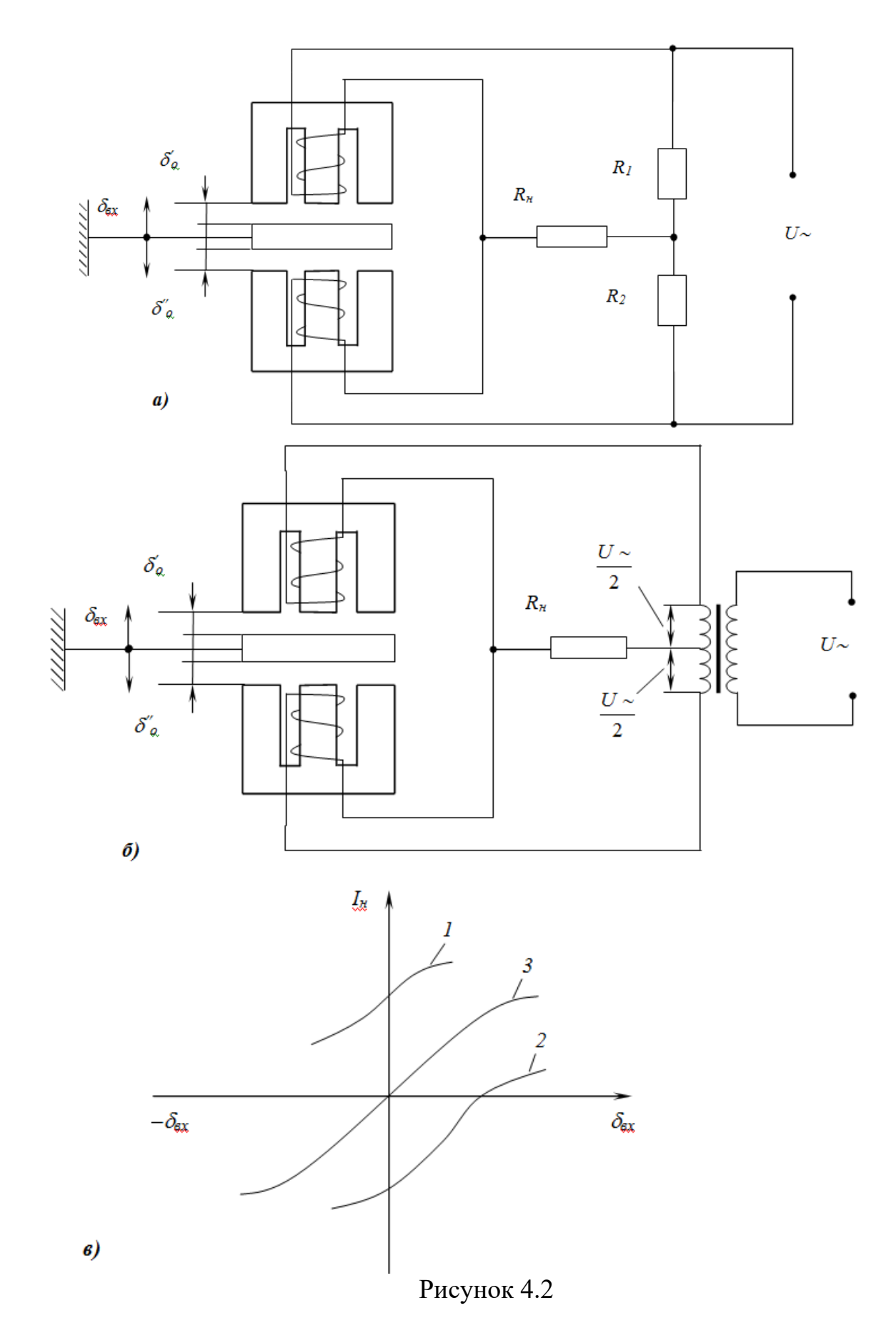

## *Експериментальне обладнання.*

Прилад *АНІТІМ 357/ДІ–І* призначений для контролю розмірів деталей в процесі шліфування методом врізування. В комплект приладу входять два основних вузли: давач *ДУ–2* і електронний перетворювач – блок *АНІТІМ 357/ДІ–І*, що містить підсилювач, електронне реле *ЕР*, вимірюваний прилад.

В приладі *АНІТІМ 357/ДІ–І* порівнюються моменти співпадання розміру виробів з розміром еталона, що характеризується балансом вимірювального моста змінного струму, створеного обмотками диференційного трансформатора і котушки диференційного підсилювача. Сигнал, що надходить в електронний блок, зв'язаний розміром виробу і використовується для керування електромагнітним реле, що видає команди керування верстатом. Одночасно сигнал надходить на вимірювальний прилад, який служить для візуального контролю за обробкою деталі.

Величина струму, що протікає через вимірювальний прилад, визначається амплітудою сигналу який залежить від переміщення якоря давача відносно точки балансу.

| Діаметр виробів, що контролюється, мм       | від 1 до 130          |  |  |  |
|---------------------------------------------|-----------------------|--|--|--|
| Кількість команд                            | $\overline{2}$        |  |  |  |
| Статична похибка, %                         | $\pm 10$              |  |  |  |
| Границі регулювання попередньої команди, мм | від $-0,2$ до $0,15$  |  |  |  |
| Час прогрівання, хв                         | 10                    |  |  |  |
| Напруга живлення, В                         | $127/220$ , $\pm 15%$ |  |  |  |
| Потужність, Вт                              | 40                    |  |  |  |

Таблиця 4.1*–*Технічна характеристика приладу *АНІТІМ 357/ДІ–І*.

## **2. Порядок виконання роботи.**

- 1. Ознайомитись з будовою та принципом роботи різних типів індуктивних давачів.
- 2. Зняти покази вимірювального приладу в залежності від переміщення якоря давача три рази і вивести середнє значення.
- 3. Визначити чутливість приладу *Sпр* і ціну поділки *Спр* приладу в межах прямолінійної ділянки характеристики за формулами:

$$
S_{np} = \frac{\Delta l}{\Delta \delta}; \ C_{np} = \frac{l}{S_{np}}, \tag{9}
$$

- де  $\Delta l$  зміна показів приладу ;  $\Delta \delta$  приріст вимірювальної величини. Для цього необхідно:
	- 4. Встановити за допомогою регулюючого гвинта якір давача в положення "нульової" поділки (відмітка «0» на приладі *АНІТІМ 357/ДІ–І*).
	- 5. Переміщувати якір давача в крайнє верхнє положення, через кожні 0,02 мм фіксувати покази вимірювального приладу. Одержані дані занести в таблицю 4.2.
	- 6. За формулою (9) встановити чутливість приладу і ціну поділки

вимірювального приладу.

- 7. Побудувати графіки залежності струму вторинного приладу індуктивного давача від переміщення його якоря.
- 8. Висновки по роботі.

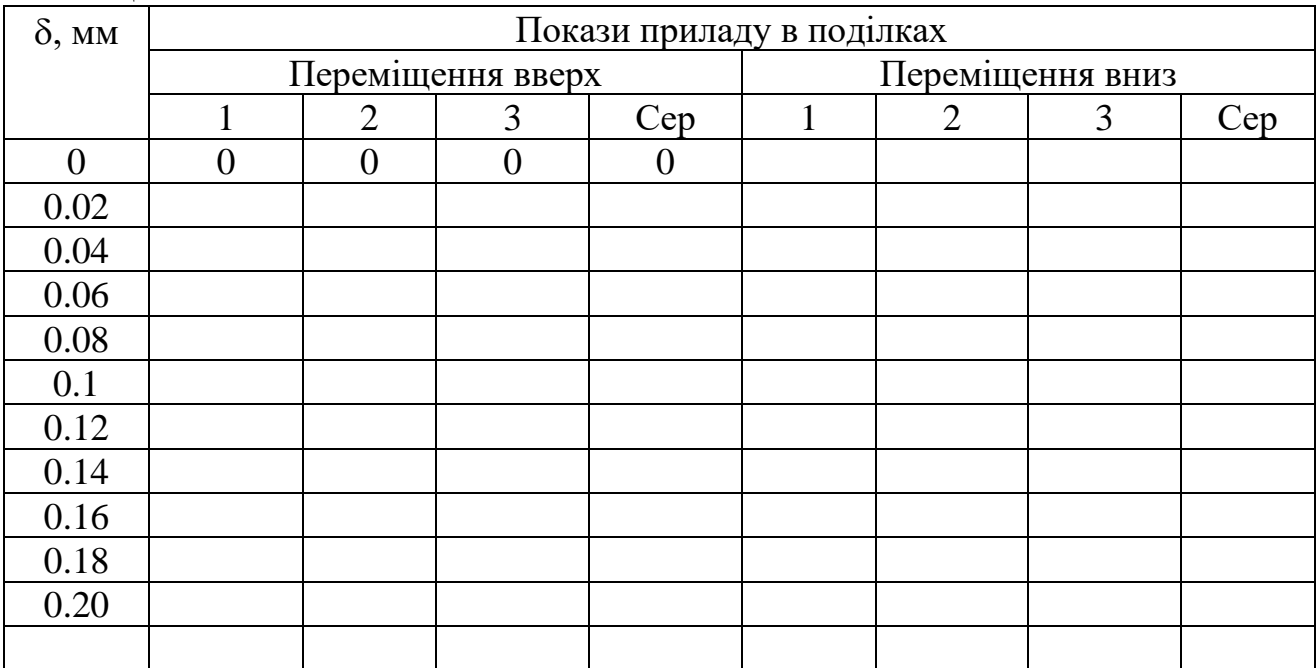

Таблиця 4.2.

## **3 Контрольні запитання**

- 1. Поясніть будову різних типів індуктивних давачів.
- 2. Поясніть принципи роботи різних типів індуктивних давачів.
- 3. Переваги індуктивних давачів.
- 4. На якому струмі працюють індуктивні давачі?
- 5. Статичні характеристики індуктивних давачів.
- 6. Динамічніі характеристики індуктивних давачів.

## **Література.**

1. М.Дорожовець, В. Мотало, Б. Стадник, та ін. Основи метрології та вимірювальної техніки. У двох томах. - Львів: «Львівська політехніка», 2001.

2. Поліщук Є.С., Дорожовец М.М., Яцук В.О. та ін. Метрологія та вимірювальна техніка.- Львів: Бескід Біт, 2003.-544с.

3. Шикалов В.С. Технологічні вимірювання – Київ: Кондор, 2007 р.

### **ЛАБОРАТОРНА РОБОТА №1.5 Тема: ЕКСПЕРЕМЕНТАЛЬНЕ ЗНАХОДЖЕННЯ ДИНАМІЧНОГО КОЕФІЦІЄНТУ КОЛИВАЛЬНОЇ СИСТЕМИ ВІБРАЦІЙНОГО ЖИВИЛЬНИКА.**

**Мета роботи:** 1. Ознайомитись з методикою розрахунку коливальної системи вібраційних живильників.

2. Експериментальне визначення залежності динамічного коефіцієнту  $\mu$ 

від відношення  $\omega_{_0}$  $\overset{\text{\normalsize{O}}}{-}$  кутових частот збуджуючої сили і вільних коливань.

**Прилади і матеріали:** Вібраційний живильник, звуковий генератор, тиристорний підсилювач потужності, випрямляч, вібродавач, електронно-променевий осцилограф, цифровий частотомір.

## **1 Теоретичні відомості.**

Вібраційний живильник являє собою коливні (двомасові) системи, в яких характер руху мас робочих органів живильника характеризується як геометричними, так і динамічними параметрами системи.

Особливістю більшості конструкцій вібраційних живильників є використання вібраційного принципу дії, при якому малою збуджуючою силою вібратора можна розвинути на робочому органі значні підсилення.

Пристрій роботи живильника в потрібному резонансному режимі можна досягнути лише при правильному розрахунку їх коливальної системи.

Вібраційний живильник може бути представлений у вигляді моделі двомасової системи з двома степенями вільності (рис. 5.1). Маса *m2*, що представляє основу живильника, розташована на амортизаційних підвісах малої жорсткості *С2*.

Чаша живильника представлена у вигляді маси m1, що розташована на підвісах жорсткістю *С1*.

На кожну масу діють збуджуючі сили вібратора, рівні по модулю і протилежні по фізі. Диференційні рівняння руху для обох мас, що знаходяться під дією гармонічної збуджуючої сили будуть мати вигляд:

$$
\begin{cases} m_1 y_1'' = -c_1 (y_1 - y_2) - F \cdot \sin(\omega t) \\ m_2 y_2'' = -c_2 y_2 + c_1 (y_1 + y_2) + F \cdot \sin(\omega t) \end{cases}.
$$

Диференційні рівняння двомасової системи віброживильника з двома ступенями вільності можна звести до рівняння руху одномасової системи з однією ступеню вільності, враховуючи силу опору.

Сили опору, які діють на коливальну систему віброживильника, складаються з сили внутрішнього опору в матеріалі пружин підвісок і сил зовнішнього опору – сил тертя заготовок до поверхні чаші.

Сили опру можна виразити формулою:

$$
T_c = -h \cdot y',
$$

де *h* − коефіцієнт опору;

*y* − швидкість переміщення маси.

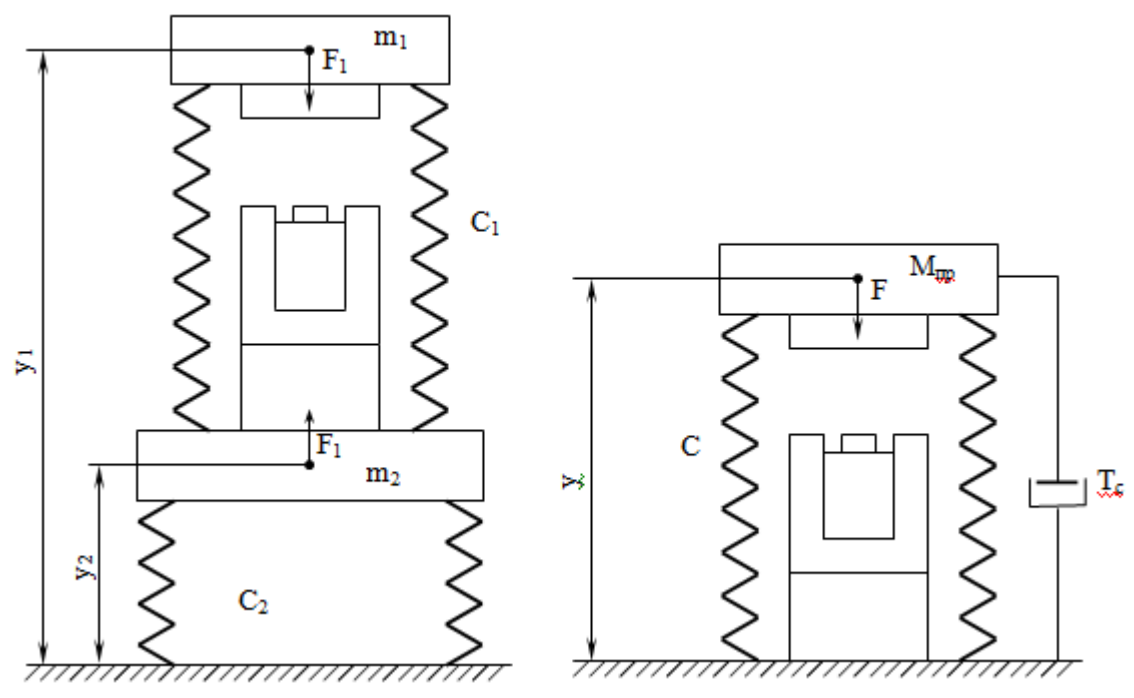

Рисунок 5.1 -Модель вібраційного живильника

Рівняння вимушених коливань одномасової системи віброживильника має вигляд:

$$
y'' + 2ny' + \omega_0 y = \frac{F \cdot \sin(\omega t)}{m},
$$

де *m h*  $n = \frac{n}{2m}$  -коефіцієнт затухання.

Якщо знехтувати коливаннями, які мають значення лише на початку руху, то переміщення коливальної маси при встановлених вимушених коливаннях знаходяться рівнянням:

$$
y = \frac{F}{m\omega_o^2} = \frac{1}{\sqrt{\left(1 - \frac{\omega^2}{\omega_0^2}\right)^2 + \frac{4\omega^2 n^2}{\omega_0^4}}} \cdot \sin(\omega t - \varepsilon),
$$

де  $\varepsilon$  – кут зсуву фаз між переміщенням і зовнішньою силою.

Кут  $\varepsilon$ знаходиться із співвідношення:

$$
\tan \varepsilon = \frac{2\omega n}{\omega_0^2 - \omega^2} = \frac{2\omega n}{\omega^2 \left(1 - \left(\frac{\omega}{\omega^2}\right)^2\right)}.
$$

Позначивши  $\frac{1}{m\omega_0^2} = y_{cm}$  $\frac{F}{\omega_0^2} =$ можна записати:

$$
A = y_{cm} \frac{1}{\sqrt{\left(1 - \frac{\omega^2}{\omega_0^2}\right)^2 + \frac{4\omega^2 n^2}{\omega_0^4}}},
$$

де *уст* − статичне зміщення, яке дотрималося би при статичному прикладанні сили *F*.

Відношення — називається динамічним коефіцієнтом  $\mu$ .  $y_{\rm cm}$ 

Вираз для динамічного коефіцієнта маємо із попередньої формули:

$$
\mu = \frac{A}{y_{cm}} = \frac{1}{\sqrt{\left(1 - \frac{\omega^2}{\omega_0^2}\right)^2 + \frac{4\omega^2 n^2}{\omega_0^4}}}.
$$

Величина  $\mu$  залежить від відношення  $\omega_{_0}$  $\overset{\text{\normalsize{$\omega$}}}{-}$  кутових частот збуджуючої сили і

вільних коливань без затухань, а також від відношення  $\omega_{_0}$ *n* , яке мале.

Значення динамічного коефіцієнта в залежності від відношення  $\omega_{_0}$  $\frac{\omega}{\zeta}$ , при

різних значеннях затухання, що характеризується величиною  $\omega_{_0}$ *n* , представлена на графіку (рис.5.2). Отримане сімейство кривих називається частотними

характеристиками або резонансними кривими коливальної системи.

Якщо затухання в системі невелике, то в міру збільшення частоти збуджуючої сили  $\omega$  динамічний коефіцієнт, а отже, і амплітуда коливань збільшуються.

Максимум динамічного коефіцієнта зміщений в сторону від абсциси  $\frac{\omega}{\omega}$  = 1 0  $\frac{\omega}{\omega} = 1.$ 

Але це зміщення невелике, і наближено знаходиться по формулі:

$$
\mu_{\max}=\frac{\omega_0}{2n}.
$$

Звідси видно, що максимум динамічного коефіцієнта обернено пропорційний коефіцієнту затухання *n*.

Максимальна амплітуда коливань знаходяться виразом:

$$
A_{cm} = y_{cm}\mu = \frac{y_{cm}\omega_0}{2n}.
$$

Область збільшення амплітуд, де  $\mu$  1 називається областю резонансу.

Резонансною частотою називається частота зовнішньої сили, що співпадає з частотою власних коливань системи.

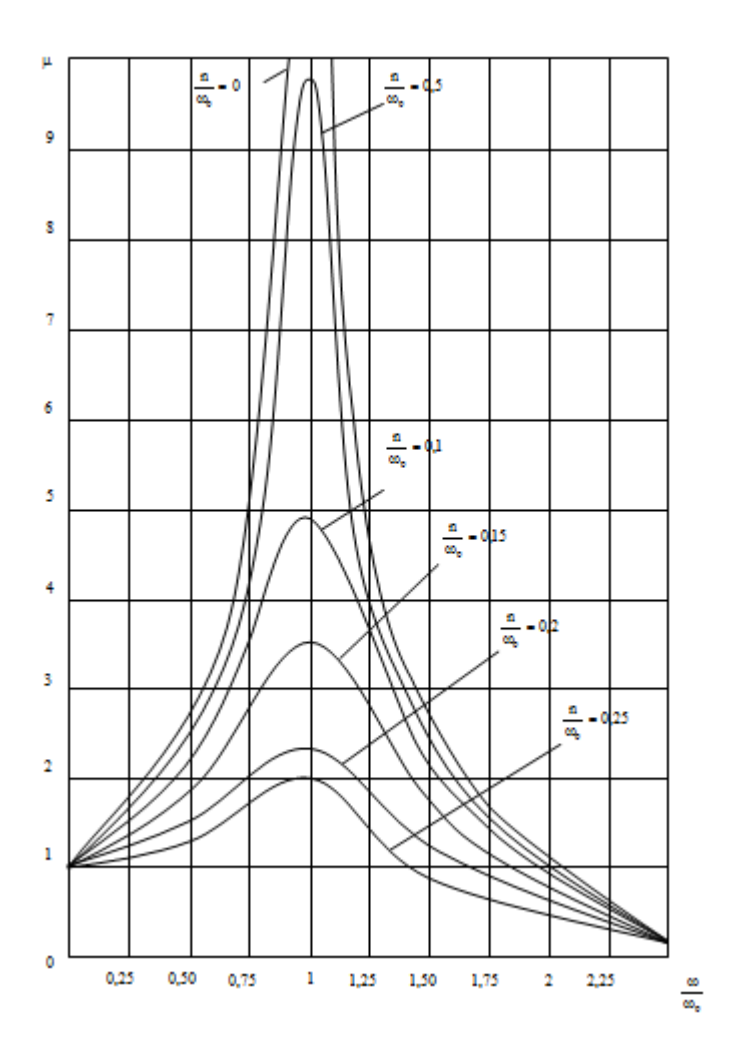

Рисунок 5.2 - Графічне зображення залежності динамічного коефіцієнту  $\mu$ .

## **2 Опис лабораторної установки.**

Пристрій для експерементального знаходження динамічного коефіцієнту коливальної системи вібраційного живильника (рис. 5.3) складається із електромагнітного вібратора 1, якір якого закріплений на коливній масі 2 віброживильника, що встановлений на пружиній системі 3. На коливній масі також встановлений вібродавач 4, який електрично зв'язаний з електропроменевим осцилографом 5. Обмотка вібратора 1 через напівпровідниковий діод підключена до виходу тиристорного підсилювача 6.

Вихід тиристорного підсилювача підключено до звукового генератора 7. До останього також підключений частотомір 8.

Наявність тиристорного підсилювача пояснюється тим, що амплітуда на виході звукового генератора не достатня для нормального функціонування віброживильника.

Лабораторна установка працює наступним чином. Сигнал звукової частоти генератора 7 подається на вихід тиристорного підсилювача 6, що живиться від джерела постійного струму. З виходу тиристорного підсилювача підсилений сигнал через напівпровідниковий діод подається в обмотку електромагнітного вібратора 1. Діод необхідний для того, щоб виключити коливання якоря вібратора з подвоєною частотою.

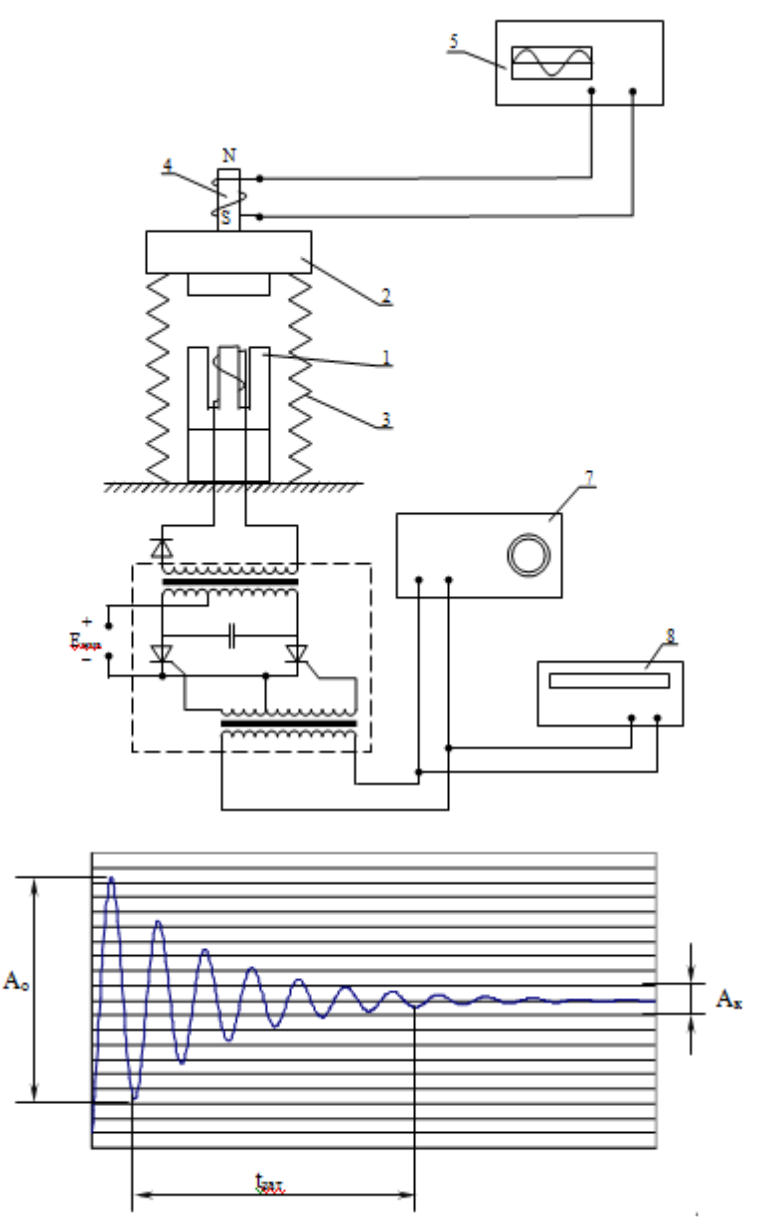

Рисунок 5.3 - Схема лабораторної установки

При поступанні в обмотку вібратора напруги живлення якір останнього приводить масу 2 в коливні рухи.

Амплітуда коливань маси 2 реєструєтся осцилографом 5 при допомозі давача 4.

Частоту коливань можна знайти за допомогою цифрового частотоміра 8 підключеного до виходу звукового генератора 7.

### **3 Порядок виконання роботи.**

#### **1. Наладка віброживильника на резонансний режим роботи:**

- а) включити звуковий генератор, частотомір, осцилограф і прогріти на протязі 10 хвилин;
- б) встановити частоту звукового генератора 200 Гц;
- в) включити тиристорний підсилювач потужності;
- г) плавно знижуючи частоту звукового генератора добитись коливань робочого органу віброживильника; при наближені частоти звукового

генератора до 0, при якій робота тиристорного підсилювача недопустима, необхідно виключити підсилювач, підняти частоту генератора на вихідну величину і повторно включити підсилювач;

- д) плавною зміною частоти генератора добитися максимальної амплітуди коливань робочого органу віброживильника, спостергаючи за величиною амплітуди по екрану осцилографа;
- е) встановити частоту розгортки генератора 0.5 с/поділку. В момент знаходження проміння в лівій частині екрану виключити живлення тиристорного підсилювача і спостерігати процес затухання. По розмаху амплітуди коливань на екрані осцилографа визначити  $A_0, A_k$ і час затухання.

#### **2. Отримання експерементальних даних:**

- а) занести в таблицю значення резонансної частоти вібраційного живильника (покази частотоміра,або покази шкали генератора);
- б) спостерігаючи за екраном осцилографа, виключити тиристорний підсилювач, при цьому на екрані осцилографа з'явиться зображення затухаючих коливань;
- в) по шкалі осцилографа заміряти максимальне і мінімальне значення амплітуди затухаючих коливань (мінімальне значення приняти половині товщини промення осцилографа). Значення амлітуди записати в таблицю; \*
- г) по шкалі осцилографа заміряти час затухання амплітуди коливань від максимальної величини до мінімальної. Час затухання записати в таблицю; \*
- д) повторити експеримент 3 рази.
- \* час затухання, або кінцеве значення амплітуди необхідно вибрати до початку експерименту ( вибираємо амплітуду – вимірюємо час , і навпаки)

#### 3. **Обробка отриманих даних:**

Запишем рівняння гармонічних затухаючих коливань:

$$
y'' + 2ny' + \omega_0^2 y = 0.
$$

Розв'язком цього рівняння буде:

$$
y = Ae^{-nt} \cdot \sin(\omega_0 t - \varepsilon).
$$

Звідси максимальна амплітуда коливань представиться у вигляді:

$$
y_{1.\max} = Ae^{-nt},
$$

а амплітуда *k*–того періоду буде мати вигляд:

$$
y_{k,\max} = Ae^{-n(t+kT)}.
$$

Вираз *kT* буде не що інше як час затухання *tзат*, що заміряний з моменту включення тиристорного підсилювача до моменту повного затухання коливань на екрані осцилографа (коли амплітуда коливань рівна половині товщини променя осцилографа).

Запишемо відношення початкового значення амплітуди до величини амплітуди виміряної через час *tзат*:

$$
\frac{y_1}{y_k} = \frac{Ae^{-nt}}{Ae^{-n(t+t_{\text{sum}})}} = e^{nt_{\text{sum}}}.
$$

Звідки

$$
\ln \frac{y_1}{y_k} = nt_{\text{sam}},\tag{1}
$$
\n
$$
n = \frac{y_1}{t_{\text{sam}}}.
$$
\n
$$
(2)
$$

Таким чином ми отримуємо формулу для експериментального знаходження коефіцієнта затухання коливальної системи вібраційного живильника.

Оскільки  $y_1 = A_0$  є амплітудою встановлених коливань, а  $y_k = A_k$  – гранична величина амплітуди коливань на екрані осцилографа, що приймаються рівними половині товщини променя, то формулу (2) можна записати у вигляді:

$$
n = \frac{\ln \frac{A_0}{A_k}}{t_{\text{sam}}}.
$$
\n(3)

Для знаходження коефіцієнту затухання коливальної системи вібраційного живильника в формулу (3) необхідно підставити середні значення *А0*, *tзат*, взяті з таблиці, а також величину *А<sup>k</sup>* – чисельно рівну половині товщини променя осцилографа. Далі по формулі

$$
\mu = \frac{A}{y_{cm}} = \frac{1}{\sqrt{\left(1 - \frac{\omega^2}{\omega_0^2}\right)^2 + \frac{4\omega^2 n^2}{\omega_0^4}}}.
$$

необхідно порахувати значення динамічного коефіцієнту  $\mu$  для наступних величин відношення  $\omega_{\scriptscriptstyle 0}$  $\frac{\omega}{\cdot}$ : 0.25; 0.5; 0.75; 1; 1.25; 1.5; 1.75; 2; 2.25.

По результатам обчислення побудувати графік залежності динамічного коефіцієнту від відношення частоти вимушених коливань резонансної частоти коливальної системи вібраційного живильника.

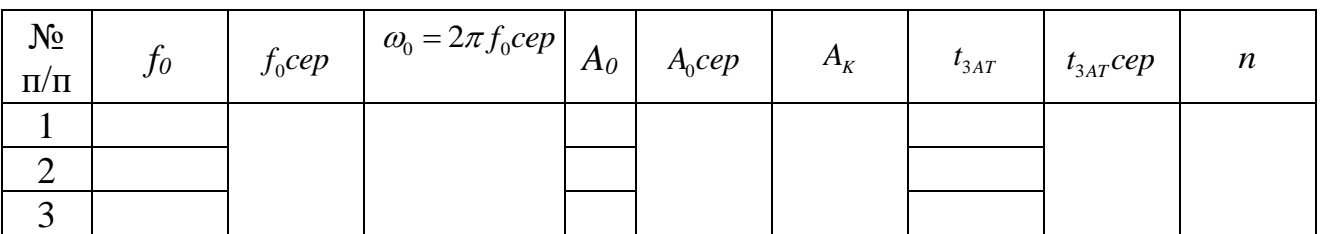

#### **5 Контрольні запитання**

- 1. Що собою являє вібраційний живильник?
- 2. Якими параметрами системи характеризується живильник?
- 3. У чому полягає принципу дії вібраційного живильника?
- 4. Як можна отримати резонансний режим живильника?

#### **Література.**

1. М. Дорожовець та ін Основи метрології та вимірювальної техніки, том1, 2. Видавництво Національного університету «Львівська політехніка», Львів 2005 р.

### **ЛАБОРАТОРНА РОБОТА 1.6 Тема: ДОСЛІДЖЕННЯ МОСТОВОЇ ВИМІРЮВАЛЬНОЇ СХЕМИ НА ПОСТІЙНОМУ СТРУМІ.**

**Мета роботи:** Ознайомитись з принципом дії схеми. Вияснити вплив зміни опору плеча моста та опору вимірювальної діагоналі моста і співвідношення його плеч на чутливість моста.

## **1 Теоретичні відомості.**

Широке використання в науці і промисловості елементів автоматики, телемеханіки та телевимірювань викликане необхідністю вимірювання неелектричних величин і передачі результатів вимірювання на відстань. Впровадження електричних методів для вимірювання неелектричних величин пояснюється рядом переваг, якими вони володіють:

- 1. Можливістю дистанційного вимірювання;
- 2. Простотою підсилення сигналу;
- 3. Високою чутливістю вимірюваних пристроїв;
- 4. Великим динамічним діапазоном вимірювання одним пристроєм;
- 5. Малою інерцією вимірювальних пристроїв;
- 6. Простотою зберігання і обробки отриманої інформації.

Процес вимірювання являє собою фізичний експеримент порівняння даної фізичної величини з деяким її значенням, прийнятим за одиницю вимірювання. Вимірювана величина фіксується на пристрої, шкала якого повинна бути відградуйована в одиницях вимірювальної величини.

Ряд неелектричних величин (тиск, швидкість, переміщення і т.п) виміряти безспосередньо електричними методами неможливо, для перетворення досліджуваної неелектричної величини в електричну використовують спеціальне електричні давачі. Під давачем розуміють конструктивно завершений перетворювач, призначений для виконання конкретної функції (давач тиску, давач швидкості) незалежно від закладеного в нього принципу перетворення. Електрична величина (напруга, струм), отримана з давача за допомогою вимірювальної схеми перетворюється до виду, зручного для вимірювання, і подається на реєструючий прилад.

В якості вимірювального пристрою використовуються стрілкові або цифрові пристрої, а в якості реєструючого приладу, – різні самописці, осцилографи і т.д.

Отже, схема перетворення, в загальному випадку, складається з давача, вимірювальної схеми і вимірювального пристрою. Одною найбільш розповсюджених вимірювальних схем є мостова схема (міст). Мости є пристроями порівняння. Використовуються зрівноважені і незрівноважені мости. В першому випадку результат вимірювання визначається при зрівноваженому

стані моста. При цьому міст називається балансовим, а метод вимірювання нульовим. В другому випадку результат фіксується при незрівноваженому стані моста. Такий міс називається незбалансованим (незрівноваженим), а метод вимірювання – метод безпосереднього відрахунку.

Нульовий метод вимірювання забезпечує найбільш високу точність, але потребує ручного регулювання, і, як правило, подальших обчислень. Тобто не є автоматичним. При використані автоматичних самозбалансованих мостів цей недолік усувається.

Метод безспосереднього відрахунку є набагато простішим, так як не потребує регулювання моста при кожному вимірюванні. В цьому випадку значення величини, яка контролюється, фіксується безспосередньо по шкалі вимірювального пристрою.

Незрівноважені мости більш універсальні і використовуються для вимірювання як статичних, так і динамічних процесів. В основному вони використовуються для вимірювання неелектричних величин.

В залежності від роду напруги живлення розрізняють мости постійного і змінного струму.

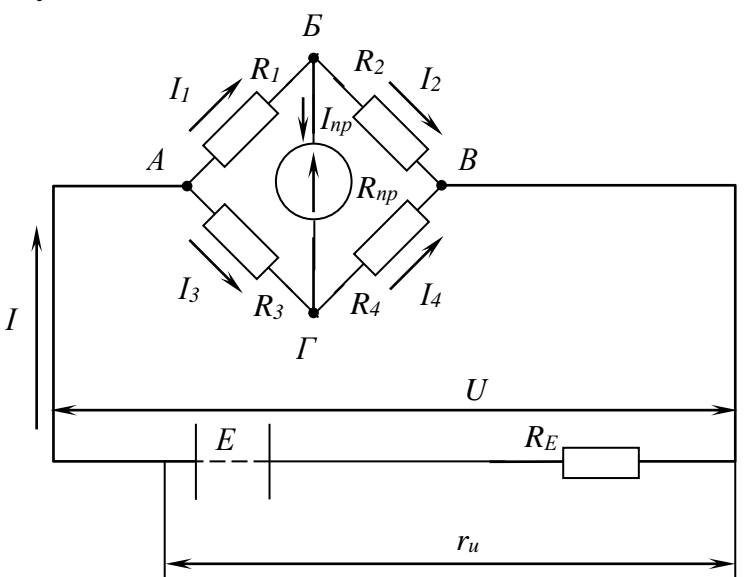

Рисунок 6.1 Принципова схема моста постійного

На рис.6.1 приведена схема постійного струму. Опори *R1R<sup>4</sup>* утворюють "плечі" моста (чотириполюсника) з двома парами затискачів.  $\mathbf{c}$ 

На затискачі *А–В* (так звана діагональ живлення) подається живлення від джерела *Е*. До затискачів *Б–Г*, які є вихідними, підключається вимірювальний пристрій. Діагональ моста *Б–Г* називається вимірювальною або індикаторною. Для мостових схем характерний стан рівноваги (балансу), при якому струм, що проходить через пристрій, *Іпр*=0. Цей стан рівноваги мостової схеми забезпечується при умові

$$
R_1 \cdot R_4 = R_2 \cdot R_3,\tag{1}
$$

тобто при рівності добутків опорів протилежних плеч моста.

Користуючись відомим правилом Кірхгофа, можна знайти струм в вимірювальній діагоналі по таких рівняннях:

$$
I_{np} = I \cdot \frac{R_1 \cdot R_4 - R_2 \cdot R_3}{N},\tag{2}
$$

або

$$
I_{np} = U \cdot \frac{R_1 \cdot R_4 - R_2 \cdot R_3}{M};
$$
\n(3)

де

$$
N = (R_1 + R_2 + R_3 + R_4) \cdot R_{np} + (R_1 + R_3) \cdot (R_2 + R_4); \tag{4}
$$

$$
M = (R_1 + R_2) \cdot (R_3 + R_4) \cdot R_{np} + R_1 R_2 \cdot (R_3 + R_4) + R_3 R_4 \cdot (R_1 + R_2). \tag{5}
$$

Тут *Rпр* – внутрішній опір гальванометра *Г* (приладу). Прирівнюючи праві частини рівняння (2) і (3), можна знайти вихідний опір моста (між точками *А* і *В*):

$$
R_{\scriptscriptstyle M} = \frac{U}{I} = \frac{M}{N}.\tag{6}
$$

З формул (6.2) і (6.3) можна отримати умову рівноваги моста при *Іпр*=0. Це і дасть відношення (6.1)

$$
R_1 \cdot R_4 = R_2 \cdot R_3.
$$

Вияснимо, в в яких випадках для розрахунку треба використовувати рівняння  $(2)$  i  $(3)$ .

 $N$ <br>  $\frac{1}{2} - R_2 \cdot R_3$ <br>  $\frac{1}{2}R_3 + R_4$ .<br>  $\cdot R_{np} + R_1R_3$ <br>
альваном<br>
знайти в в отримати<br>
этий розр<br>
довно з я<br>
астини н<br>
этий Г = -<br>
довно з я<br>
астини н<br>
ум *I* = -<br>  $\frac{1}{2}$ .<br>
2).<br>
стах, які при Цьому<br>
від нул<br>
энау В низькоомних мостах, послідовно з якими включають додаткові резистори з опором *Rдоб* (для погашення частини напруги джерела живлення *Е*), можна розрахувати, що загальний струм  $r_{U} + R_{\mu}$ *E I* +  $=$   $\frac{E}{\sqrt{2}}$  при зміні опору плеча мало змінюється, якщо  $r_U \ll R_M$ . Тут  $r_U$  – внутрішній опір кола живлення. При аналізі мостів використовують формулу (2).

В високотемпературних мостах, які живляться від изькоомного джерела (наприклад, акумуляторної батареї), при *rU<<R<sup>м</sup>* можна вважати напругу на затискачах моста постійною:  $U = E - I \cdot r_{U} \approx const$ . В цьому випадку використовують формулу (3).

Під чутливістю моста розуміють його здатність реагувати на незначні зміни вимірювальної величини. При цьому чутливість моста визначається як відношення відхилення  $\Delta \alpha$  від нуля вказівника індикатора до зміни вимірювальної величини  $\Delta x$ :

$$
S = \frac{\Delta \alpha}{\Delta x}.
$$
 (7)

Помноживши і розділивши праву частину рівняння (7) на *Іпр* отримаємо:

$$
S = \frac{\Delta \alpha \cdot I_{np}}{\Delta x \cdot I_{np}}.
$$
\n(8)

Отже, чутливість можна розглядати як добуток двох складових: приладу I I J  $\backslash$  $\overline{\phantom{a}}$  $\mathsf{I}$  $\setminus$  $\sqrt{\Delta}$ *пр <sup>І</sup>*  $\frac{\alpha}{\alpha}$  | і мостового кола  $\frac{\Delta T_{np}}{\Delta x}$  | J  $\setminus$  $\parallel$  $\setminus$ ſ  $\Delta$  $\Delta$ *х І пр* , тобто  $S_M = S_{Inp} \& S_{I\alpha}$ . (9)

В залежності від умов роботи моста чутливість його схеми може визначатися по струму, напрузі або потужності. Очевидно, що чим більший приріст струму

 $\Delta I_{np}$ , напруги  $\Delta U_{np}$  або потужності  $\Delta P_{np}$  тим чутливіше мостове коло (при невідомих значеннях інших величин). В більшості випадків чутливість приладу є величина задана і незміна (конструкторський параметр), отже робота моста характеризується чутливістю його кола.

Розглянемо як визначається чутливість моста при нульовому методі вимірювання. Припустимо, на початку, що міст збалансований, тобто *Іпр*=0. Якщо в одному з плеч зрівноваженого моста (див. рис.1) опір *R<sup>1</sup>* зміниться на величину  $\Delta R_{np}$ , то в вимірювальній діагоналі з'явиться струм  $\Delta I_{np}$ . При цьому чутливість схеми по струму (див. 7)

$$
S_{cx}^{I} = \frac{\Delta I_{np}}{\Delta R_1}.
$$
\n(10)

В цьому випадку рівняння (2) і (3) при дуже малому  $\Delta R_I$  (в знаменнику) записується наступним чином:

$$
\Delta I_{np} = I \cdot \frac{(R_1 + \Delta R_1) \cdot R_4 - R_2 R_3}{N} = U \cdot \frac{(R_1 + \Delta R_1) \cdot R_4 - R_2 R_3}{M}.
$$

Так при рівновазі  $R_1R_4 - R_2R_3 = 0$ , то

$$
\Delta I_{np} = I \cdot \frac{\Delta R_1 \cdot R_4}{N} = U \cdot \frac{\Delta R_1 \cdot R_4}{M}.
$$

Отже, чутливість схеми по струму

$$
S_{np}^I = I \cdot \frac{R_4}{N} = U \cdot \frac{R_4}{M} \,. \tag{6.11}
$$

Зустрічаються випадки, коли необхідно знати чутливість схеми по напрузі, наприклад, при включені в діагональ моста електричного вольтметра або електронного підсилювача. Внутрішній опір таких приладів дуже великий, отже опір вимірювальної діагоналі дуже високий і можна вважати, що міст знаходиться в режимі холостого ходу  $(R_{np} = \infty)$ .

При цьому чутливість схеми по напрузі

$$
S_{np}^U = \frac{\Delta U_{np}}{\Delta R_{\scriptscriptstyle{II}}} = \frac{\Delta I_{np} R_{np}}{\Delta R_{\scriptscriptstyle{II}}} = I \cdot \frac{R_4 \cdot R_{np}}{N} = U \cdot \frac{R_4 \cdot R_{np}}{M} \,. \tag{12}
$$

Чутливість незрівноваженого (незбалансованого) моста залежить від кількості давачів і схеми їх включення. Найпростішою і найбільш розповсюдженою схемою є схема рівноплічного моста з одним давачем (див. рис.2), в якій

$$
R_2 = R_3 = R_4 = R_0; \t R_1 = R_0 + \Delta R, \t (13)
$$

де *R* – опір давача при відсутності підконтрольного впливу.

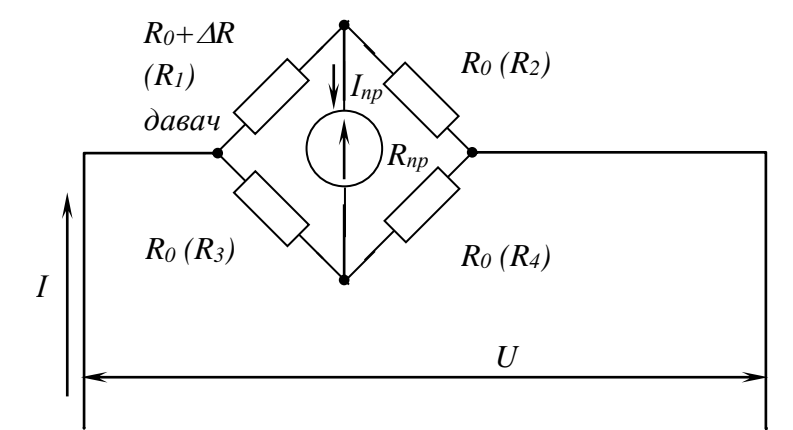

Рисунок 6.2. - Незрівноважений міст з одним давачем.

Якщо давач увімкнений в перше плече моста, то опір цього плеча буде визначатись по формулі (13). При  $R<sub>1</sub>=R<sub>0</sub>$  міст зрівноважений. Якщо  $\Delta R \neq 0$ , то в діагоналі моста з'явиться струм, напрямок якого залежить від знаку приросту  $(\pm AR)$ . При наявності змінного струму зміна його напрямку означає зміну фази на  $180^\circ$ 

Щоб знайти струм, який проходить через прилад, використаємо основне рівняння моста (2), підставивши в нього значення (13):

$$
I_{np} = \frac{R_0 \cdot (R_0 \pm \Delta R) - R_0^2}{R_{np} \cdot (4 \cdot R_0 \pm \Delta R) + 4 \cdot R_0^2 \pm \Delta R \cdot 2R_0}.
$$
 (14)

Якщо  $\Delta R \ll R$ , то членами, які мають в знаменнику  $\Delta R$ , можна знехтувати. Тоді

$$
I \approx \pm \frac{I \cdot \Delta R}{4 \cdot (R_{np} + R_0)} = \pm S_{cx} \cdot \Delta R. \tag{15}
$$

$$
\text{Tax, sK } S_{cx} = \frac{\Delta I_{np}}{\Delta R}, \text{TO}
$$
\n
$$
S = \frac{I}{4 \cdot (R_{np} + R_0)} = S_0. \tag{16}
$$

Якщо прийняти чутливість моста з одним давачем за вихідну одиницю – *S<sup>0</sup>* (див. рис.2.), то чутливість всіх інших мостових схем можна виразити через *S0*. Розрахункові формали для струму і чутливості при різних способах включення давачів показані на рис.6.3.

Винятком є схема незбалансованого моста (рис.6.3.е) з реостатним давачем. Тут відношення  $I=f(\Delta R)$  строго лінійне, так, як у виразі (6.2) використовується сума  $R_1 + R_2$ =const і знаменик не залежить від  $\Delta R$ . Недоліком цієї схеми є живлення моста через ковзаючий контакт.

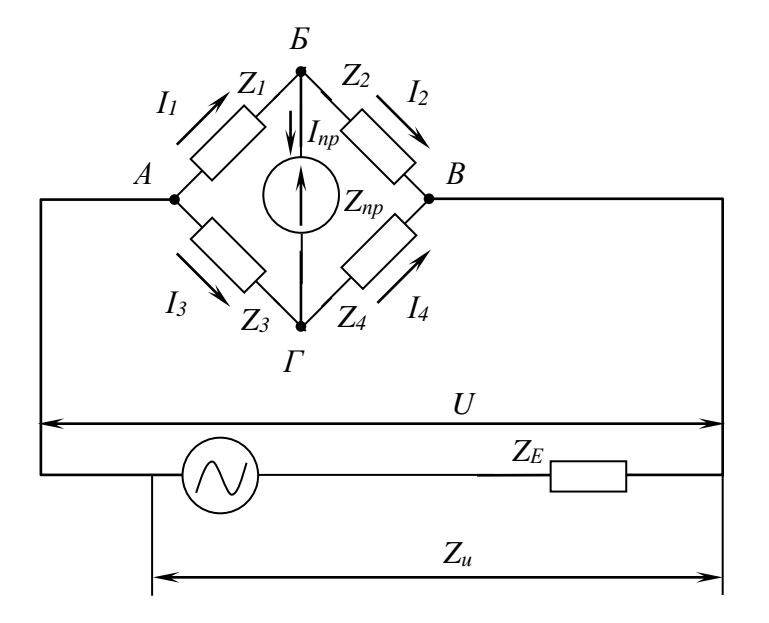

Рисунок 6.3 - Мостова схема на змінному струмі.

Вище розглядались випадки живлення моста постійним струмом. При живлені моста змінним струмом (рис.3 актвні опори замінюються комплексними *Z=R+jX*, де *R* –активний опір, *Х* – реактивний. При цьому значення струму в

вимірювальній діагоналі

$$
I_{np} = I \cdot \frac{Z_1 \cdot Z_4 - Z_2 \cdot Z_3}{N} = U \cdot \frac{Z_1 \cdot Z_4 - Z_2 \cdot Z_3}{M}.
$$
 (17)

Рівняння (1) є частковим випадком рівняння (17). Вирази для *N* і *M* тут аналогічні виразам *N* і *M* для моста постійного струму. Рівновага моста забезпечується при умові

$$
Z_1 \cdot Z_2 = Z_3 \cdot Z_4. \tag{18}
$$

Так, як комплексне число визначається як  $Z = z \cdot e^{j\varphi}$ , де  $\varphi = \arctan(x \cdot R) - \varphi$ аза і *z* – модуль, то вираз (6.18) можна записати у вигляді

$$
z_1 z_4 \cdot e^{j(\varphi_1 + \varphi_4)} = z_2 z_3 \cdot e^{j(\varphi_2 + \varphi_3)}
$$

звідки

$$
\frac{z_1}{z_2} = \frac{z_3}{z_4}; \ \varphi_1 + \varphi_4 = \varphi_2 + \varphi_3
$$

Труднощі регулювання рівноваги моста змінного струму полягають в тому, що в процесі забезпечення однієї умови (рівності модулів) порушується друга (рівність фаз). Звичайно, такі мости регулюються методом послідовних наближень до отримання мінімального струму, якого можна досягнути в діагоналі.

Регулювання моста змінного струму значно спрощується в таких часткових випадках:

- 1.  $R_1 = R_2 = R_3 = R_4 = 0$ . В цьому випадку має місце лише умова рівноваги: плечі моста мають лише реактивні опори;
- 2.  $x_1 = x_2 = x_3 = x_4 = 0$ ;  $R_1 \cdot R_4 = R_2 \cdot R_3$  плечі моста мають лише активні опори;
- 3.  $x_1 \cdot R_4 = x_3 \cdot R_2$ , якщо  $R_1 = R_3 = x_2 = x_4 = 0$  і т.д., любі два суміжні плеча мають лише реактивні опори, а два інших – лише активні.

Розглянуті випадки рівноваги моста можливі тільки при використанні в схемі конденсаторів, так як котушки індуктивності містять активний опір.

## **2 Опис лабораторної установки.**

На рис.6.4 зображена принципова схема установки для дослідження моста постійного струму. На принциповій схемі приведені: резистор з опором *R*, імітуючий давач, резистори з опором *R2*, *R3*, *R<sup>4</sup>* – плечі моста.

Вимикачі *В1* і *В2* мають таке застосування: *В1* (двопозиційний) для вимірювання опору вимірювальної діагоналі шляхом вимикання баланснх резисторів (*Rб*): верхнє положення – *а*, нижнє положення – *б*; *В2* (трьохпозиційний) – вмірювання відношення плеч вимірювального моста, тобто при верхньому положені вимикача (*а*) до резисторів *R<sup>3</sup>* і *R4*, що розташовані в сусідніх плечах моста, підключаються паралельно резистори  $R'_3$  і  $R'_4$ , а при нижньому положені (*б*) резистори *R<sup>3</sup>* і *R<sup>4</sup>* вимикаються.

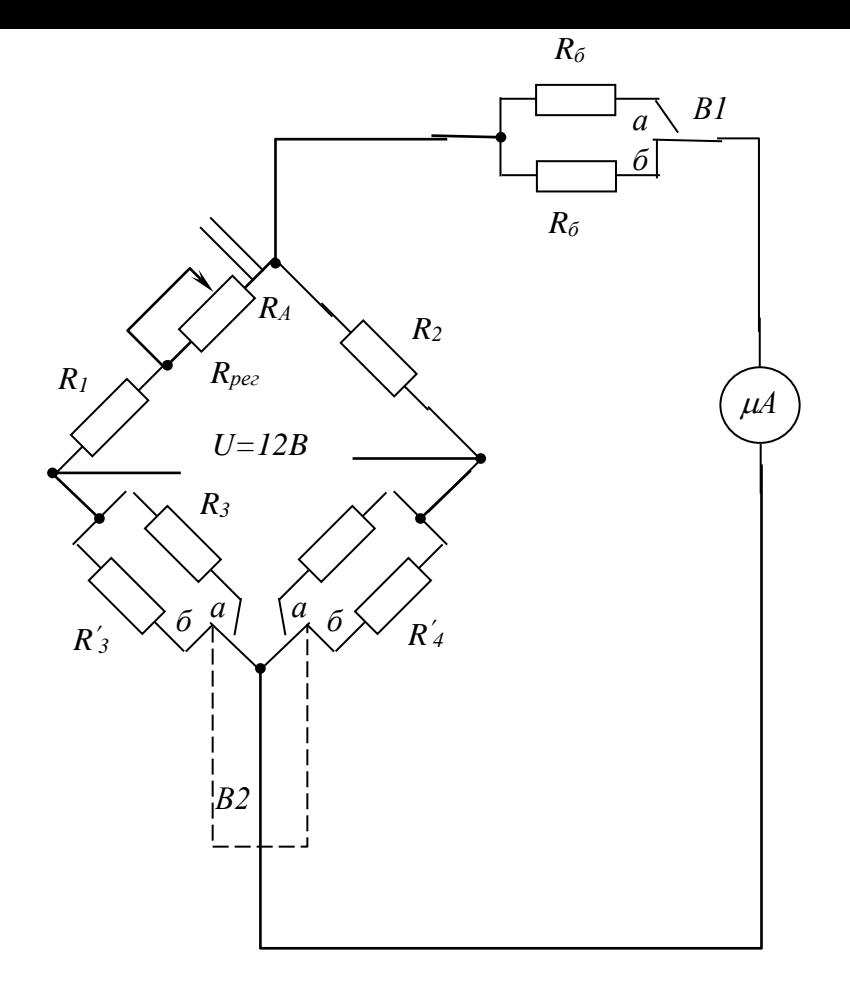

Рисунок 6.4 **-**Принципова схема досліджуваного моста постійного струму.

## **3 Порядок виконання лабораторної роботи**

Лабораторна робота виконується на емуляторі лабораторної установки для дослідження мостової схеми на постійному струмі.

- 1. Запустити емулятор лабораторної установки.
- 2. Встановити значення опорів R2, R3 та R4.
- 3. Збалансувати схему для кожного з варіантів.
- 4. Записати отримані рівняння рівноваги.

## **5 Контрольні питання.**

- 1. Для якої мети використовують вимірювальні мостові схеми?
- 2. Чим відрізняються зрівноважені мости від незрівноважених? Області їх використання.
- 3. Чим відрізняються мости постійного струму від мостів змінного струму.
- 4. Як впливає на чутливість схеми положення вмикачів *В*1 і *В*2.
- 5. Як визначити, збалансований міст, чи ні?

#### **Література**

1. Кухарчук В.В. Основи метрології та електричних вимірювань: Підручник / В.В. Кухарчук, В.Ю. Кучерук, Є.Т. Володарський, В.В.Грабко. – Херсон: Олді-плюс, 2013.–538 с.

2. Поліщук Є.С., Дорожовец М.М., Яцук В.О. та ін. Метрологія та вимірювальна техніка.- Львів: Бескід Біт, 2003.-544с.

### **ЛАБОРАТОРНА РОБОТА 1.7 Тема: ВИМІРЮВАННЯ ТЕМПЕРАТУРИ НАГРІТОГО ТІЛА ОПТИЧНИМ ПІРОМЕТРОМ**

**Мета роботи:** Ознайомитися з будовою та принципом дії, основними характеристиками і областю застосування пірометра оптичного ЕОП-66, а також набути практичних навиків використання його при вимірюванні температури нагрітих тіл.

**Прилади і матеріали:** Пірометр оптичний ЕОП-66.

### **1 Теоретичні відомості**

1.1. Пірометр оптичний ЕОП-66.

Важливе місце в багатьох галузях промисловості, в техніці і наукових дослідженнях займають вимірювання високих температур – від декількох сотень до декількох тисяч градусів, в тому числі безконтактні методи пірометричних вимірювань (метод пірометрії).

Процес фізико-хімічних досліджень речовин, конструкційних матеріалів неможливий без точних вимірювань температури поверхні твердих і рідких тіл.

На сьогоднішній день поряд з контактними методами вимірювання температури широко використовуються безконтактні або методи вимірювання температур по їх випромінюванню.

Всяке тіло при температурі, відмінній від абсолютного нуля випромінює в оточуюче середовище теплове випромінювання. Спектр електромагнітних хвиль твердих і рідких тіл неперервний, спектр випромінювання розжарених газів, плазми та інше складається з окремих смуг або ліній.

Пірометр оптичний ЕОП-66 призначений для точного вимірювання яркісних температур нагрітих тіл по їх тепловому випромінюванню в видимій області спектру в світлі ефективної довжини хвилі  $0.65\pm0.01$  мкм.

2.2. Принцип роботи пірометра.

Робота пірометра базується на вимірюванні квазіхроматичної яскравості випромінювання нагрітого об'єкту шляхом порівняння її з яскравістю еталону.

В якості еталону яскравості в пірометрії використовується спеціальна пірометрична лампа, для якої дана залежність температури нитки від струму, що протікає по ній.

Оптичне зображення джерела випромінювання, температуру якого необхідно виміряти з допомогою об'єктиву, проектується в площині нитки пірометричної лампи. Спостерігач, який дивиться в окуляр мікроскопа, бачить нитку пірометричної лампи на фоні зображення джерела випромінювання.

Змінюючи силу струму в пірометричній лампі, порівнюють яскравість нитки лампи з яскравістю вимірюваного об'єкта.

Температура об'єкта визначають згідно "Свідоцтвом про Державну повірку", по величині струму який протікає по нитці пірометричної лампи в момент зрівняння яскравості нитки і зображення об'єкту.

2.3. Основні технічні характеристики пірометра ЕОП-66.

1. Діапазон вимірювання температури від 800 до 10000С ділиться на 5 границь:

> І від 800 до 1400С . ІІ понад 1400 до 2000 С. ІІІ понад 2000 до 3000 С. ІV понад 3000 до 5000 С.

> V понад 5000 до 10000 С.

Вимірювання температури вище 1400°С здійснюється шляхом застосування поглинаючих шкелець.

2. Інтервал градуювання пірометра приведений в табл.7.1.

Таблиця 7.1

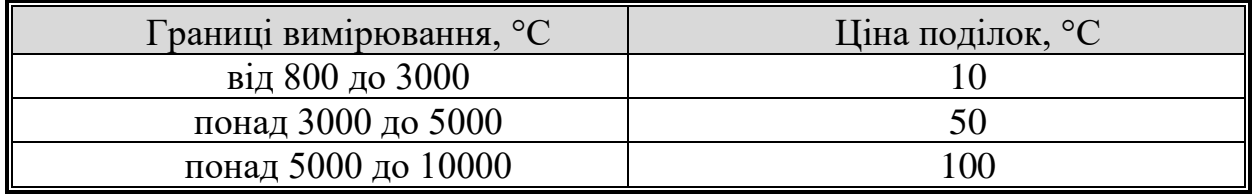

3. Границя  $\Delta_{\rm{c}}$  допустимої системної складової і границя  $\sigma_{\rm{a}}$  ( $\Delta^0$ ) допустимого середньо квадратичного відхилення випадкової похибки пірометра при температурі при температурі оточуючого повітря +20+5°С і відносною вологістю повітря не більше 80%, яка не перевищує величини, приведеної в табл.7.2.

Таблиця 7.2

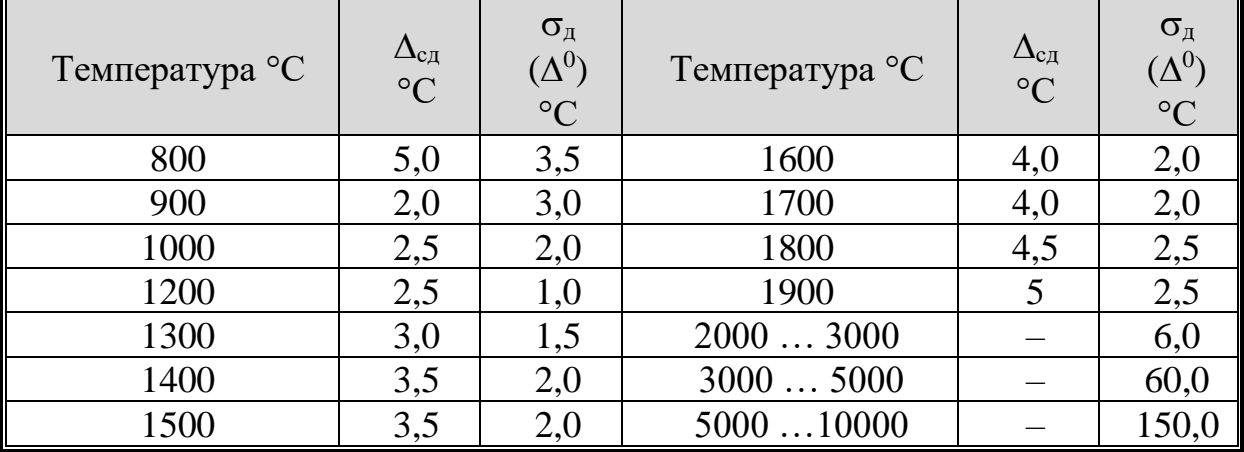

4. Оптико-механічна система пірометра забезпечує чіткість візирування об'єктів, розташованих перед об'єктивом пірометра на відстані від 0,7м до оптичної нескінченості.

5. Розміри об'єктиву, температура якого підлягає вимірюванню не менше1х1 мм (при відстані до нього від 700 до 1000 мм).

6. Червоні світлофільтри, призначенні для монохроматизації світлового потоку, що забезпечує ефективну довжину хвилі  $0.65\pm0.01$ мкм.

7. Поглинач, що забезпечує підвищення верхньої границі вимірювання має пірометричне ослаблення:

> до 2000°С … (190±10)·10<sup>-6</sup> град<sup>-1</sup> до 3000°С  $\,\dots\,($ 320 $\pm10)$  $\cdot10^{-6}$  град $^{-1}$ до 5000°С … (425±5)·10<sup>-6</sup> град<sup>-1</sup> до 10000°C … (525±10)·10<sup>-6</sup> град<sup>-1</sup>

8. Оптична сила окуляра пірометра (мікроскопа) 5 діоптрій.

9. Живлення пірометра лампи здійснюється постійним струмом з напругою стабілізованого джерела живлення – не більше 6 В.

10. Маса пірометра – не більше 27 кг.

11. Габаритні розміри 100235400.

1.4. Опис конструкції пірометра.

Оптична схема пірометра представлена на рис.7.1. В оптичну схему пірометра входить двох лінзовий об'єктив 5, мікроскоп 1, який є окуляром пірометра і пірометричної лампи.

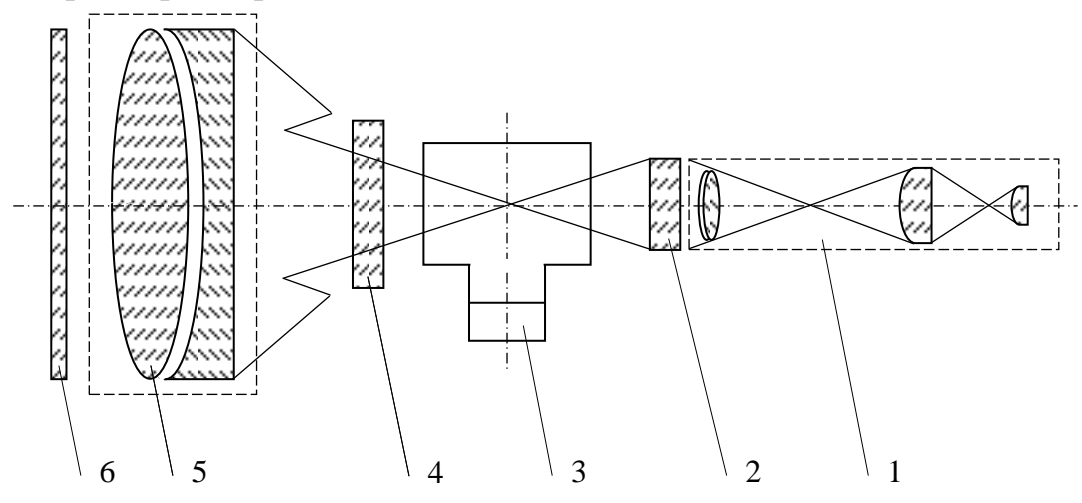

Рисунок7.1 -Оптична схема пірометра 6 6 6

Об'єктив пірометра має фокусну відстань 254 мм і світимість 1:3.

Окулярний тридцятикратний мікроскоп забезпечує діоптрійну настройку в границях ±5 діоптрій.

Балон лампи має скошені торці для усунення впливу відбитого світла при фотометруванні. Дугоподібна вольфрамова нитка пірометричної лампи з одної сторони зішліфована на половину діаметра. Нитка лампи зішліфованою стороною повернена до мікроскопу, тобто до спостерігача.

Поглинаючі шкельця 4 і 6 встановленні на шляху світлового потоку і призначенні для розширення діапазону вимірюваних температур.

Червоний світлофільтр 2 служить для монохроматизації світлового потоку.

Пірометр ЕОП-66 представляє собою телескоп який складається з об'єктиву і окулярного мікроскопу, оправи якого закріпленні в кронштейні.

До кронштейну кріпиться блок лампи, в якому поміщенні три патрони з лампами.

З допомогою ручки черв'яка, при затягнутому штопорі, телескоп фіксується в вибраному положенні.

При необхідності швидкого повороту в горизонтальній площині необхідно ослабити штопор ручки фіксатора, після чого вручну повернути кронштейн.

Основа пірометра має гвинтові опори, які дозволяють нахилити оптичну вісь приладу в границях  $\pm 3^\circ$ .

Для отримання чіткого випромінювання об'єктів розміщених на різній відстані від пірометра об'єктив з допомогою ручки переміщається вздовж оптичної осі.

Переміщення окуляра мікроскопа вздовж осі забезпечує необхідну діоптрійну наводку.

Пірометр має три пірометричні лампи, які закріплюються в патронах.

Поворотом ручки лампи почергово вводиться в поле зору окуляра пірометра.

Регулювальний гвинт забезпечує переміщення лампи в вертикальному напрямку.

Штопорний гвинт призначений для фіксування лампи в вибраному положенні.

Підключення напруги до пірометричної лампи здійснюється з допомогою контактів, які ковзають по контактним пластинам.

Контактна система забезпечує підключення напруги тільки до тієї лампи, яка заходиться в полі зору окуляра пірометру.

Для розширення температурної шкали пірометр має касети з скляними поглинаючими шкельцями.

Касета - поглинач виймається з коробки блока ламп с допомогою штовхача. Для монохроматизації світлового потоку пірометр оснащений касетою з світлофільтром.

Положення касети І і касети ІІ позначається індикаторами (крапками) на рамці касети.

На реостаті з секціями грубого і тонкого розжарення пірометричної лампи вказано напрямок обертання для кожної секції реостата, відповідно до збільшення та зменшення струму, і відміни положення "ВКЛ." і "ВИКЛ."

Опір реостату секції грубого регулювання складає  $28\pm 2$  Ом, а тонкого – 1±0,5 Ом. Реостат дозволяє встановити струм в пірометричній лампі в інтервалі від 0,3 до 0,6 А з точністю плюс-мінус 10 мкА, при напрузі блоку живлення в межах від 4 до 6 В.

1.5. Визначення температури тіла за допомогою пірометра.

1. Вставити в поле зору окуляру той параметр який в якому знаходиться потрібна для роботи пірометрична лампа (відповідно до "Свідоцтва про Державну повірку".

2. Підключити до пірометра реостат і прибори відповідні до вимірювальної схеми (рис.2).

3. Збільшенням струму в колі, забезпечуємо видиме світіння лампи.

4. Досягнути чіткого зображення нитки лампи переміщенням окуляру мікроскопу.

5. Впевнитись в правильності розташування вершини нитки пірометричної лампи відносно отвору димчатої діафрагми поміченої в окулярі пірометра. Вершина нитки пірометричної лампи повинна знаходитись в центрі отвору димчатої діафрагми.

6. Зафіксувати вибране положення лампи, затягнути штопорним гвинтом, і надіти захисний ковпак.

7. Вставити касету світлофільтра в положення « • », касету поглиначів відповідно таблиці 7.3.

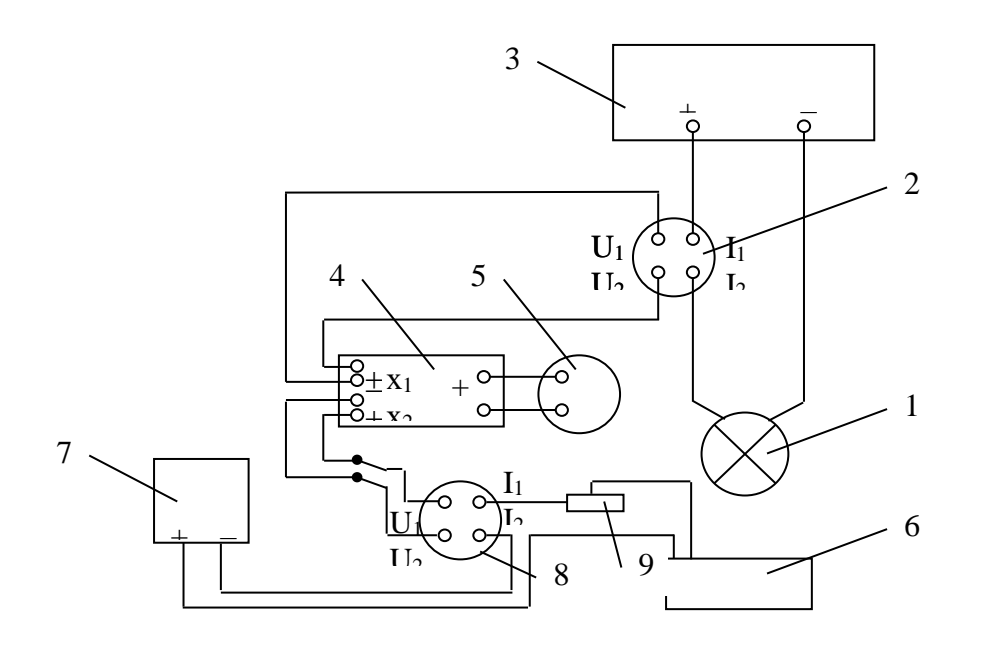

Рисунок 7.2.-Вимірювальна схема: 1 – лампа температурна взірцева І розряду; 2 – міра температурного опору ОМЄС, кл. точності 0,01;  $R<sub>H</sub> = 0.001$ Ом; 3 – стабілізоване джерело живлення СИЛ-35; 4 – компаратор напруги; 5 – нормальний елемент напруги; 6 – пірометр оптичний ЕОП-66; 7 – блок живлення 6 В; 8 – міра температурного опору ОМЄС, кл. точності 0,01; R<sub>H</sub> =0,1 Ом; 9 – реостат Pd 75.09.000.000

8. Навести пірометр на об'єкт, температуру якого потрібно виміряти. Затягнути штопорні гвинти, добившись такого положення, щоб зображення об'єкту перекривало отвір димчатої діафрагми або розміщалось в його центрі.

9. Зафіксувати положення кронштейну після наведення пірометра на об'єкт.

10. Добитись в полі зору окуляру чіткого зображення об'єкта, який спостерігаємо. При цьому зображення об'єкту і нитки пірометричної лампи в полі зору окуляра повинна бути однаково чітким.

11. Встановити касету світлофільтрів в положення « • • », при цьому зображення об'єкту не повинно мінятися або змішуватися.

Таблиця 7.3

Тоді

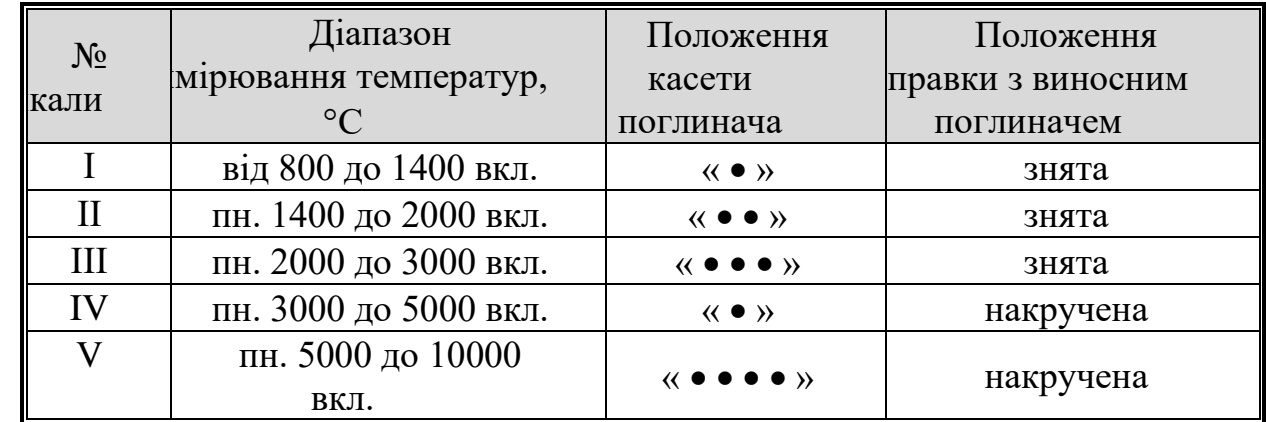

Похибка ідентифікації градуювальної характеристики пірометра має дві складові:

а) похибка вимірювання струму;

б) похибку, обумовлену тим що сама температура виставляється (вимірюється) з певною похибкою (тобто струм вимірюється при якійсь температурі  $T_i + \Delta T_i$  а сила струму  $I_i$  присвоюється  $T_i$ ).

Похибку ідентифікації можна визначити аналогічно знаходженню похибки при непрямих вимірюваннях. Тобто, якщо

$$
I = f(I_i, T_i, T), \tag{1}
$$

де *Iі, Т<sup>і</sup>* – відповідно сила струму і температура в даній точці *і=1…n,* то

$$
\Delta I_{\Sigma i} = \frac{\partial f}{\partial I} \Delta I_i + \frac{\partial f}{\partial T} \Delta T_i = \Delta I_i + S_i \Delta T_i, \qquad (2)
$$

де *Іі*, *Ті* – відповідно похибки вимірювання струму і температури в даній точці *і*,  $S_i$  – чутливість перетворювача в ній.

Струм *Іі* струм і визначається шляхом вимірювання цифровим мілівольтметром спадку напруги *U<sup>і</sup>* на вимірювальній котушці опору *R.*

 $I_i = U_i / R$ 

$$
f_{\rm{max}}
$$

$$
\Delta I_i = \frac{\partial I_i}{\partial U_i} \Delta U_i + \frac{\partial I_i}{\partial R} \frac{\partial f}{\partial T} \Delta R = I_i (\delta U_i + \delta R), \tag{3}
$$

де  $\partial U_i$  – границя допустимої відносної похибки вимірювання напруги  $U_i$ мілівольтметром;  $\partial R$  – клас точності зразкового опору R.

Температура вимірюється за допомогою пірометра і потенціометра. Тоді

$$
\Delta T_i = \Delta T_{imn} + \Delta T_{in} = \Delta T_{imn} + \Delta U_{in} / S_{imn},\tag{4}
$$

де  $\Delta T_{imn}$ ,  $\Delta T_{in}$  похибка вимірювання температури  $T_i$ , обумовлена похибкою відповідно пірометра і потенціометра;  $\Delta U_{in}$ — похибка потенціометра при вимірюванні ЕРС *U<sup>i</sup>* що відповідає температурі *Ті.*

Схема дослідження температури пірометром представлена на рис.7.3.

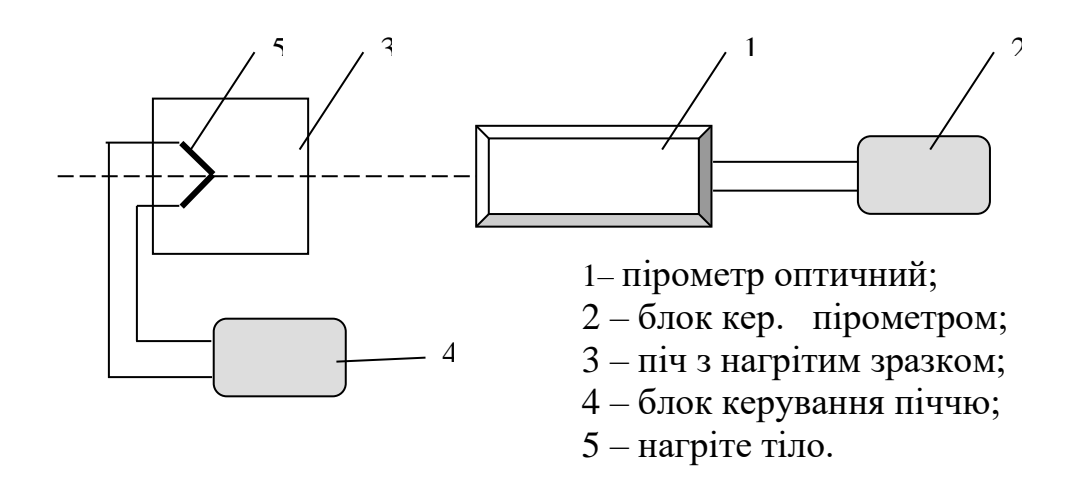

Рисунок 7.3.

## **2. Порядок виконання лабораторної роботи**

### **2.1 Завдання.**

Визначити похибку ідентифікації пірометра оптичного при температурі *Т*, якщо задано технічні характеристики використаних засобів вимірювання температури і струму.

#### **2.2. Практичні вказівки**

1. Зняти характеристику пірометра оптичного при температурах 1000, 1500, 2500, 4000 і 6000 С спочатку при збільшенні температури до заданої *Uі',*  а потім при зменшенні її до заданої *Uі''.* Дійсне значення вимірювальної напруги, що відповідає заданій температурі визначається як *Uі=(Uі'+ Uі'')/2.*

2. Виміряти силу струму, який протікає по нитці лампи з допомогою установки (рис. 2) з точністю до  $1.10^{-5}$  A.

УВАГА! Струм який протікає по нитці пірометричної лампи, не повинен перевищувати максимальної величини вказаної в «Свідоцтві про Державну повірку».

Примітка: Для орієнтовного вимірювання струму в пірометричній лампі служить амперметр.

3. В момент зрівняння яскравості необхідно «підходитити» то зі сторони більшої, то із сторони меншої яскравості нитки пірометричної лампи по відношенню до яскравості об'єкта.

4. Обчислити середнє значення струму і по даним «свідоцтва про Державну повірку» або по графіку, побудованому по цим даних визначити температуру вимірювального об'єкту.

5. Після закінчення вимірювань встановити реостат в положення "ВІДК." Оптичну систему закрити кришками.

### **3 Контрольні питання**

- 1. Пояснити принцип дії пірометра оптичного.
- *2.* Який робочий спектральний діапазон пірометра?
- *3.* Розказати з чого складається пірометр?
- *4.* Що таке похибка ідентифікації і як її знайти?

### **ЛАБОРАТОРНА РОБОТА 1.8**

## **Тема: Дослідження вибухозахищених перетворювачів з уніфікованим струмовим виходом Сапфір-22-Ех***.*

**Мета роботи:** Визначити оптимальну напругу живлення, та дослідити характеристику вибухозахищеного перетворювача з уніфікованим струмовим виходом Сапфір-22ДД-Ех. **Прилади і матеріали:**Сапфир-22-Ех

### **1 Теоретичні відомості.**

1.1. Призначення перетворювача Сапфир-22-Ех

Перетворювачі Сапфир-22-Ех, це вимірювальні вибухозахищені прилади, призначені для роботи в системах автоматичного контролю, регулювання та управління технологічними процесами вибухонебезпечних виробництв і забезпечують неперервне перетворення значення вимірюваного параметра в уніфікований струмовий вихідний сигнал дистанційної передачі.

Перетворювачі можуть працювати з нейтральними та агресивними середовищами.

До складу сімейства перетворювачів Сапфір-22-Ех входять такі моделі:

Сапфир-22ДА-Ех – перетворювач абсолютного тиску;

Сапфир-22ДИ-Ех - перетворювач надлишкового тиску;

Сапфир-22ДВ-Ех - перетворювач розрідження;

Сапфир-22ДИВ-Ех - перетворювач тиску-розрідження;

Сапфир-22ДД-Ех - перетворювач різниці тисків ;

Сапфир-22ДГ-Ех - перетворювач гідростатичного тиску;

Сапфир-22ППЕ-Ех - перетворювач пневматичного тиску.

В лабораторній роботі будемо розглядати Сапфир-22ЛД-Ех перетворювач різниці тисків, за допомогою якого можна здійснити перетворення значення рівня рідини, витрати рідини чи газу в уніфікований струмовий вихідний сигнал 4 – 20 мА.

1.2. Технічні дані перетворювачів Сапфир-22ДД-Ех.

Верхня межа вимірювання перетворювачів вибирається з стандартного ряду і може бути від 0,25 кПа до 25 кПа.

- Найбільший допустимий робочий тиск перетворювачів Сапфир-22ДД- $Ex - 16$  МПа.

- Межа допустимої основної похибки  $-0.5$  %.

- Зона нечутливості перетворювачів не перевищує 0,05 % від діапазону вимірювань.

- Перетворювачі мають лінійно зростаючу, або лінійно спадаючу характеристику вихідного сигналу.

- Вихідний сигнал змінюється в межах від 4 до 20 мА постійного струму.

Залежність між вимірюваним параметром та вихідним сигналом визначається виразом:

$$
Ip = ImiH + \left(1 - \frac{P}{P_{MAKC}}\right) \cdot \left(I_{MAKC} - ImiH\right) \qquad , \text{ pc} \tag{1}
$$

Ір – розрахункове значення вихідного сигналу, що відповідає вимірюваному параметру Р, мА; Імакс – найбільше значення вихідного сигналу, мА; Імін - найменше значення вихідного сигналу, мА; Р – значення вимірюваного тиску чи різниці тисків, кПа;Рмакс – верхня межа вимірювання тиску чи різниці тисків, кПа.

- Споживана перетворювачем потужність – не більше 1 Вт.

- Живлення перетворювачів може здійснюватися від джерела постійного струму напругою від 15 до 42 В.

1.3.Будова і робота перетворювача.

Перетворювач складається з вимірювального блока та електронного пристрою. Вимірюваний параметр подається в камеру вимірювального блока і лінійно перетворюється в деформацію чутливого елемента і зміну електричного опору тензорезисторів тензоперетворювача, розміщеного в вимірювальному блоці.

Електронний пристрій вимірює цей опір та перетворює його в вихідний струмовий сигнал.

Чутливим елементом тензоперетворювача є пластина з монокристалічного сапфіра з кремнієвими плівковими тезорезисторами, міцно з'єднана з металічною мембраною тензоперетворювача.

Схема включення перетворювача для вимірювання рівня рідини в резервуарі під тиском (наприклад рідкого кисню в медичному газифікаторі) представлена на рис.8.1.

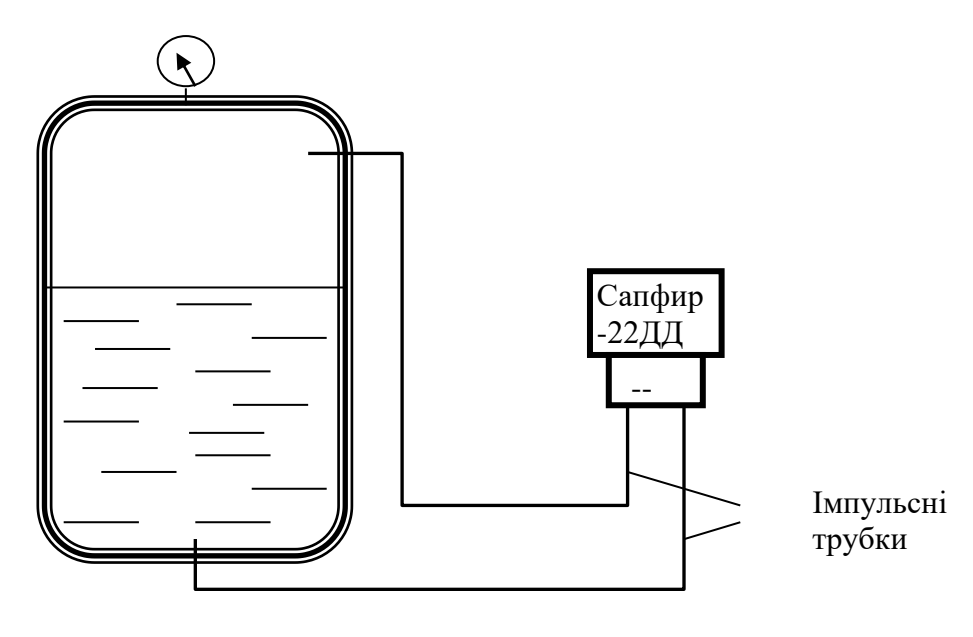

Рисунок 8.1

Схема включення перетворювача для вимірювання витрати газу за допомогою камерної діафрагми представлена на рис.8.2.

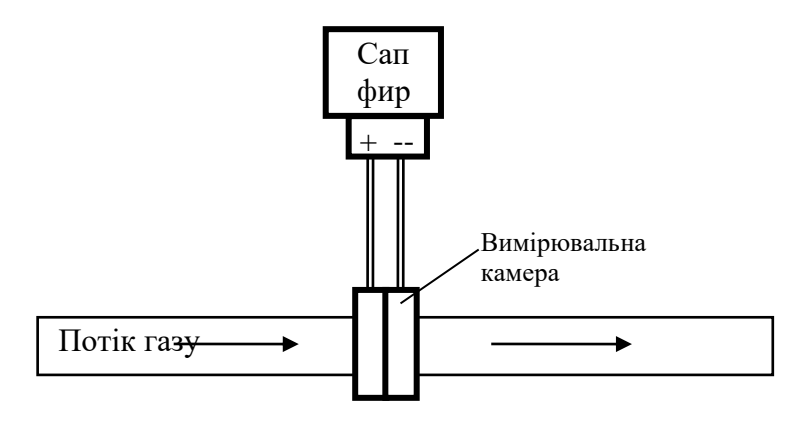

Рисунок 8.2.

Схема лабораторної установки представлена на рис.8.3.

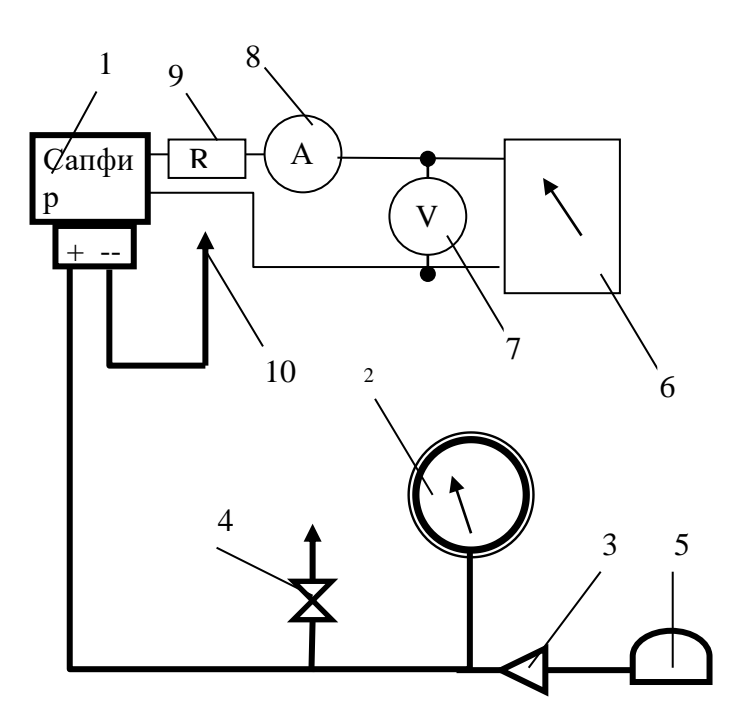

Рисунок 8.3 - Схема лабораторної установки: 1- перетворювач Сапфир-22ДД-Ех; 2- взірцевий манометр; 3- пневмоклапан; 4-кран для скидання тиску; 5- ручна помпа; 6- регульований блок живлення; 7- вольтметр; 8 міліамперметр; 9- резистор; 10- трубка сполучення з атмосферою.

## **2. Порядок виконання роботи.**

Лабораторна робота складається з двох частин:

- дослідження залежності струму споживання перетворювача від напруги живлення і вибір оптимальної напруги живлення;

- зняття калібровочної характеристики.

### *Частина перша*.

1. Краном 4 скинути тиск з плюсової камери перетворювача. Стрілка манометра 2 повинна встановитись на нульову поділку.

2. Ввімкнути блок живлення, встановлюючи значення напруги, вказані в таблиці 1, записати відповідні значення струму І1.

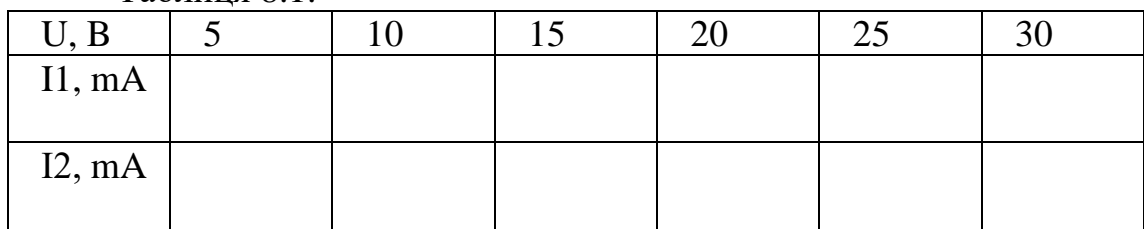

Таблиця 8.1.

3. Орієнтуючись по манометру 2, помпою 5 створити тиск в плюсовій камері перетворювача 0,63 кгс/см<sup>2</sup>, що відповідає верхній межі вимірювання...

4. Встановлюючи значення напруги, вказані в таблиці 1, записати відповідні значення струму І2.

5. Зробити висновок щодо оптимальної напруги живлення та встановити її (по-перше, найменші зміни струму споживання при зміні напруги живлення, по-друге, найменша споживана потужність).

#### *Частина друга.*

1. По останній цифрі залікової книжки вибрати свій варіант значень тиску в калібрувальних точках (таблиця 8.2).

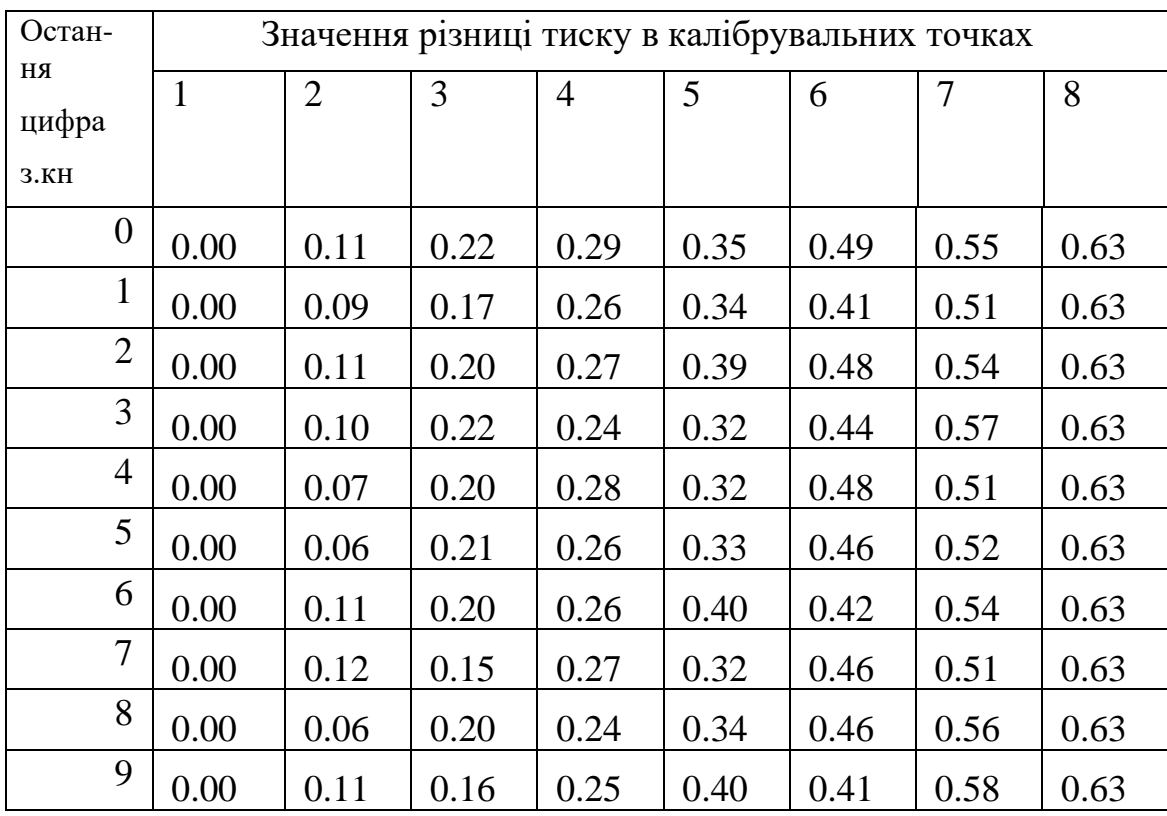

Таблиця 8.2

2. Контролюючи по манометру, по черзі встановити задані значення тиску, записати в таблицю 8.3 відповідні значення вихідного струму.

Таблиця 8.3

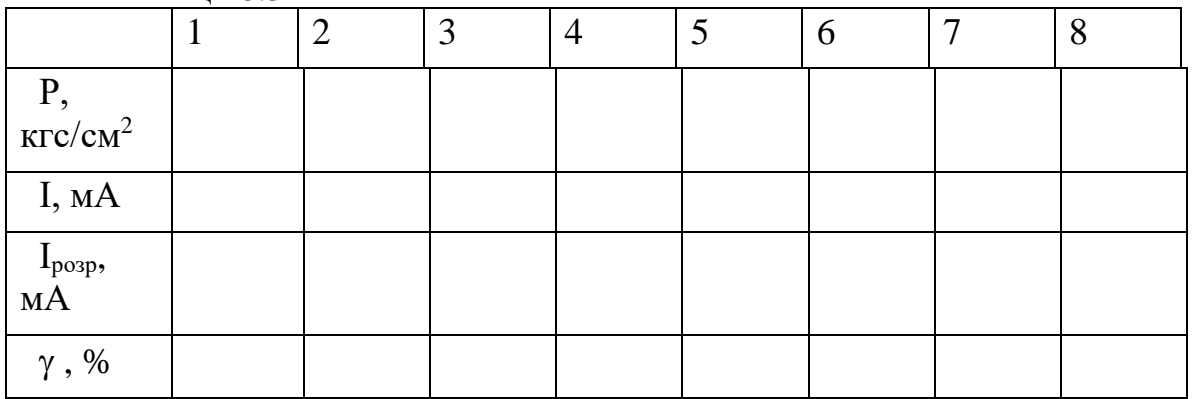

3. Розрахувати по формулі (1) теоретичні значення вихідного струму для заданих значень тиску та записати їх в таблицю 3.

 $I$ макс = 20 мА;

 $ImiH = 4MA;$ 

Рмакс = 0,63 кг/см<sup>2</sup>.

4. Для всіх заданих значень тиску розрахувати та записати в таблицю 3 приведену похибку вимірювання по формулі:

 $\gamma = (I$ розр- $I)^*100\%$ Лмакс,

 де Імакс – розрахункове значення вихідного струму при тиску, що відповідає верхній межі вимірювання перетворювача.

5. В координатах Р-І побудувати реальну та розрахункову калібрувальні характеристики.

- 6. Зробити висновок про можливий клас точності перетворювача.
- 7. Зробити висновки по лабораторній роботі.

### **3 Контрольні питання**

- 1. Призначення перетворювача Сапфир-22-Ех.
- 2. Технічні дані перетворювачів Сапфир-22ДД-Ех.
- 3. Будова і робота перетворювача.
- 4. Що служить чутливим елементом тензоперетворювача?

### **Література**

- 1. Поліщук Е.С. Електричні вимірювання електричних та неелектричних величин.- К.: Вища школа, 1978 р.
- 2. Шикалов В.С. Технологічні вимірювання Київ: Кондор, 2007 р.
- 3. Обозовський С.С. Інформаційно-вимірювальна техніка: Методологічні питання теорії вимірювань.- К.:ІСДО, 1993. - 424 с.

**ТЕМА: Вивчення принципу роботи і призначення промислового термохімічного сигналізатора горючих парів і газів ЩИТ-2.**

**МЕТА РОБОТИ:** 1) на прикладі декількох горючих рідин визначити їх вибухонебезпечну концентрацію в сукупності з повітрям; 2) дослідити, як зміниться вибухонебезпечна концентрація цих рідин в залежності від температури навколишнього середовища.

**ПРИЛАДИ І МАТЕРІАЛИ:** сигналізатор термохімічний ЩИТ-2; ємності для вибухонебезпечних рідин; термометр спиртовий; секундомір; нагрівач; вентилятор.

### **1 ТЕОРЕТИЧНІ ВІДОМОСТІ**

#### *Сигналізатор горючих газів і парів термохімічний ЩИТ-2*

Промисловий автоматичний стаціонарний безперервної дії сигналізатор ЩИТ-2, призначений для видачі сигналів при перевищенні встановленого значення вибухонебезпечної концентрації горючих газів, парів, аерозолів горючих рідин в промислових приміщеннях і видачі аварійної сигналізації в діапазоні сигнальних концентрацій 5-50% нижньої концентраційної межі розповсюдження полум'я (НКМР) горючих речовин.

Сигналізатор ЩИТ-2 складається з блока живлення і сигналізації (Блок у-4), і одного датчика ДТХ-127. Сигналізатори призначені для експлуатації в умовах , згідно ГОСТу 15150-69 при температурі від 1 до 50°С.

Структурна схема блоку зображена на рисунку 9.1.

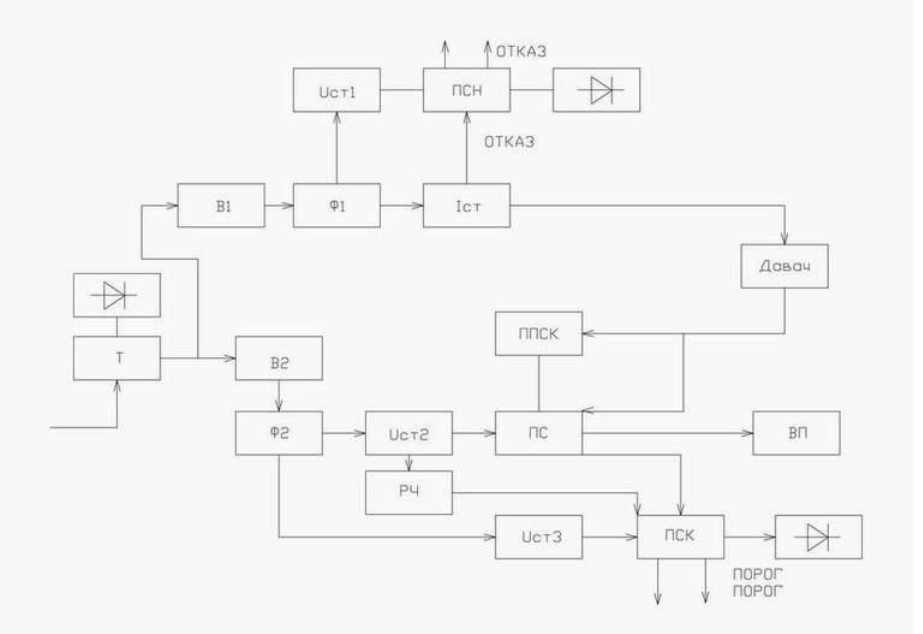

Рисунок9.1- Структурна схема блоку живлення і сигналізації

Опис: напруга живлення з мережі змінного струму подається на трансформатор Т. З трансформатора напруга подається на випрямлячі В1 і В2, перетворюється в постійний струм і згладжується за

допомогою фільтрів Ф1 і Ф2 . Постійна напруга знімається з фільтра Ф1 і служить для живлення стабілізатора струму Іст і стабілізатора напруги Uст1. Стабілізована напруга знімається з Uст1 і подається на пристрій сигналізації несправності ПСН. З стабілізатора струму Іст стабілізований струм поступає на давач. Пристрій сигналізації несправності ПСН служить для видачі сигналу «ОТКАЗ» при обриві лінії живлення давача або точкового тригерного чутливого елемента (ТТЧЕ).Стабілізатор напруги Uст2 служить для живлення підсилювача ПС і реле часу РЧ, стабілізатор напруги Uст3 – для живлення сигналізації концентрації ПСК.

Пристрій пороговий сигналізації концентрації (ППСК) служить для встановлення величини порогу спрацювання .

Реле часу РЧ шунтує на деякий час вихідний сигнал давача в момент включення сигналізатора і запобігає хибній видачі сигналу "ПОРОГ".

Давач служить для перетворення неелектричної величини концентрації горючих речовин в повітрі в електричний сигнал постійної напруги.

До вимірювальної діагоналі моста підключений вимірювальний пристрій (ВП) для візуального контролю за змінами значення концентрації. Сигнал з давача передається на пристрій сигналіза ції концентрації ПСК.

### *Опис електричної схеми сигналізатора* (рис.9.2).

Живлення від мережі змінного струму напругою 220В частотою 50 Гц поступає через з'єднувач Х1, запобіжники F1 i F2 , перемикач S1 на первинну обмотку трансформатора Т (виводи 1-2). З вторинних обмоток трансформатора (виводи 4-5, 6-7) напруга поступає на випрямні мости D1, на виході яких для зменшення пульсації включені конденсатори С1-С4.

З випрямного пристрою D1 напруга подається на стабілізатор струму, в який входять транзистори V5, V6, V8, стабілітрони V1-V4 і резистор R6 (СТРУМ), з допомогою якого регулюється вихідний стабілізований струм, який поступає на давач через з'єднувач Х2.

Резистори R31 i R32 (НУЛЬ) використовують для встановлення нульового рівня вихідної напруги моста давача.

При окисленні (горінні) горючої речовини або речовини на вимірювальному чутливому елементі, в вимірювальній діагоналі моста давача, з'являється сигнал, який через з'єднувач Х2 і обмежувальний резистор R9 поступає на інвертуючий (3) вхід операційного підсилювача.

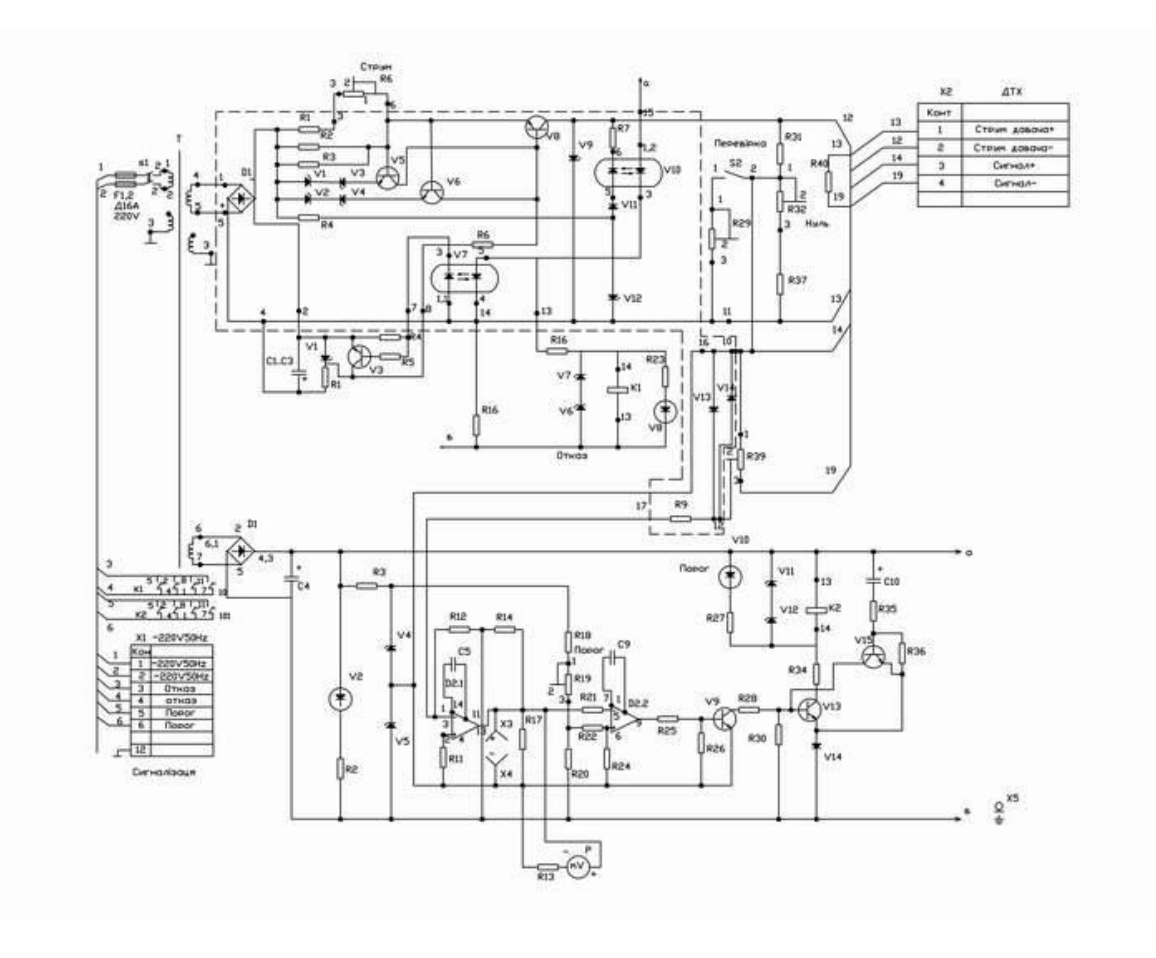

Рисунок 9.2- Схема сигналізатора

Резистор R39 використовують для калібровки сигналізатора на повірочних газових сумішах.

Пороговий пристрій виконаний на операційному підсилювачі D<sub>2.2</sub>.

Перетворений сигнал з виходу D2.1(13) через резистор R21 подається на інвертуючий вхід D2.2(7) . На неінвертуючий вхід цього підсилювача подана опорна напруга з подільника (R18,R19, ПОРОГ, R20).

При перевищені значення сигналу , поданого на вхід (5) D2.2 опорної напруги, транзистор V9 закривається, а V13 відкрив ається. Спрацьовує реле К2, вмикається індикатор V10 "ПОРОГ ".Напруга живлення реле К2 і світлодіода V10 стабілізовано параметричним стабілізатором , який виконаний на стабілітронах V11,V12, i резисторі R27.

Живлення підсилювача , пристрою сигналізації «ПОРОГ», подільника опорної напруги, стабілізоване параметричним стабілізатором, який складається з резистора R3 і стабілітронів V4 i V5. Паралельно транзистору V13 включений транзистор V15, на базу якого через RC-ланку (С10, R35) впродовж 10 секунд після включення сигналізатора подається сигнал, який відкриває транзистор V15 і закриває транзистор V13, що попереджує хибну видачу сигналу «ПОРОГ».

Хибний сигнал при вмиканні сигналізатора з'являється за рахунок теплової інерційності чутливих елементів, через 5-10 секунд настає теплова рівновага вимірювального моста давача, і сигнал зникає.

*Загальний вигляд давача ДТХ-127* зображений на рисунку 9.3.

Корпус давача конструктивно являє собою циліндр, який складається з двох частин, з'єднаних різьбою. В верхній частині корпуса вклеєний металокерамічний ковпачок. В корпусі знаходиться обойма , в якій з одної сторони розміщені гнізда для під'єднання чутливих елементів, а з другої - пелюстки для кріплення з'єднувальних проводів давача з блоком живлення і сигналізації (БЖС). В нижній частині корпуса розміщений кронштейн для кріплення давача з отвором кабельного входу .

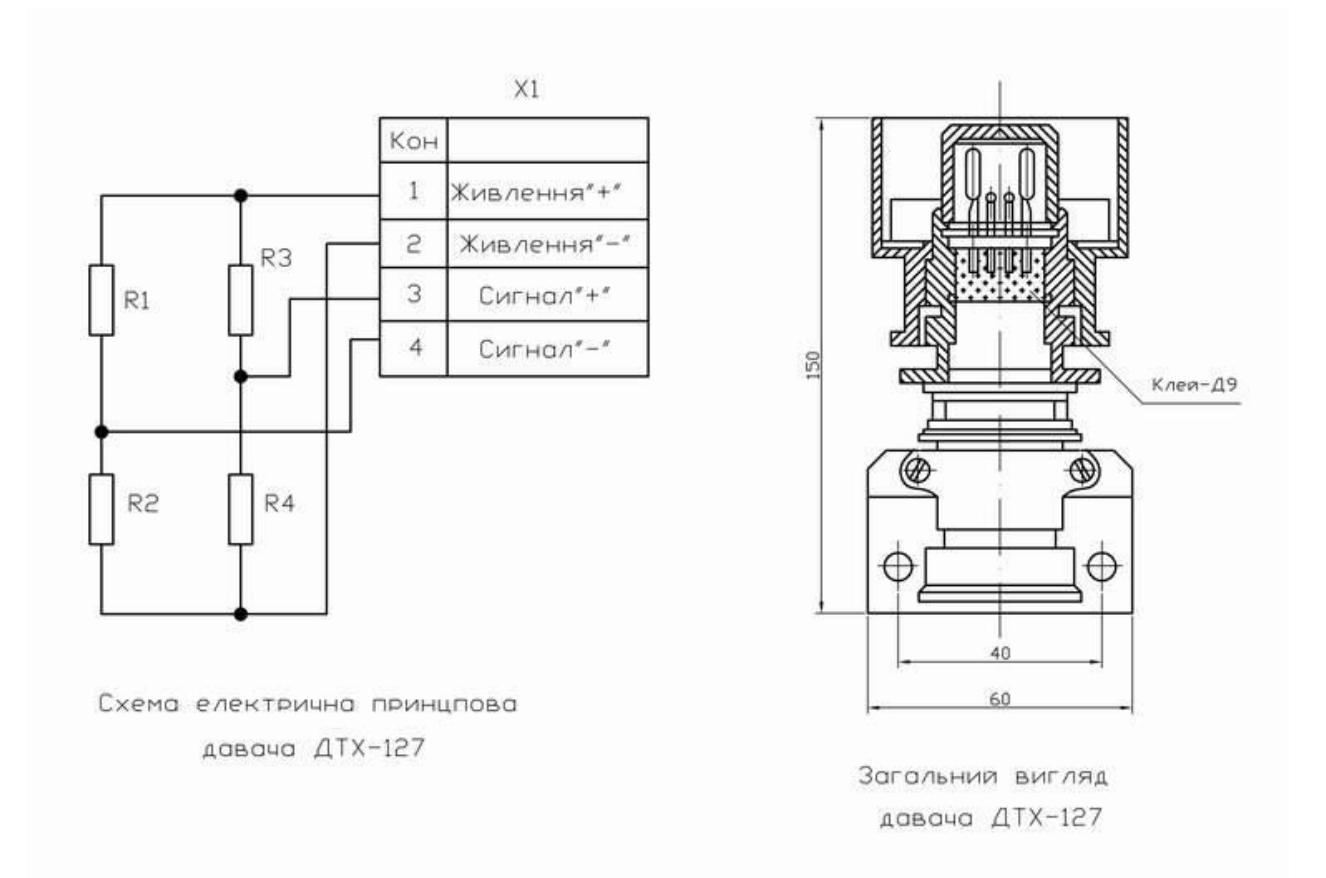

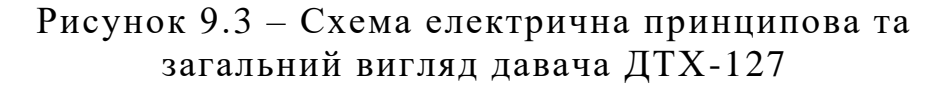

Принципова схема електрична давача ДТХ-127 зображена на тому ж рисунку. Вона складається з чутливих елементів (R1, R2) і додаткових резисторів R3 та R4,які утворюють 4-х плечий міст. Струм, що протікає через резистори моста, розігріває їх до високої температури. При наявності горючих речовин в контрольованому середовищі, на одному з чутливих елементів (другий-пасивний) проходить додаткове тепловиділення , що викликає його додатковий нагрів. Так, як опір резистора залежить від його температури, то додатковий нагрів призводить до зміни його опору, що викликає

розбаланс мостової схеми і появі на вимірювальній діагоналі напруги, пропорційної концентрації горючих речовин .

Вибухозахищеність давача ДТХ-127 досягається за рахунок того, що чутливі елементи розміщені в вибухонепроникній оболонці , яка витримує тиск вибуху і виключає передачу вибуху в навколишнє середовище.

Вибухонепроникність ковпачка досягається застосуванням щілинного вибухозахисту по циліндру з корпусом давача , виготовленням ковпачка з обпеченого порошку титану, а також клеєвим з'єднанням між ковпачком і втулкою.

### *Перелік речовин,які контролює сигналізатор ЩИТ-2:*

Акрилонітрил, нітрил акрилової кислоти, акролеін, акриловий альдегід, алиловий спирт, ацетальдегід, оцтовий альдегід, ацетон, диметилкетон, ацителен, бензин, нефрас-СЗ-80/120, бензол, бутан, бутилен, бутиловий спирт, бутанол, водень технічний, водяний газ, Нгексан, гептан, диметилдиоксан, диметилвінілкарбинол, диоксан, диетелендиоксид, діетиламін, диетиловий ефір, етиловий ефір, сірковий ефір, ізобутан, ізобутилен, ізобутиловий спирт, ізобутаном, ізооктан, ізопрен, ізопентан, ізопропиловий спирт, коксовий газ, магнітний лак, ксилол, метакриловсметиловий ефір, метилметакрилат, метилзобутилкетон, метан, метиламин, метилаль, диметилацеталь, метиловий спирт, метанол, карбінол, метилфуран, сильван, мурашинометиловий ефір, метил форміат, нафта, окиси, пропан, розчинники, метилбензол нафтотвий каменевугільний, етилен, етиловий спирт, етанол, винний спирт.

## **2. Порядок виконання роботи**

- 1. Включити термохімічний сигналізатор горючих парів і газів ЩИТ-2.
- 2. Дочекатись встановлення стрілки індикатора на «0». Невеликий об'єм (0.1-0.25 мл) горючої рідини залити в горловину лійки 3, спостерігаючи за відхиленням стрілки індикатора і фіксуючи час спрацювання сигналізатора.
- 3. Повторити експеримент, змінивши температуру в резервуарі установки. Зробити висновки.

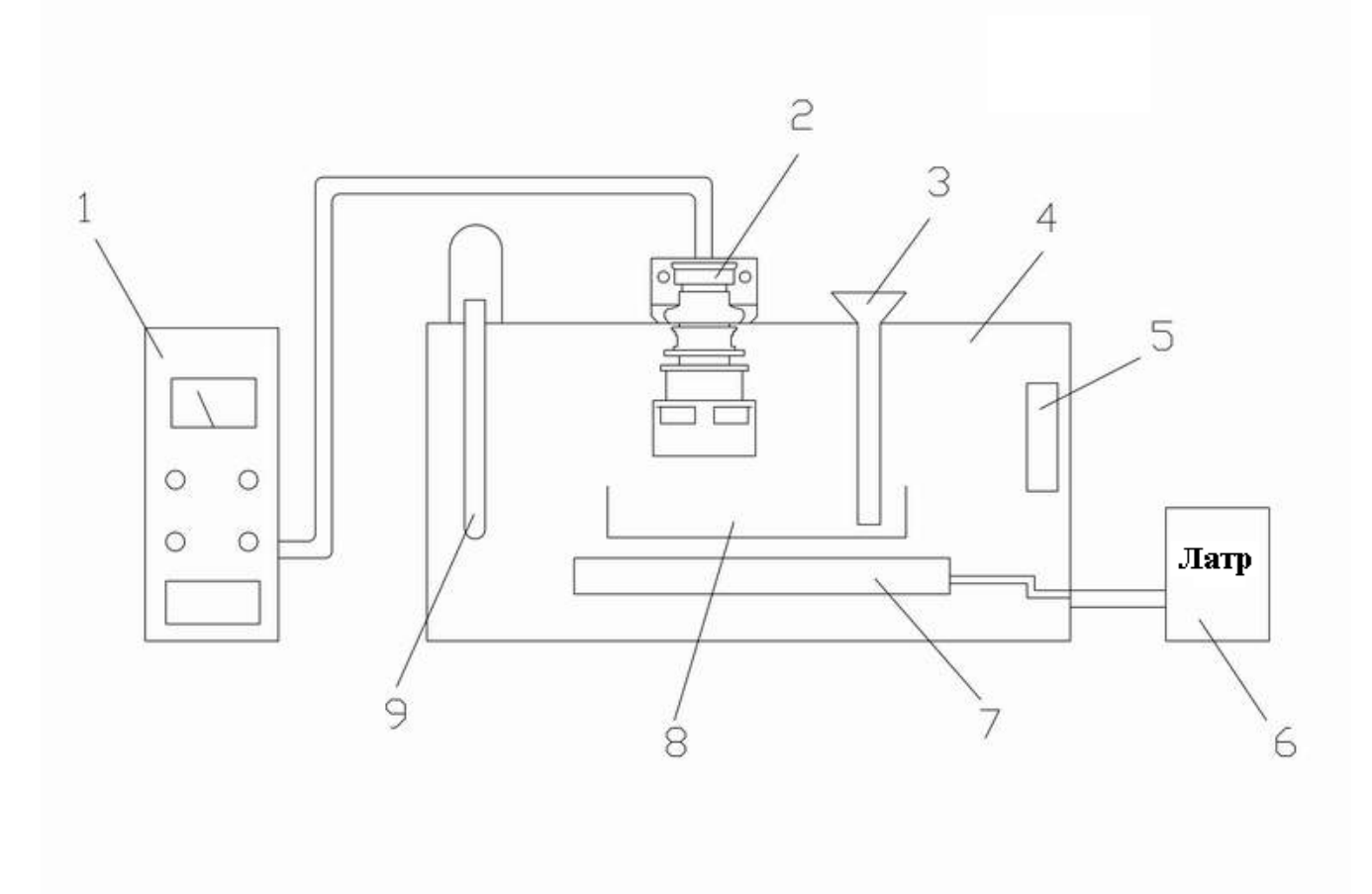

Рисунок 9.4- Схема лабораторної установки

На рис.9.4: 1- термохімічний сигналізатор горючих парів і газів ЩИТ-2; 2-давч сигналізатора; 3- лійка; 4-резервуар установки; 5 вентилятор; 6-лабораторний автотрансформатор; 7-нагрівний елемент; 8-лоток; 9- термометр.

Лабораторна установка призначена для дослідження утворення вибухової суміші парів горючих речовин при зміні температури.

### **3 Контрольні питання**

- 1. Призначення сигналізатора термохімічного ЩИТ-2.
- 2. Для чого призначений давач ДТХ-127?
- 3. Поясніть роботу схеми сигналізатора.

#### **Література.**

- 1. Сигналізатор горючих газів і парів термохімічний ЩИТ-2 . Технічний опис та інструкція з експлуатації. 5В1.550.046 ТО 1991г.
- 2. М. Дорожовець, В. Мотало, Б. Стадник, В. Василюк, Р. Борек, А. Ковальчик Основи метрології та вимірювальної техніки , «Львівська політехніка», Львів 2001р, у двох томах.
- 3. Поліщук Є.С., Дорожовец М.М., Яцук В.О. та ін. Метрологія та вимірювальна техніка.- Львів: Бескід Біт, 2003.-544с.

### **ЛАБОРАТОРНА РОБОТА № 10**

### **ТЕМА: Вивчення роботи автоматичного терморегулятора ТЭ4П3М за допомогою реєструючого приладу РП160.**

**МЕТА РОБОТИ:** 1) ознайомлення з принципом роботи автоматичного терморегулятора ТЭ4П3М та реєструючого приладу РП160; 2) вивчення залежності часових характеристик термостата від потужності нагрівача.

**ПРИЛАДИ І МАТЕРІАЛИ:** автоматичного терморегулятора ТЭ4П3М; реєструючого приладу РП160; термостат; термоперетворювач опору ТСМ (50М) зі з'єднувальними проводами; лабораторний термометр ( ртутний ); секундомір; діаграмна стрічка; викрутка.

#### **1 ТЕОРЕТИЧНІ ВІДОМОСТІ**.

Автоматичний одноканальний реєструючий прилад РП160 призначений для вимірювання та реєстрації опору термоперетворювачів ТСМ, ТСП, а також неелектричних величин, перетворених в активний опір. Функціональна схема приладу зображена на рис. 10.1 .

Принцип дії приладу заснований на порівнянні двох сигналів :

- вихідного сигналу первинного перетворювача Uвх ;

сигналу зворотнього зв'язку U<sub>RP</sub>, який знімається з рухомого контакту реохорда RP .

Сигнал первинного перетворювача Uвх з виходу підсилювача П поступає на сумуючий підсилювач СП, куда подається сигнал зворотнього зв'язку  $U_{RP}$ .

Пілсилений сигнал різниці  $\pm \Delta U$  з виходу сумуючого підсилювача СП поступає на компаратор КП .

Компаратор формує два сигнали :

сигнал знаку  $\Delta U$  ( $\pm \Delta U$ ), що визначає напрямок обертання ротора М1 ("реверс");

сигнал, забезпечуючий підключення напруги +24 В до обмоток статора М1 ("поріг") .

Порядок комутації цієї напруги на обмотках статора М1 в залежності від значення  $\Delta U$ , знаку  $\Delta U$  і заданої швидкодії приладу визначається реверсивним лічильником РЛ, який керується прямокутними імпульсами від генератора Г через подільник частоти Д1 і дешифратором ДШ.

При  $\Delta U \neq 0$  ротор М1 почне обертатися в ту чи іншу сторону, в залежності від знаку  $\Delta U$ . Ротор M1, кінематично зв'язаний з рухомим контактом реохорда RP, буде обертатися до тих пір, доки  $\Delta U$  не стане рівне нулю.

В момент рівноваги ( $\Delta U=0$ ) положення вказівника на шкалі приладу визначає значення вимірюваного параметру. Частота комутації напруги +15 В на обмотках статора виконавчого елемента М2 (швидкість переміщення діаграмної стрічки) задається генератором прямокутних імпульсів Г і подільником частоти Д2 , порядок комутації напруги на обмотках М2 визначається комутатором К .

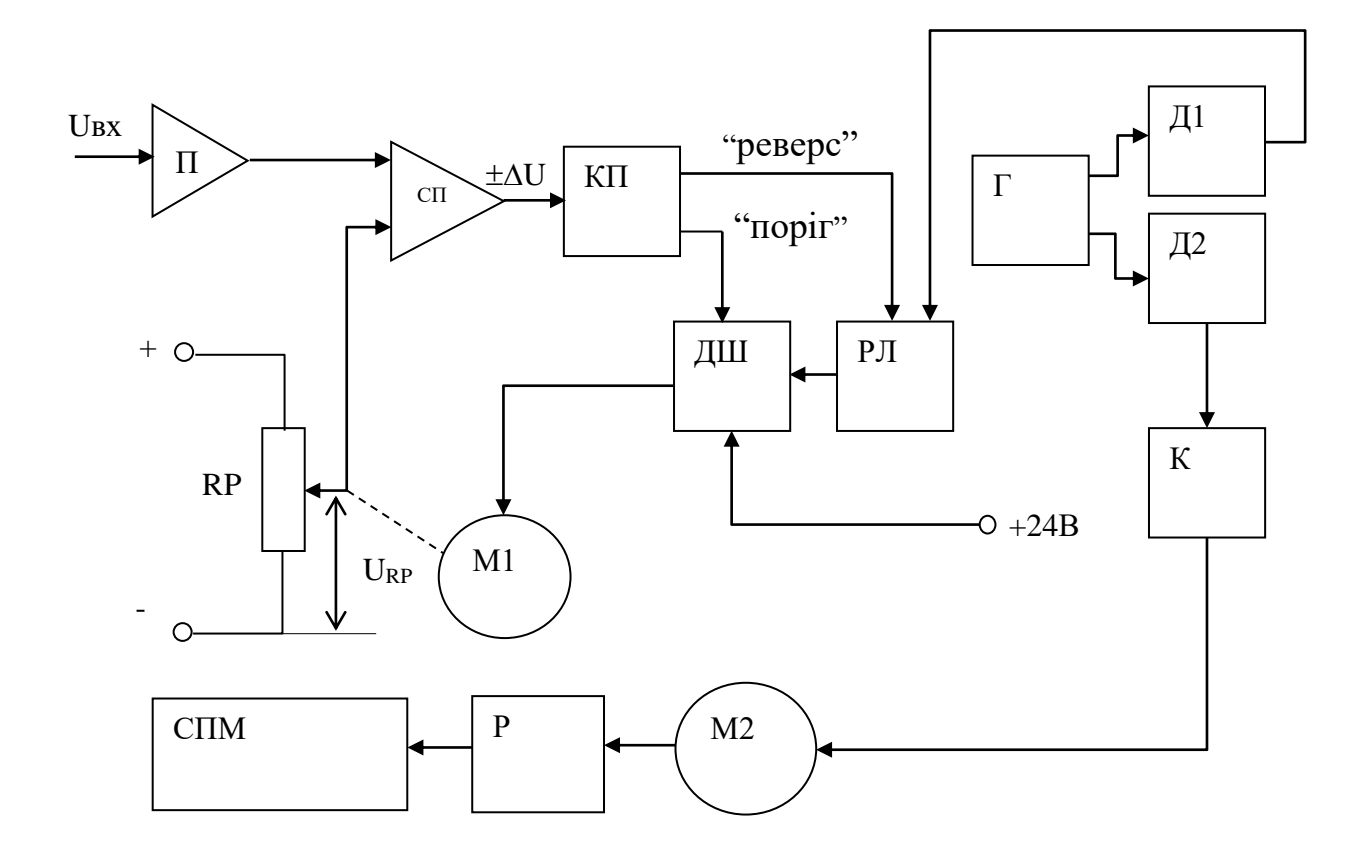

Рисунок 10.1 - Функціональна схема одноканального реєструючого приладу РП160: П – вхідний підсилювач; СП – сумуючий підсилювач; RP – реохорд; КП –

компаратор; ДШ – дешифратор; К – комутатор; РЛ – реверсивний лічильник; Г – генератор прямокутних імпульсів; Д1 , Д2 – подільники частоти; М1 – виконавчий елемент слідкуючої системи; М2 – виконавчий елемент стрічкопротяжного механізму; Р – редуктор; СПМ – стрічкопротяжний механізм .

*Конструкція приладу РП160*. Конструктивно прилад РП160 складається з:

- корпуса з направляючими , що являється основним несучим елементом конструкції ;

- пристрою вимірювання і реєстрації , що всувається в корпус по направляючих ;

- каркасу з направляючими для модулів ;
- комплекту електронних модулів ;
- печатної кросплати ;
- панелі зовнішніх з'єднань ;
- стрічкопротяжного механізму .

Стрічкопротяжний механізм фіксується за допомогою гачків – защіпок в бокових планках з пальцями , з можливістю відкидання вниз для встановлення котушки зі стрічкою.

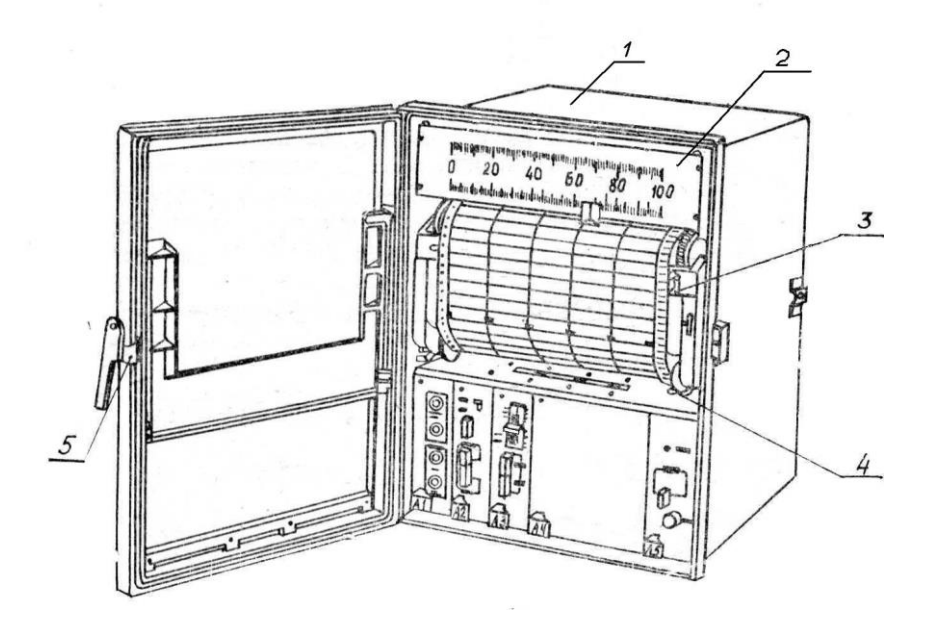

Рисунок 10. 2 - Загальний вигляд приладу РП160: 1– корпус; 2– шкала; 3– ручка пристрою для відрізання паперу; 4– важилі, що фіксують пристрій вимірювання та реєстрації в корпусі; 5– защіпка.

Вигляд приладу зі знятим пристроєм вимірювання та реєстрації показано на рисунку 10.3: 1. Модулі. 4. Перемикач швидкості руху діаграмної стрічки. 5. Кнопка управління СПМ. 7. Кнопка "КОНТРОЛЬ ИСПРАВНОСТИ". 8. Резистори встановлення діапазону вимірювання. 9. Направляюча. 10. Виконавчий елемент стрічкопротяжного механізму. 11. Стрічкопротяжний механізм. 12. Ведучий барабан стрічкопротяжного механізму. 13.Виконавчий елемент слідкуючої системи. 14. Світлодіод "СЕТЬ" . 15. Тумблер "СЕТЬ" . 16. Каретка з вказівником . 17. Шків з тросиком. 18. Реохорд. 19. Блок живлення. 20. Кросс-плата. 21. Панель зовнішніх підключень.

*Терморегулятор ТЭ4П3М.* Автоматичний терморегулятор ТЭ4П3М призначений для підтримання сталої температури в термоізольованих системах (термостати, холодильники, печі, інкубатори, гальванічні ванни, акваріуми, сауни, автоклави і ін.).

Основні технічні характеристики:

- напруга живлення 220 В;
- діапазон регулювання температури  $0 \div 50$  °C;
- точність підтримання температури (залежить від конструкції термостата) – не менше  $0.5^{\circ}$ C;
- максимальна потужність навантаження 1кВт;
- чутливий елемент термоперетворювач температури ТСМ (Статична характеристика 50М).

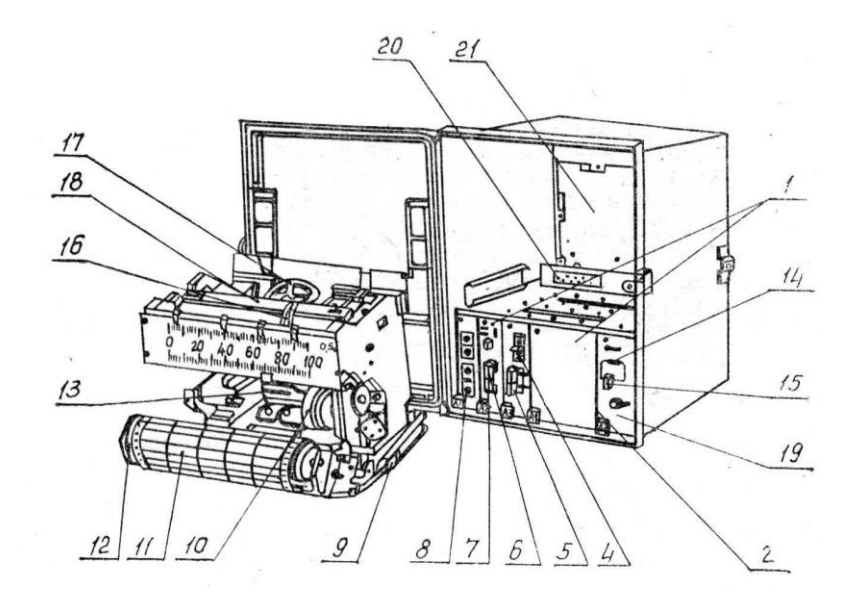

Рисунок 10. 3

Функціональна схема терморегулятора зображена на рис.10.4. Терморегулятор складається з таких основних блоків: БЖ - блок живлення , для живлення моста та інших вузлів терморегулятора; ЗТ – задатчик температури; ТД – температурний давач, служить для перетворення температури в активний електричний опір; МС – мостова схема, служить для живлення ТД, порівняння опору ТД з заданим та формування сигналу розбалансу; КП – компаратор, формує імпульс дозволу роботи порогового пристрою ПП; ПП – пороговий пристрій, керує роботою реле вихідного каскаду; ВК – вихідний каскад, служить для включення нагрівача (холодильника); БІ – блок індикації, видає світлові імпульси роботи терморегулятора ("нагрів", "охолодження").

Підключення термоперетворювача опору до входу приладу здійснюється по 4-х провідній схемі , для запобігання впливу опору лінії зв'язку на результати вимірювань .

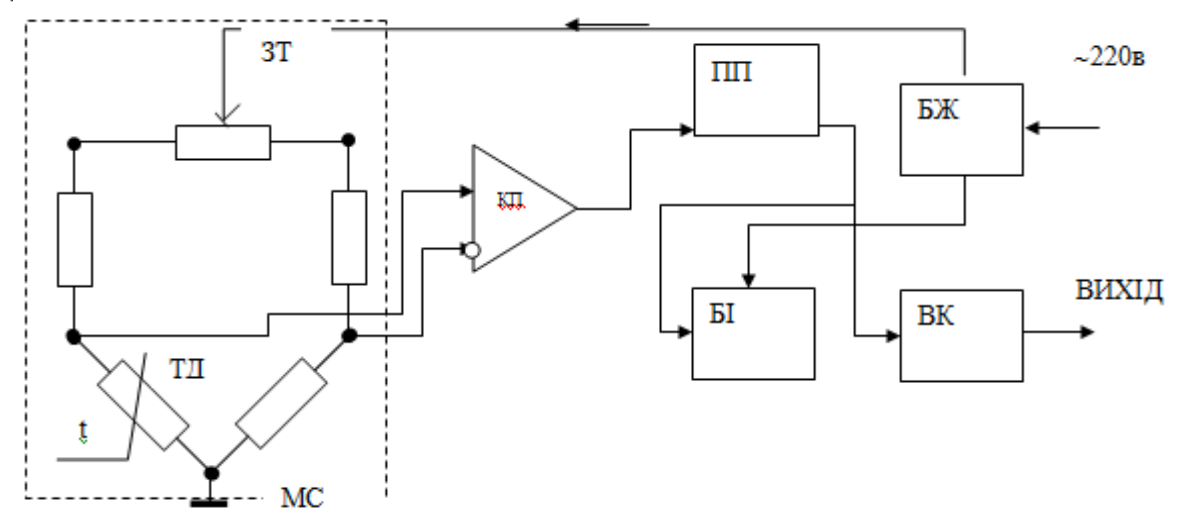

Рисунок 10.4 – Функціональна схема терморегулятора

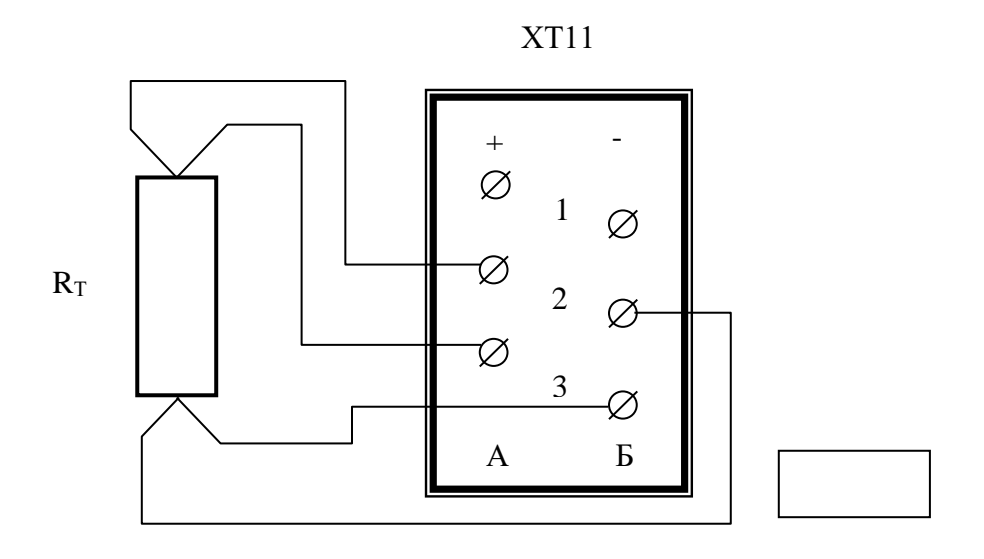

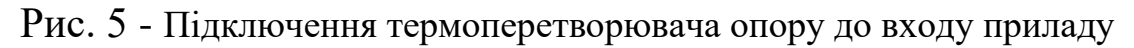

ХТ11

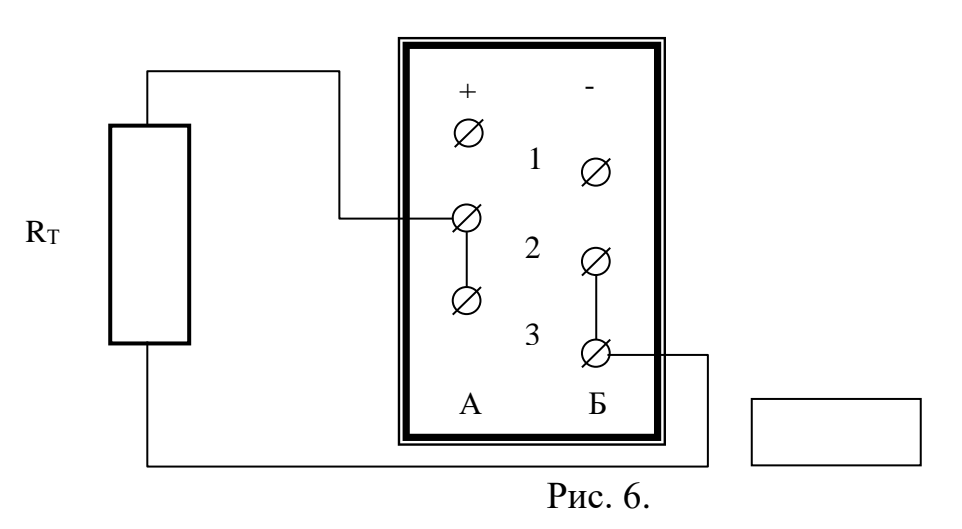

Якщо віддаль до термо-перетворювача опору не перевищує 5м то допускається його підключення по 2-х провідній схемі .

### **Встановлення діаграмної стрічки та перевірка роботи вузла реєстрації.**

- 1. Вийняти пристрій вимірювання і реєстрації з корпусу приладу.
- 2. Опустити вниз замки стрічкопротяжного механізму (СПМ) і опустити СПМ до упора.
- 3. Для запобігання пошкодження пишучого пристрою, ведучим барабаном СПМ вказівник приладу встановити на середину шкали.
- 4. Встановити рулон стрічки між півосями, для чого надіти кінець рулону (зі сторони овальних отворів перфорації) на виступ щоки підпружиненої півосі і натискуючи рулоном на цю щоку, надіти рулон на виступ щоки другої півосі.
- 5. Перекинути діаграмну стрічку через ведучий барабан, надягаючи її на виступи через перфорацію.
- 6. Заправити вільний кінець стрічки в щілину прийомної гільзи.
- 7. Обертаючи прийомну гільзу, намотати на неї надлишок стрічки .
- 8. Встановити СПМ на місце, при необхідності для забезпечення правильного зачеплення злегка повернути ведучий барабан.
- 9. Обертаючи від руки шків виконавчого елементу, переміщати каретку вздовж шкали приладу. Якщо реєстрації немає, то зняти пишучий вузол і спробувати розписати його від руки, для чого вивести кінець трубки пишучого вузла з отвору тримача, викрутити стопорний гвинт і вийняти наконечник вузла з втулки тримача. Якщо розписати вузол не вдалося, замінити його новим. Встановлення вузла проводити в порядку, оберненому до приведеного вище .

### **2. ПОРЯДОК ВИКОНАННЯ РОБОТИ.**

- 1. Отримати в лаборанта робочий комплект :
	- Ртутний термометр ;
	- Викрутку ;
	- Термоперетворювач опору ТСМ ;
	- Рулон діаграмної стрічки ;
	- Секундомір .
	- Лампи розжарювання на 25 та 40 Вт.
- 2. Підготувати прилад РП160 до роботи:
	- Вставити діаграмну стрічку ;
	- Перевірити справність пишучого вузла ;
	- Під'єднати термоперетворювач опору ;
	- Перемикачем встановити швидкість руху діаграмної стрічки 600 мм за год ;
	- Переконатися що під'єднано заземлення ;
	- Після дозволу лаборанта подати живлення на прилад. Після натискання кнопки "СЕТЬ" повинен загорітися світлодіод "СЕТЬ", а вказівник приладу зупинитися на значенні кімнатної температури;
	- Нагріваючи термоперетворювач рукою, перевірити, чи реагує він на нагрів ;
- 3. Підготувати до роботи термостат:
	- Вкрутити в патрон лампу розжарювання 25 Вт , для чого потрібно зняти з термостата кришку ;
	- Вставити в першу гільзу термометр ;
	- Вставити в другу гільзу термоперетворювач ;
	- На терморегуляторі встановити значення температури  $40^{\circ}$ С.
- 4. Кнопкою "Контроль исправности" на приладі зробити контрольну лінію на стрічці. Одночасно з цим ввімкнути термостат і запустити секундомір.
- 5. Спостерігати по приладу і по термометру за зміною температури в термостаті. Кнопкою "Контроль исправности" робити контрольні лінії через кожних 5 хв. Записувати покази термометра через кожну хвилину .
- 6. При проходженні десяти хвилин після стабілізації температури (терморегулятор входить в циклічний режим) вимкнути термостат. Коли терморегулятор працює в режимі підтримання стабільної температури , фіксувати по термометру максимальні і мінімальні значення температури .
- 7. Спостерігати по приладу і по термометру за остиганням термостата.
- 8. Через 10 хвилин після вимкнення термостату, промотати стрічку на 20-30 мм встановленням максимальної швидкості її руху і вимкнути прилад.
- 9. Замінити в термостаті лампу з 25 на 40 Вт .Включити прилад і повторити процедуру, викладену в пунктах 4-8 .
- 10.Обрізати частину стрічки з записом і визначити по ній основні характеристики термостата:
	- ✓ Швидкість розігріву (градусів на хвилину);
	- ✓ Точність підтримання температури (градусів);
	- ✓ Швидкість остигання (градусів на хвилину);
- 11.За результатами записів намалювати графік зміни температури в термостаті, порівняти його з записом на приладі .
- 12. Результати роботи занести в таблицю:

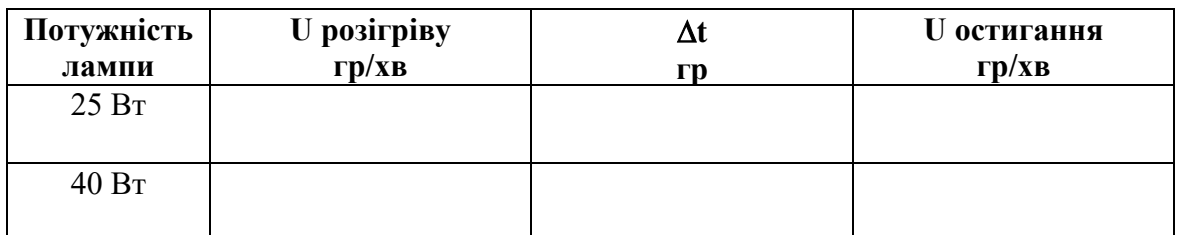

Зробити висновки по лабораторній роботі, діаграмну стрічку приклеїти до звіту, якщо роботу виконувало кілька чоловік, то використати ксерокопії. 13.Здати лаборанту робочий комплект .

### **Література .**

1. Прилад реєструючий, ГСП, РП160.Технічний опис та інструкція по експлуатації. 25.100.00.001 ТО.1991г.

2. Терморегулятор ТРЛ – 01 . Технічний опис та інструкція по експлуатації 1991г